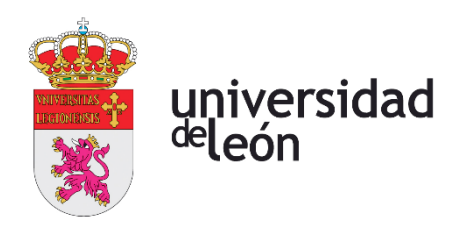

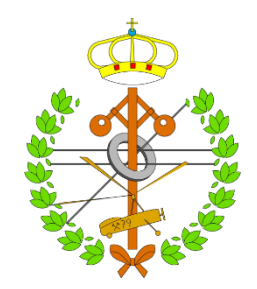

## **Escuela de Ingenierías**

# **Industrial, Informática y**

## **Aeroespacial**

## **GRADO EN INGENIERÍA AEROESPACIAL**

Trabajo de Fin de Grado

Estudio experimental de la transición de la capa límite de una placa plana en un túnel de viento

Experimental study of the boundary layer transition on a flat plate in a wind tunnel

> Autor: Sara Álvarez Sevilla Tutor: Diego Domínguez Fernández

(Septiembre, 2023)

### **UNIVERSIDAD DE LEÓN**

**Escuela de Ingenierías Industrial, Informática y Aeroespacial**

### **GRADO EN INGENIERÍA AEROESPACIAL Trabajo de Fin de Grado**

**ALUMNO:** Sara Álvarez Sevilla

**TUTOR:** Diego Domínguez Fernández

**TÍTULO:** Estudio experimental de la transición de la capa límite de una placa plana en un túnel de viento

**CONVOCATORIA:** Septiembre, 2023

#### **RESUMEN:**

 En el presente documento se aborda el análisis del impacto de una corriente de aire incidente en una placa plana de aluminio dentro de un túnel de viento cerrado, con el objetivo de estudiar la transición en la capa límite laminar a turbulenta mediante un estudio experimental que se contrasta con un estudio numérico mediante simulaciones CFD utilizando dos modelos RANS. El experimento se realiza bajo condiciones controladas de velocidad y turbulencia, con velocidades de 3,5, 8, 11 y 14 m/s, medidas mediante un sensor de Pitot estática. La placa se calienta uniformemente mediante resistencias eléctricas, generando un flujo de calor constante de 394 W/m². Se incorpora una placa aislante de 5 cm de grosor para minimizar pérdidas, con un chaflán en el borde de ataque extendiéndose 15 cm en el eje horizontal. Para medir la temperatura de la superficie de la placa al incidir la corriente se emplea una cámara térmica de infrarrojos FLIR A50/70, y se aplica pintura negro mate a la mitad de la placa para contrastar los datos obtenidos para superficies con distinta emisividad. A partir de las temperaturas en la superficie de la placa se busca determinar la ubicación de la región de transición entre flujo laminar y turbulento en la capa límite. Los datos se contrastan con métodos numéricos CFD mediante el software ANSYS Fluent. Se diseña una geometría bidimensional del problema y se ejecuta para dos modelos RANS de turbulencia diferentes:  $k - \omega$  Gamma Transport Equation y Gamma-Theta SST model. La comparación entre resultados experimentales y simulaciones revela tendencias similares, concluyéndose que, debido a las bajas velocidades empleadas, el número de Reynolds no es suficiente para observar una clara región de transición. Al simular el experimento con velocidades mayores, en este caso 25 y 35 m/s, se evidencia que a las velocidades experimentales el flujo es laminar, por lo que para visualizar la transición se requiere aumentar la velocidad, alargar la placa o inducir turbulencia. Para concluir el documento, se ensaya la placa con tres mecanismos de aumento de turbulencia en la superficie: generadores de vorticidad, un hilo y papel de lija, con el objeto de examinar cómo cambian las temperaturas al forzar la transición cerca del borde de ataque a velocidades de 3,5, 8 y 14 m/s.

Palabras clave: Placa plana, capa límite, turbulencia, transición, laminar, convección forzada, cámara térmica, modelos RANS.

**Firma del alumno: VºBº Tutor/es:**

### **UNIVERSIDAD DE LEÓN**

**Escuela de Ingenierías Industrial, Informática y Aeroespacial**

### **GRADO EN INGENIERÍA AEROESPACIAL Trabajo de Fin de Grado**

**STUDENT:** Sara Álvarez Sevilla

**SUPERVISING PROFESSOR:** Diego Domínguez Fernández

**TITLE:** Experimental study of boundary layer transition on a flat plate in a wind tunnel

**CALL:** September, 2023

#### **ABSTRACT:**

 The present document addresses the analysis of the impact of an incident air current on a flat aluminum plate inside a closed wind tunnel. The objective is to study the transition from laminar to turbulent boundary layer using an experimental study that is contrasted with a numerical study using CFD simulations with two RANS models. The experiment is conducted under controlled conditions of velocity and turbulence, with velocities of 3.5, 8, 11, and 14 m/s, measured using a static Pitot sensor. The plate is uniformly heated using electric resistors, generating a constant heat flux of 394  $W/m<sup>2</sup>$ . A 5 cm thick insulating plate is incorporated to minimize losses, with a bevel at the leading edge extending 15 cm along the horizontal axis. To measure the temperature of the plate's surface when the current is incident, an infrared thermal camera FLIR A50/70 is employed, and matte black paint is applied to half of the plate to contrast the data obtained for surfaces with different emissivity. Based on the temperatures on the plate's surface, the goal is to determine the location of the transition region between laminar and turbulent flow in the boundary layer. The data is compared with numerical CFD methods using ANSYS Fluent software. A twodimensional geometry of the problem is designed and executed for two different turbulence RANS models: k-ω Gamma Transport Equation and Gamma-Theta SST model. The comparison between experimental results and simulations reveals similar trends, concluding that, due to the low velocities used, the Reynolds number is not sufficient to observe a clear transition region. When simulating the experiment with higher velocities, in this case, 25 and 35 m/s, it becomes evident that at the experimental velocities, the flow is laminar. To visualize the transition, it is necessary to increase the velocity, extend the plate, or induce turbulence. To conclude the document, the plate is tested with three turbulence enhancement mechanisms on the surface: vorticity generators, a wire, and sandpaper. This is done to examine how temperatures change when forcing the transition near the leading edge at velocities of 3.5, 8, and 14 m/s.

**Keywords:** Flat plate, boundary layer, turbulence, transition, laminar, forced convection, RANS models.

**Student signature: Professor signature:**

# Índice general

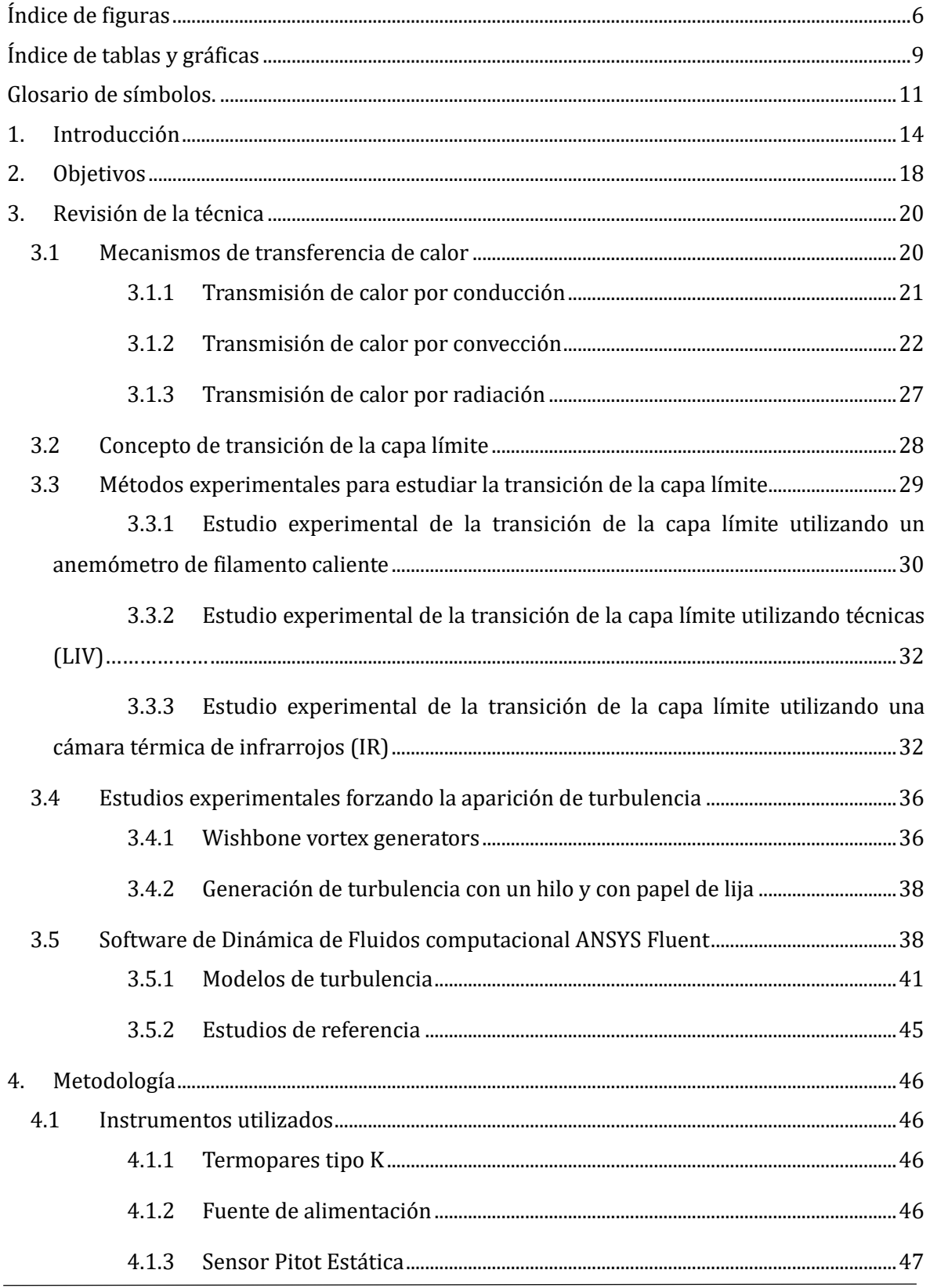

Trabajo de Fin de Grado

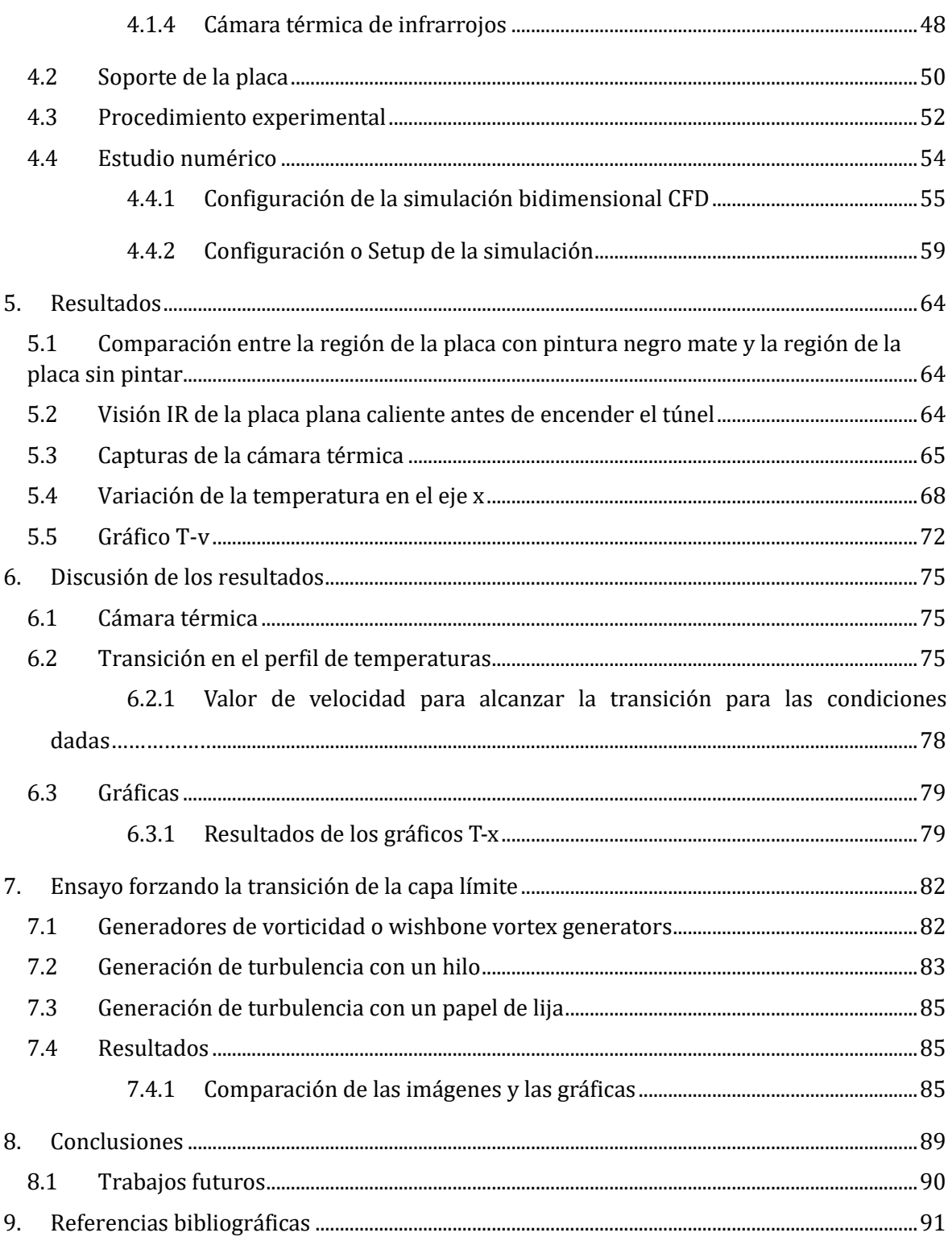

# <span id="page-6-0"></span>**Índice de figuras**

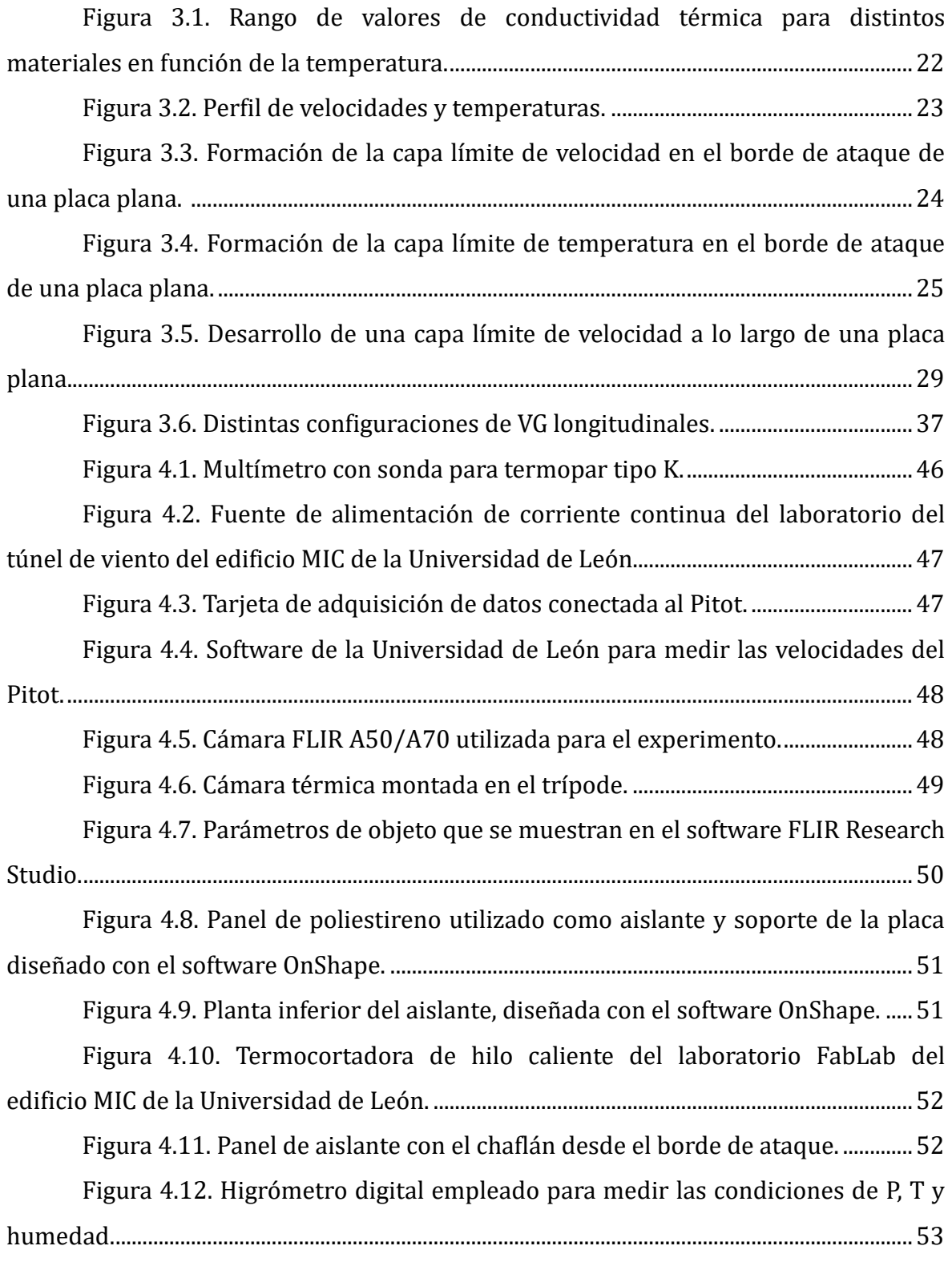

Trabajo de Fin de Grado

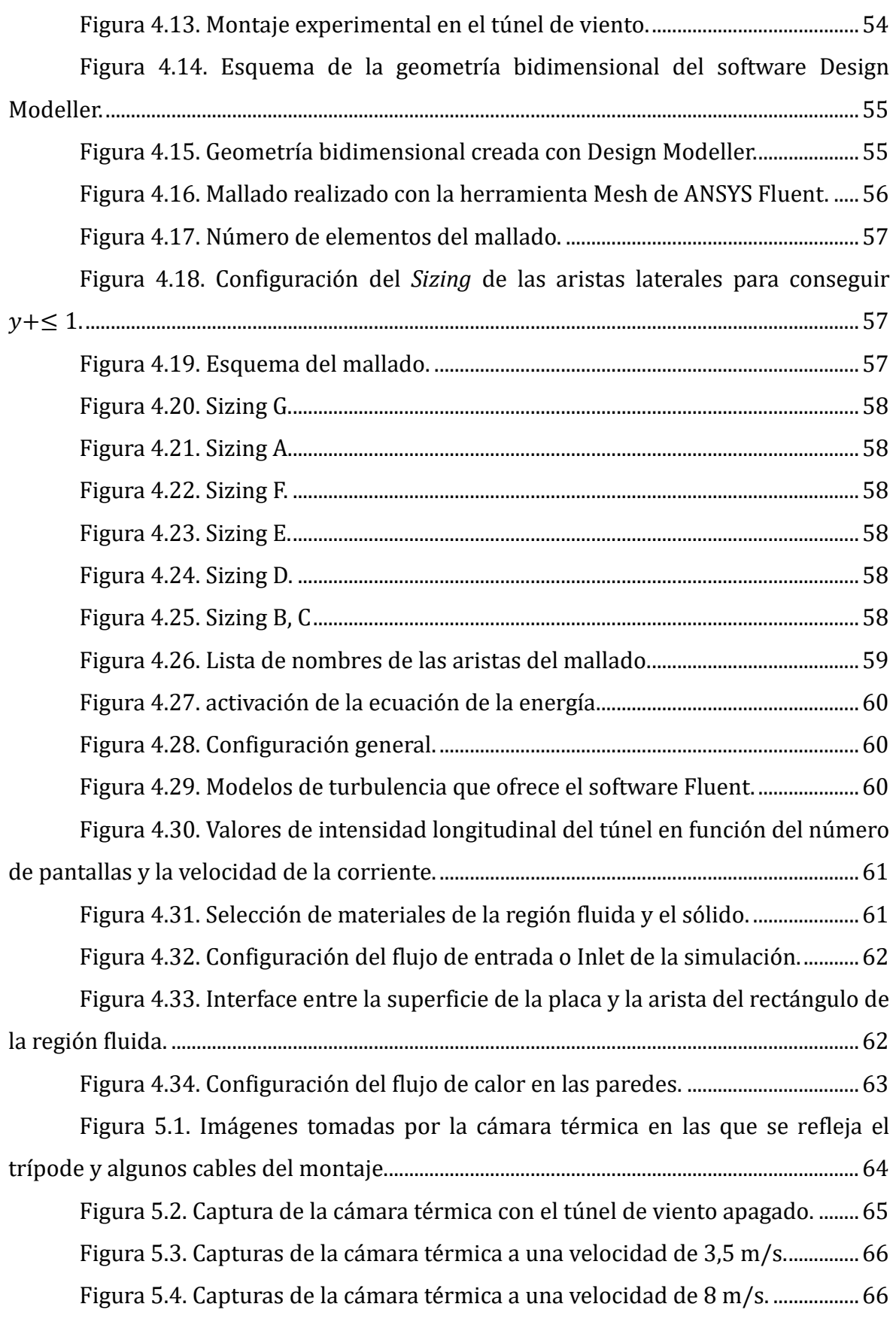

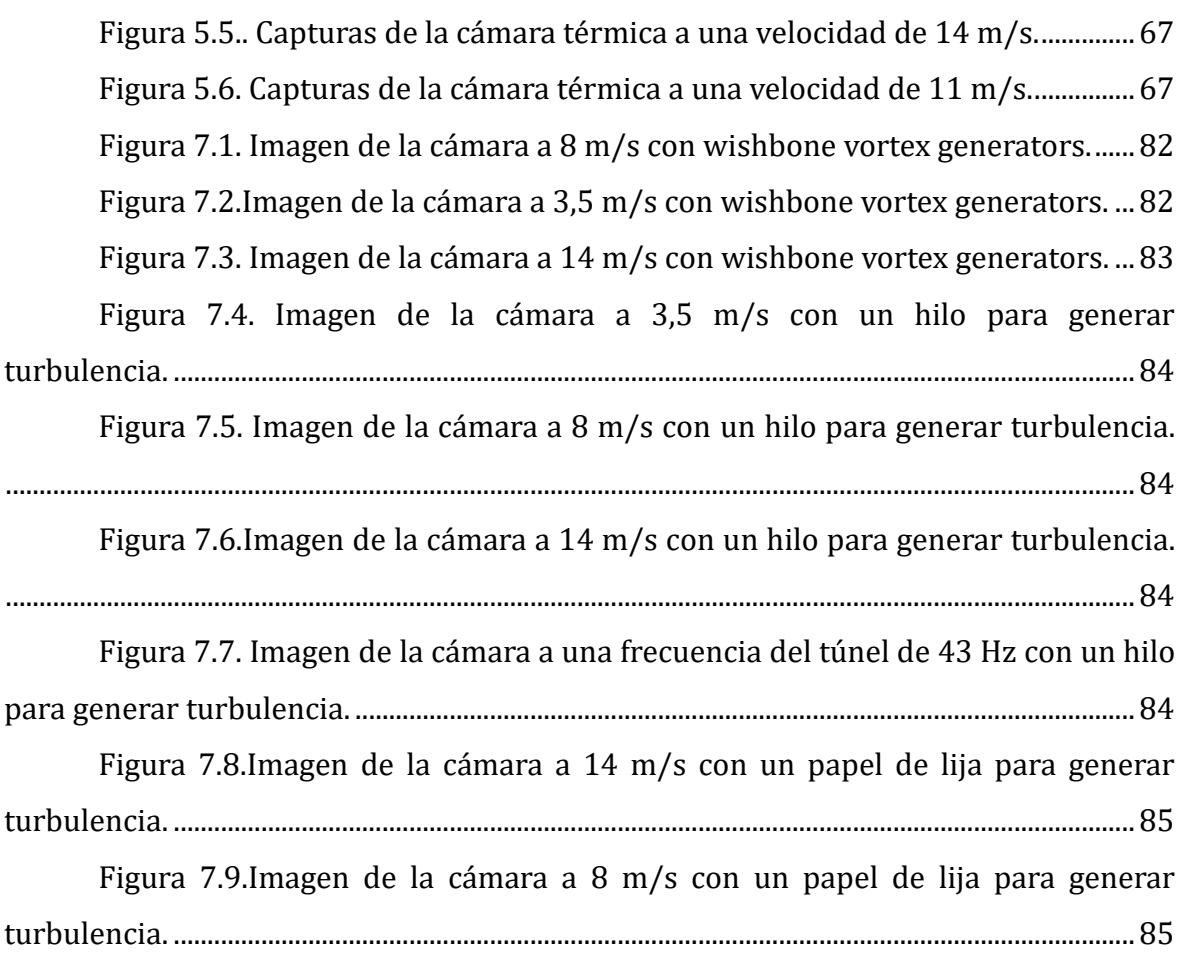

# <span id="page-9-0"></span>**Índice de tablas y gráficas**

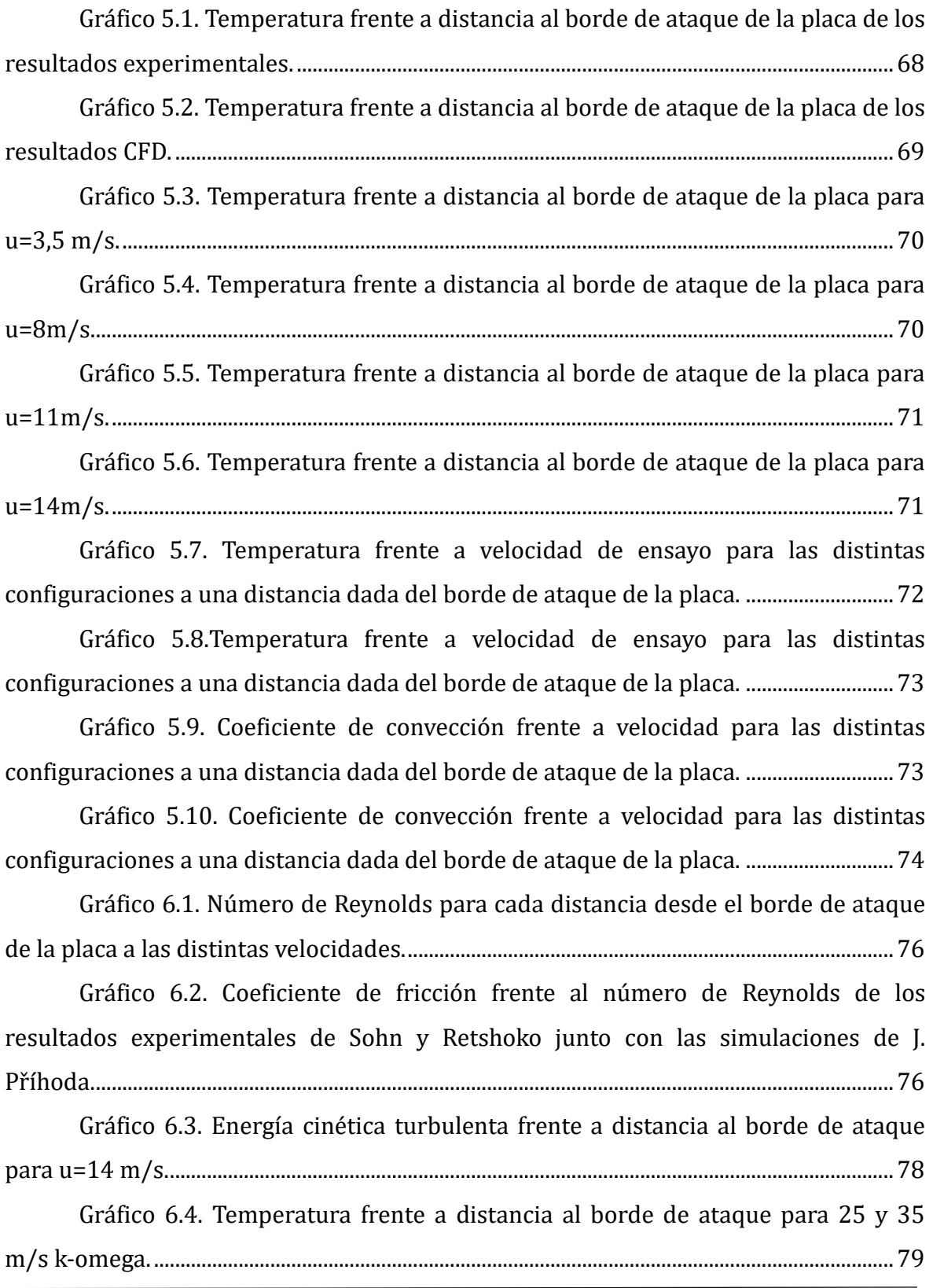

Trabajo de Fin de Grado

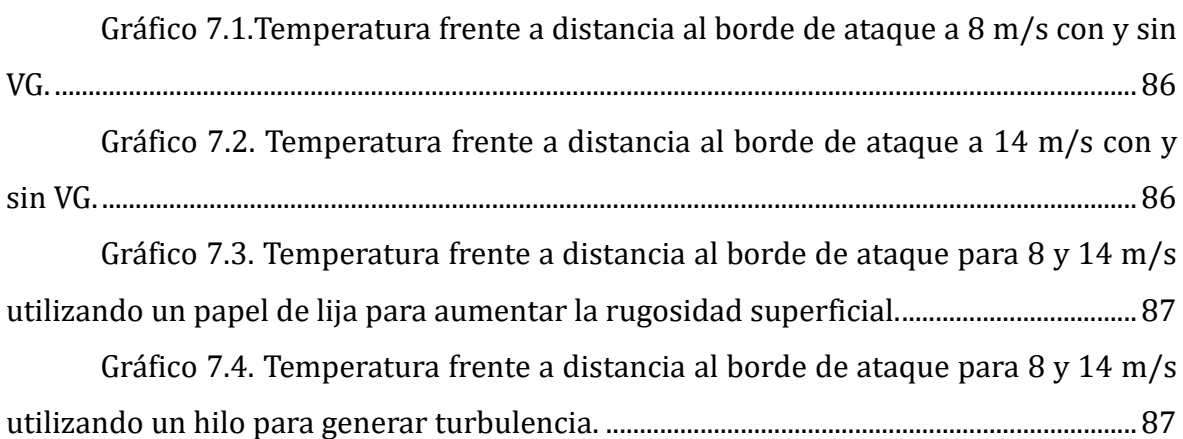

## <span id="page-11-0"></span>**Glosario de símbolos.**

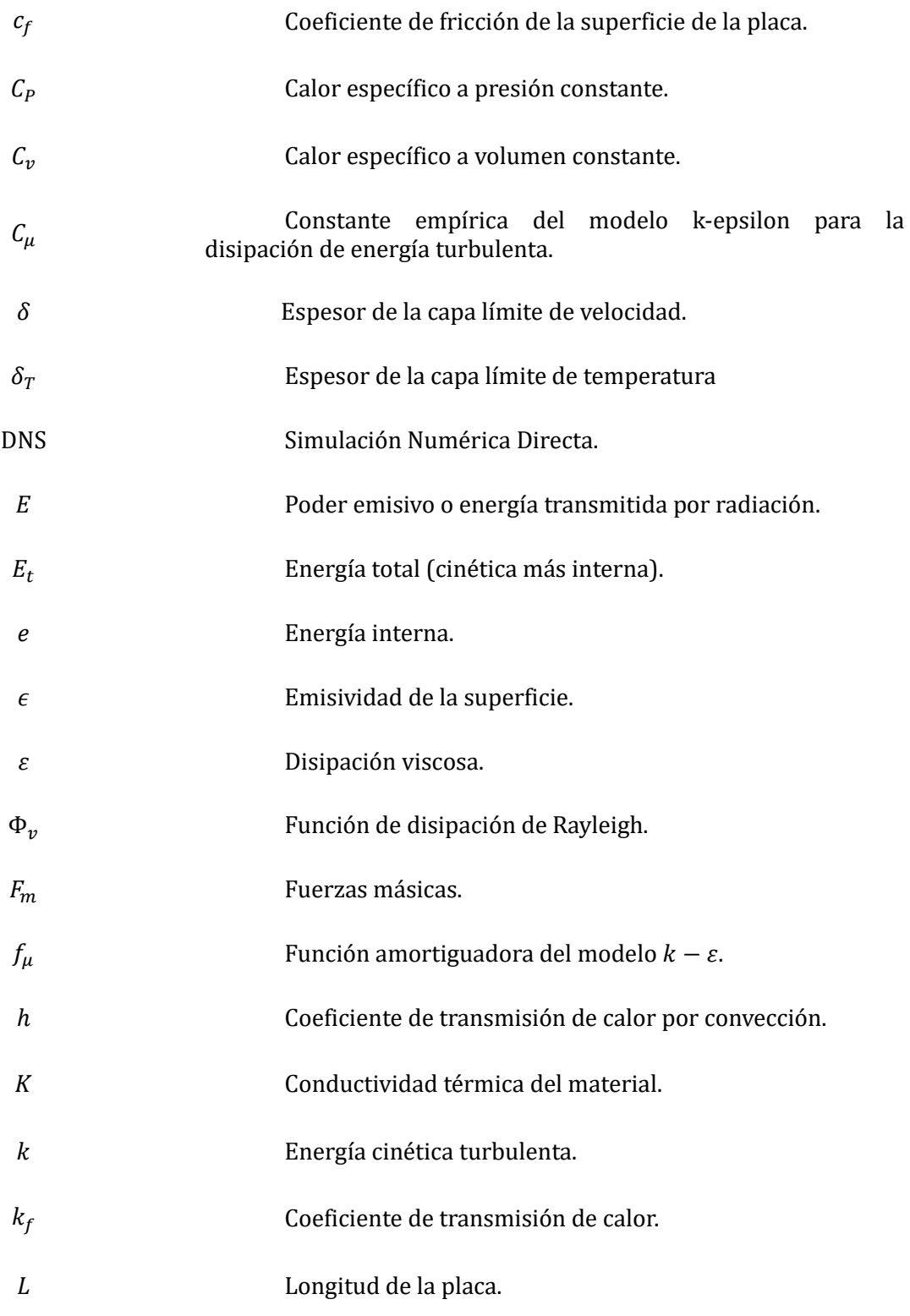

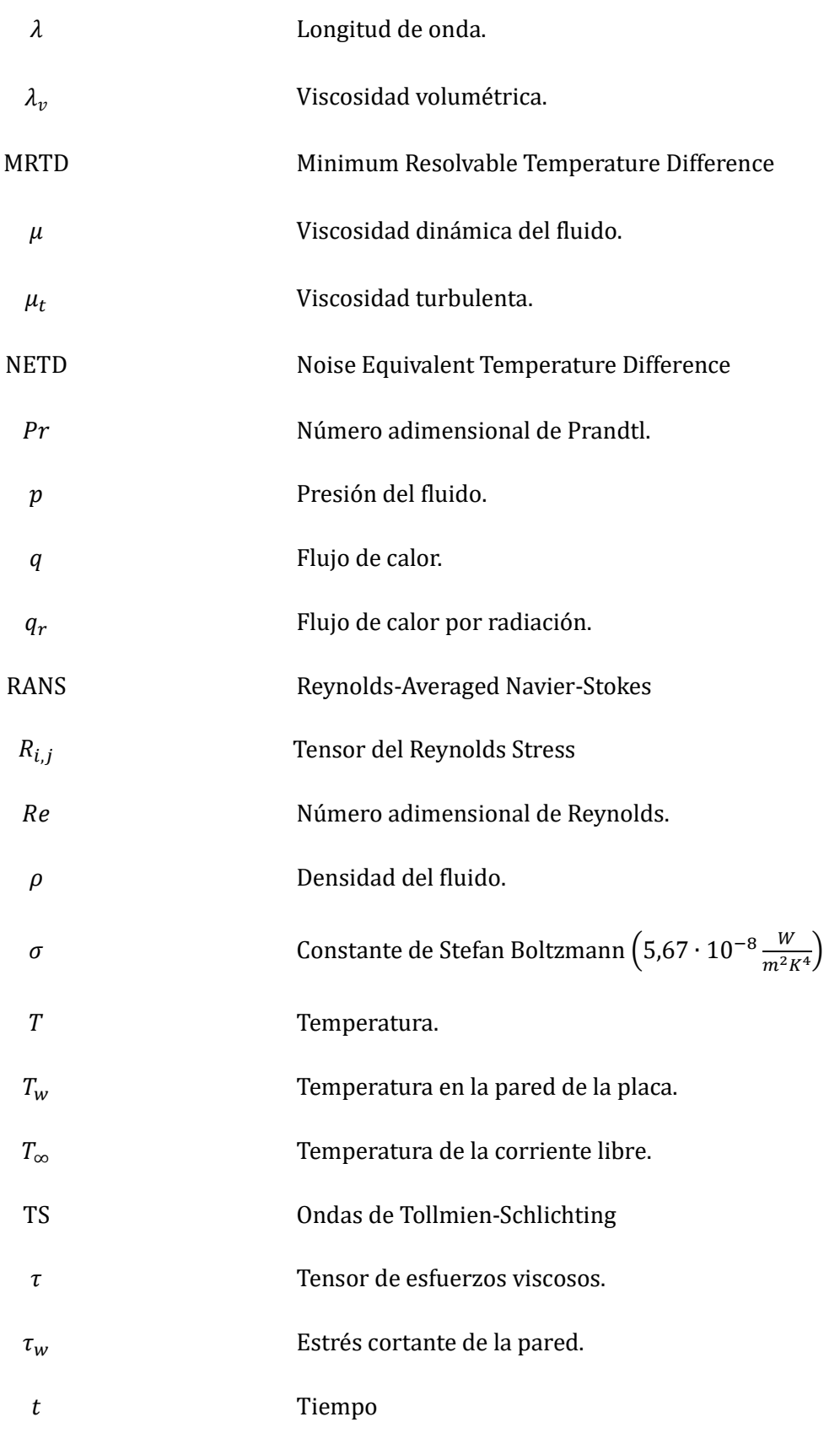

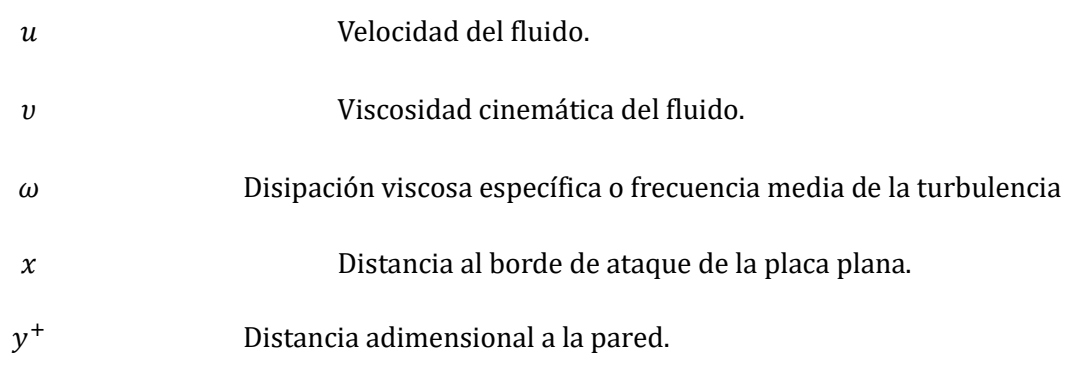

## <span id="page-14-0"></span>**1. Introducción**

En el interior de la capa límite, el flujo puede ser laminar, transicional o turbulento, según una serie de parámetros del fluido y de la superficie que pueden inducir que la corriente, que inicialmente sigue líneas de corriente ordenadas, comience a experimentar perturbaciones que conduzcan al fenómeno de transición hacia un flujo turbulento. Entre estos factores, se encuentra el coeficiente de transferencia de calor por convección, que físicamente cuantifica la eficiencia con la que se transmite el calor desde una superficie caliente hacia el fluido en movimiento en contacto con ella, y que aumenta a medida que se favorece la formación de turbulencia.

La transferencia de calor por convección se refiere al intercambio de calor entre una superficie sólida y una corriente fluida a una temperatura más baja. Este intercambio de calor se produce tanto debido al movimiento global del fluido (advección) como al movimiento aleatorio de las moléculas del fluido (conducción o difusión). Para entender este mecanismo, es necesario estudiar una región específica del flujo adyacente a la superficie sólida, donde el fluido experimenta gradientes significativos de velocidad y temperatura que afectan directamente a la transferencia de energía: la capa límite.

La conceptualización inicial de este concepto se remonta a 1904, cuando el ingeniero alemán Ludwig Prandtl descubrió la presencia de una delgada zona contigua a una superficie sólida donde no es posible despreciar las fuerzas viscosas con respecto a las fuerzas de presión que actúan sobre la corriente fluida, denominada capa límite[1], que servía de explicación a varios de los fenómenos de la dinámica de fluidos descubiertos hasta entonces, en los que las ecuaciones de Navier Stokes, no lograban llegar a una solución coherente al despreciar las fuerzas viscosas en todo el campo fluido, pues interior de la capa límite, el flujo es viscoso. A

continuación, se describen brevemente las características de esta región, como explica Anderson en su capítulo sobre flujos viscosos [2].

El primer efecto que tiene la viscosidad es la fricción entre la superficie sólida y la corriente fluida, que se traduce en una fuerza tangencial a la superficie que frena a la corriente. Esta fuerza por unidad de área se denomina estrés tangencial, y su consecuencia es frenar la corriente fluida hasta que su velocidad llega a 0 en la capa que está en contacto directo con el sólido, lo que se conoce como condición de no deslizamiento. La velocidad va incrementando a medida que las capas se alejan de la superficie en la dirección normal a esta, hasta que alcanza la velocidad de la corriente libre, en lo que se conoce como el perfil de velocidades.

El segundo efecto de la viscosidad se refiere al fenómeno de separación de la corriente como consecuencia del gradiente adverso de presiones sobre la superficie, sumado al efecto del estrés tangencial que frena a la corriente. Esta combinación puede llegar a provocar que aquellas regiones de la capa límite más cercanas a la pared lleguen a tener velocidades negativas y a producirse lo que se conoce como flujo adverso, provocando el fenómeno de separación de la corriente fluida, que aumenta considerablemente la resistencia aerodinámica o drag.

Por otro lado, se considera el efecto que tiene el flujo viscoso en la transferencia de calor: la corriente fluida tiene cierta energía cinética que, a medida que pierde velocidad por efecto de la fricción, se transforma en energía interna y provoca un aumento de la temperatura en lo que se conoce como el fenómeno de disipación viscosa que da lugar a los fenómenos de transporte.

Estos tres aspectos descritos definen de forma breve las características principales que diferencian el flujo viscoso del resto del campo fluido donde los efectos de la viscosidad son despreciables. Sin embargo, dentro del concepto de flujo viscoso, se puede observar que el comportamiento del fluido puede ser de dos tipos: laminar, en el que las partículas fluidas siguen patrones regulares y se mueven ligeramente por las líneas de corriente; o turbulento, en el que el comportamiento es

irregular y aleatorio, y, tanto el estrés tangencial como el intercambio de calor aumentan [2].

Pese a todo, la capa límite nunca es completamente laminar ni completamente turbulenta, sino que existe una región de fluido donde la turbulencia comienza a aumentar y se pasa de una región mayormente laminar a una región con comportamiento irregular o turbulento. Este cambio se produce en la conocida como región de transición, donde se observa un incremento significativo en la fricción superficial y la tasa de transferencia de calor.

Llegados a este punto surge una pregunta interesante: ¿Qué es preferible, tener un flujo laminar o un flujo turbulento? La realidad es que no existe una respuesta generalizada para esta pregunta, pues dependiendo del caso de interés será más o menos interesante tener un régimen u otro. Es por este motivo que la comprensión del desarrollo de la capa límite es de gran importancia en diversas aplicaciones de ingeniería, como, por ejemplo, en los álabes de las turbinas de los motores a reacción, intercambiadores de calor o el enfriamiento de componentes electrónicos, en los que se busca provocar la transición hacia el régimen turbulento para permitir mayor intercambio de calor y, por consiguiente, una mayor refrigeración; o por el contrario, el diseño de superficies aerodinámicas donde, por lo general, lo interesante es mantener un régimen laminar para evitar el desprendimiento de la corriente que cause un aumento de la resistencia aerodinámica.

Como bien explica Anderson [2], existen una serie de factores que favorecen el fenómeno de transición en la cama límite, pues aumentan la turbulencia del flujo. Estos son la rugosidad de la superficie, la turbulencia que tenga la propia corriente libre, los gradientes adversos de presión y el calentamiento del flujo por parte de la superficie que se encuentra a mayor temperatura. Este último aborda el motivo de estudio del presente documento, en el que se pretende estudiar de forma experimental la ubicación de la región de transición en la capa límite utilizando una placa plana de aluminio uniformemente calentada con resistencias eléctricas, que se ensaya en un túnel de viento de forma que se tienen unas condiciones controladas de

velocidad e intensidad de turbulencia, y un flujo de calor conocido. Al incidir la corriente de aire sobre la placa a mayor temperatura, el calor se transfiere por convección hacia la corriente libre, favoreciendo que las inestabilidades que puedan aparecer en el flujo laminar se amplifiquen, favoreciendo la aparición de turbulencia.

Por otra parte, se realiza un segundo estudio en el que se combinan varios de los factores mencionados, pues se añade un segundo elemento favorecedor de la turbulencia. En primer lugar, se ensaya la placa con unos generadores de vorticidad o wishbone vortex generators, después con un hilo, y; por último, con un papel de lija que aumenta considerablemente la rugosidad de la superficie.

## <span id="page-18-0"></span>**2. Objetivos**

En el presente documento se pretende analizar el fenómeno de transición en la capa límite laminar a turbulenta de una placa plana de aluminio de dimensiones 20x40x3 mm, calentada uniformemente mediante resistencias eléctricas que generan un flujo de calor de 394 W/m2, sometida a una corriente de aire a distintas velocidades: 3,5, 8, 11 y 14 m/s, mediante una cámara térmica de infrarrojos que captura el perfil de temperaturas en su superficie.

Los resultados se comparan con los obtenidos de una simulación CFD que se lleva a cabo mediante el software de dinámica de fluidos ANSYS Fluent. Se diseña una geometría y un mallado bidimensional, y se ejecuta la simulación para las distintas velocidades de entrada para dos modelos RANS de turbulencia: k-omega SST y SST 4 ecuaciones. Además, se simula el experimento a 25 y 35 m/s bajo las distintas condiciones de turbulencia que puede tener el túnel de viento en función del número de pantallas, para así poder comparar en qué condiciones se podría alcanzar la transición en la capa límite.

Por último, se realizan tres ensayos distintos con generadores de turbulencia para estudiar el perfil de temperaturas cuando se fuerza el fenómeno de transición, utilizándose para ello generadores de vorticidad o wishbone generators, un hilo vertical y una tira de lija de 3 cm de grosor en vertical. De esta forma se contrastan los distintos resultados experimentales, tanto para el caso laminar como para el caso en el que aparece la región turbulenta.

## <span id="page-20-0"></span>**3. Revisión de la técnica**

En el presente documento se presentan dos enfoques para estudiar la transición de laminar a turbulento de un flujo de aire sobre una placa plana calentada mediante resistencias eléctricas [3]: los métodos experimentales y los métodos analíticos que hacen uso de herramientas CFD.

En primer lugar, se discuten varios métodos experimentales que se pueden adoptar para estudiar la transición en la capa límite. Estos incluyen algunos métodos clásicos como las anemometrías de filamento caliente, o el uso de termopares; y otros más modernos, como pueden ser las técnicas LIV (Laser Interferometric Vibrometry), además del que se utiliza en este estudio: la cámara térmica de infrarrojos.

En segundo lugar, se explican brevemente los métodos analíticos mediante herramientas CFD, que, para el estudio de la transición de la capa límite, pueden ser de dos tipos: DNS, o Simulación Numérica Directa, es decir, aplicar métodos numéricos directamente a las ecuaciones de Navier Stokes; o mediante métodos RANS, o Reynolds Averaged Navier Stokes, que permiten disminuir el gasto computacional respecto a las primeras y son los que se utilizan en este documento para estudiar el comportamiento de la corriente de aire sobre la placa plana[4], [5] .

#### <span id="page-20-1"></span>**3.1 Mecanismos de transferencia de calor**

Los fenómenos físicos involucrados en el presente estudio implican la comprensión de los distintos métodos de transferencia de calor. El calor se define como la forma de energía que se transfiere entre dos sistemas, o un sistema y sus alrededores debido a una diferencia de temperatura, y las dos leyes básicas que se aplican a los fenómenos de transferencia de calor son la Primera Ley de la Termodinámica, que afirma que la energía total de un sistema cerrado permanece constante, y la Segunda Ley de la Termodinámica, que afirma que un sistema cerrado tenderá siempre a equilibrar su temperatura[6].

En el presente estudio se ven implicados los tres mecanismos transmisión de calor que existen: la conducción a través del metal de la placa del calor disipado por las resistencias eléctricas, la convección, en este caso, forzada, que se produce cuando la corriente de aire entra en contacto con la superficie a mayor temperatura; y la radiación, pues es el principio de funcionamiento de la cámara térmica de infrarrojos con la que se pretende capturar la transición en la capa límite de la superficie de la placa. A continuación, se describe brevemente cada uno de ellos, pero no se detalla el origen de sus expresiones por no ser objeto de estudio del presente documento. Si se desea consultar más al respecto, véase [7] .

#### <span id="page-21-0"></span>**3.1.1 Transmisión de calor por conducción**

La conducción de calor es el proceso en el cual la energía se transfiere mediante colisiones moleculares, en presencia de un gradiente de temperatura en la dirección decreciente, es decir, de las regiones que se encuentran a mayor temperatura hacia las de menor temperatura. Esta transferencia de energía también puede ocurrir por difusión de energía, que se produce debido al movimiento aleatorio de las moléculas; o debido al movimiento de los electrones libres, como ocurre en los conductores eléctricos. La ecuación que describe el fenómeno es la Ley de Fourier:

$$
q'' = -K\nabla T \tag{3.1}
$$

Nótese que el flujo de calor es una magnitud vectorial, como se indica en la ecuación 3.1. En el caso particular de interés, el circuito eléctrico disipa calor por efecto Joule, y se transmite por conducción a través de la superficie metálica de manera uniforme, pudiendo simplificarse la expresión al considerar que la única dirección por la que se disipa el calor es en la dirección y sentido del vector superficie de la placa, y que el problema se reduce a un estado estacionario.

De la Ley de Fourier interesa destacar el parámetro  $K$  o conductividad térmica. Este valor depende, en gran medida, de la temperatura a la que se encuentre el

material Para el caso del aluminio, esta ronda un valor de entre 200 y 300  $\frac{W}{m\cdot K'}$  como se muestra en la figura 3.1.

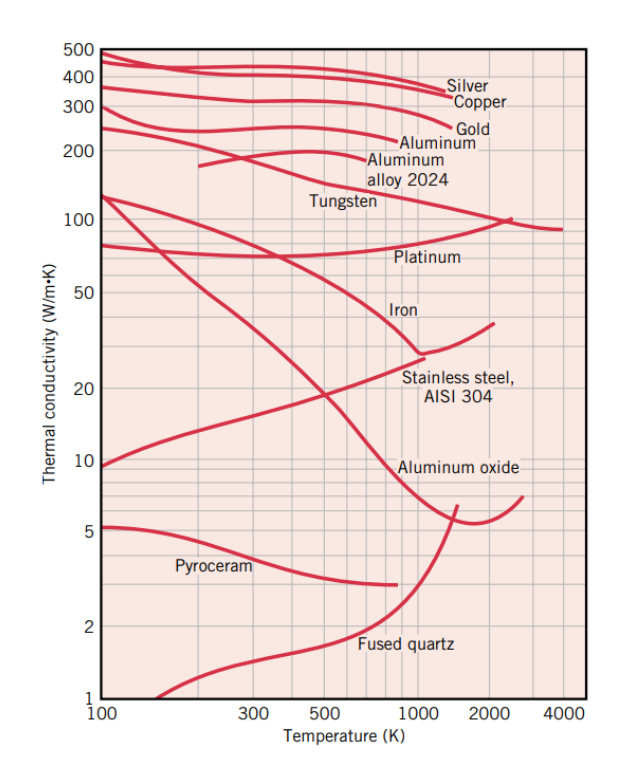

Figura 3.1. Rango de valores de conductividad térmica para distintos materiales en función de la temperatura. (Fuente: [7])

#### <span id="page-22-0"></span>**3.1.2 Transmisión de calor por convección**

El fenómeno de transmisión de calor por convección se debe tanto a la difusión molecular, como a la transferencia de energía desde el punto de vista macroscópico por el propio movimiento del fluido, pues ocurre entre una superficie sólida y un fluido adyacente. En ausencia de cualquier movimiento en masa del fluido, el mecanismo de transferencia de calor entre una superficie sólida y el fluido adyacente es conducción pura. El movimiento de la masa del fluido incrementa la transferencia de calor entre la superficie sólida y la corriente libre, pues incrementa el coeficiente de convección, pero también dificulta la tarea de cuantificar cuánto calor se está transfiriendo[6].

Se distinguen dos categorías distintas dentro de los procesos de transferencia de calor por convección: la convección natural, si el movimiento del fluido lo provocan las fuerzas de flotación inducidas por diferencias de densidad debidas a variaciones de temperatura; y convección forzada, si hay algo que fuerce o impulse el fluido aumentando su velocidad, como puede ser un ventilador.

La tasa de transferencia de calor depende del valor del coeficiente de convección, que, a su vez, depende de numerosos parámetros del fluido: densidad, viscosidad, conductividad térmica, calor específico, coeficiente de dilatación y velocidad a la que se desplaza con respecto al sólido; y de la superficie sólida: acabado superficial y forma, dando lugar a un sistema de 6 ecuaciones con 6 incógnitas que se puede consultar en se puede consultar en [7], que se simplifica considerando fluido incompresible y régimen estacionario, y se llega a la Ley del Enfriamiento de Newton, ecuación 3.11. Como consecuencia, este parámetro guarda una relación directa con el estado de la capa límite, por lo que a continuación se desarrollan los conceptos de capa límite de velocidad y temperatura.

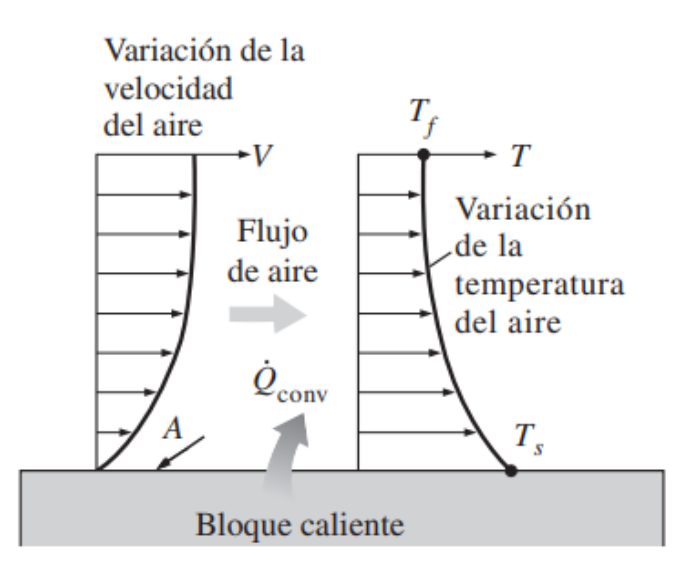

Figura 3.2. Perfil de velocidades y temperaturas. (Fuente: [6])

#### **3.1.2.1 Capa límite de velocidad**

La capa límite, como se menciona en la Introducción del documento, es la delgada región del fluido donde no es posible despreciar las fuerzas viscosas con respecto a las fuerzas de presión que actúan sobre la corriente fluida.

Estas fuerzas viscosas actúan sobre la velocidad del fluido, haciendo que la corriente se frene progresivamente hasta alcanzar una velocidad  $u = 0$  en la capa de fluido inmediatamente cercana al sólido, lo que se conoce como condición de no deslizamiento (no slip condition). Este decrecimiento progresivo da lugar a un perfil de velocidades, en el que  $u = u(y)$ , que muestra cómo cambia la velocidad de la corriente en el eje y a lo largo del espesor de la capa límite en la dirección normal a la superficie sólida.

El parámetro  $\delta$  se define como el valor de y para el cual la velocidad de la corriente afectada por el estrés tangencial alcanza  $0.99 \cdot u$ , comúnmente conocido como espesor de la capa límite, que depende de manera directa del estrés tangencial entre las capas fluidas de los planos paralelos a la velocidad de la corriente. A medida que la corriente avanza en el eje x desde el borde de ataque los efectos del estrés tangencial afectan a más capas de fluido en el eje y, por lo que la capa límite aumenta su espesor.

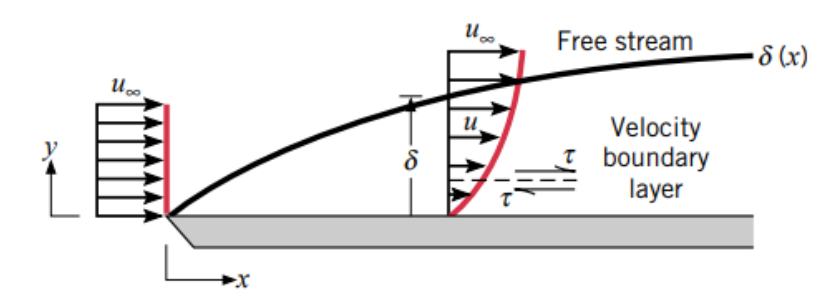

<span id="page-24-0"></span>Figura 3.3. Formación de la capa límite de velocidad en el borde de ataque de una placa plana. (Fuente: [7])

#### **3.1.2.2 Capa límite de temperatura**

Al igual que existe un perfil de velocidades, cuando la corriente incide sobre el sólido aparece un perfil de temperaturas que da lugar a la capa límite de temperaturas, en la que  $T = T(y)$ .

A diferencia del perfil de velocidades, en el borde de ataque, donde incide la corriente sobre la placa, la temperatura es igual a la temperatura de la corriente libre, y a medida que se avanza en el eje x, las partículas fluidas en contacto directo con la superficie alcanzan equilibrio térmico con la misma, para lo cual tienen que intercambiar calor con las capas de fluido adyacentes de manera que se crea un gradiente de temperaturas en el fluido a lo largo de un espesor  $\delta_T$ , que equivale al valor de y cuando  $\int_{\frac{T_w-T}{T}}^{T_w-T}$  $\left[\frac{T_W-T}{T_W-T\infty}\right]$  = 0,99; siendo T la temperatura a esa distancia y de la pared.

A medida que la corriente se aleja, el intercambio de calor se hace mayor y afecta a un número mayor de capas adyacentes de fluido, por lo que la capa límite de temperatura va aumentando de espesor. El flujo neto de calor que se intercambia se obtiene de la Ley de Fourier (expresión 3.1) de la conducción para y=0, pues en la capa de fluido inmediatamente pegada a la pared la velocidad es 0, por lo que, al no haber movimiento del fluido, toda la transferencia de calor se hace por conducción, como se explica a continuación.

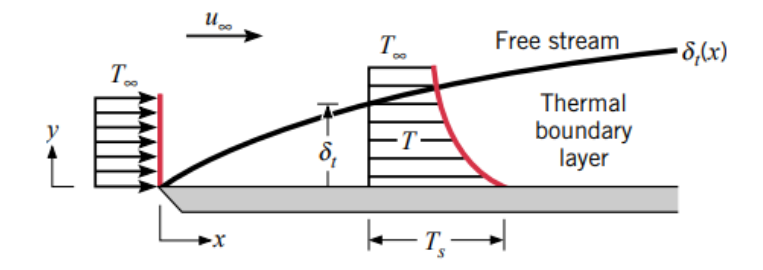

Figura 3.4. Formación de la capa límite de temperatura en el borde de ataque de una placa plana. (Fuente: [7])

#### **3.1.2.3 Relación entre el coeficiente de convección y la capa límite**

Como se ha mencionado, el mecanismo de transmisión de calor entre la capa de fluido inmediatamente en contacto con la superficie sólida y la propia superficie es la convección, porque debido a la condición de no deslizamiento, la velocidad relativa entre esta capa fluida y la superficie es cero. De esta forma, la expresión que define el fenómeno es la Ley de Fourier (3.1).

Si se pretende estudiar el coeficiente de transmisión de calor por convección, se debe despejar de la transmisión de calor de la primera capa de fluido al resto, se despeja el calor que se transfiere por conducción en la Ley de Enfriamiento de Newton (expresión 3.11), y se llegaría a la siguiente expresión para una placa plana a una distancia y=0 en la normal a la superficie:

$$
h = \frac{-K\nabla T}{T_w - T_{\infty}} = \frac{-K\frac{\partial T}{\partial y}\Big|_{y=0}}{T_w - T_{\infty}}
$$
(3.2)

En general, el coeficiente de transferencia de calor por convección varía a lo largo de la dirección del eje x. En esos casos, el coeficiente promedio de transferencia de calor por convección para una superficie se determina al promediar de manera adecuada los coeficientes locales sobre toda esa superficie [8].

En los estudios sobre transferencia de calor por convección se utilizan números adimensionales para agrupar variables. En el caso del coeficiente de transferencia de calor, se utiliza el número de Nusselt, que relaciona cuánto calor se transmite por convección en relación con el que se transferiría si el mecanismo fuese la conducción:

$$
Nu = \frac{hL}{K} \tag{3.3}
$$

$$
\frac{q_{convecci\acute{o}n}}{q_{conduct\acute{o}n}} = \frac{h\Delta T}{K\Delta T/L} = Nu
$$
\n(3.4)

El segundo número adimensional que conviene conocer es el número de Prandtl, que relaciona las capas límite de velocidad y de temperatura, pues es el cociente entre la difusividad molecular de la cantidad de movimiento y la difusividad molecular del calor. Para el aire ronda la unidad, pues la cantidad de movimiento y el calor se disipan a través del fluido prácticamente a la vez.

$$
Pr = \frac{\mu C_P}{K} \tag{3.5}
$$

#### <span id="page-27-0"></span>**3.1.3 Transmisión de calor por radiación**

Cualquier cuerpo que se encuentre a una temperatura superior a 0 kelvin emite radiación térmica, y no requiere de un medio material para hacerlo, puesto que lo hace en forma de ondas electromagnéticas, por lo que el medio más eficiente para su transmisión es el vacío [6]. Este mecanismo de transmisión de calor se basa en la Ley de Stefan Boltzmann (3.6) donde la cantidad de energía que se transmite por radiación en W/m<sup>2</sup> se denomina poder emisivo, y depende en gran medida de un parámetro denominado emisividad,  $\epsilon$ ; y de la temperatura, de forma que cuanto mayor es la temperatura, más energía emite, y menor es su longitud de onda, como se puede deducir de la Ley de Wien (3.7), que calcula la longitud de onda máxima para una temperatura dada[7].

La emisividad es la propiedad que tiene un material para emitir radiación infrarroja, y su valor varía desde 0, que correspondería a una superficie que reflejaría toda la energía; hasta 1, siendo 1 valor que correspondería al cuerpo negro que, idealmente, absorbe toda la energía que recibe. El valor de este parámetro depende de las propiedades superficiales del sólido, y en menor medida de su temperatura.

$$
E = \epsilon \sigma T_w^4 \tag{3.6}
$$

$$
\lambda_{max} = \frac{2,898}{T} \text{ } [\mu m] \tag{3.7}
$$

El espectro electromagnético es la representación gráfica de las ondas electromagnéticas que emiten los cuerpos, y la longitud de onda es la distancia que existe entre dos crestas o valles consecutivos. En función de un rango determinado de longitudes de onda se distinguen varias bandas en el espectro electromagnético, y el espectro infrarrojo se encuentra en un rango de frecuencia de 300 GHz a 400 THz, que equivale a un ancho de banda de entre 0,1 y 100 μm y no es visible para el ojo humano.

#### <span id="page-28-0"></span>**3.2 Concepto de transición de la capa límite**

Existen diversos mecanismos que llevan al fenómeno de transición en la capa límite [9]. En el presente documento se trata el caso simple de una placa plana, con una superficie lisa, cuyo mecanismo principal a la hora de generar turbulencia se basa en la aparición de ondas TS que crecen a medida que el flujo se aleja del borde de ataque.

El fundamento teórico de este fenómeno reside en la teoría de la estabilidad, que explica que las perturbaciones infinitesimales que aparecen en la capa límite laminar no se amortiguan, sino que se van amplificando a medida que avanza el paso de la corriente fluida en la región próxima a la superficie sólida, hasta que a una cierta distancia crítica las fuerzas de inercia de estas perturbaciones se hacen mayores que la amortiguación viscosa y el flujo comienza a crecer y a volverse irregular [3], [10] Estas diminutas perturbaciones, conocidas como Ondas de Tollmien-Schlichting (TS), pueden aparecer, bien sea por las características de la propia corriente libre, es decir, los parámetros del número de Reynolds, o bien por ciertos mecanismos que pueden inducir la generación de turbulencia, como se desarrolla con más detalle en el apartado 3.4.

Como muestra la figura 3.5, en un primer momento la capa límite es laminar, por tanto, el flujo es ordenado y sigue unas líneas de corriente definidas. A medida que la capa límite crece en grosor y se desplaza en la dirección de la corriente, tanto los gradientes de velocidad como el esfuerzo cortante superficial disminuyen, y simultáneamente se generan unas perturbaciones o vórtices infinitesimales que

promueven la mezcla intermitentemente y viajan en forma de ondas a velocidades superiores a la velocidad característica u, interactuando de manera no lineal y generando las condiciones caóticas típicas del flujo turbulento.

Dentro de la región de flujo turbulento, se distinguen varias capas de fluido: la subcapa viscosa corresponde a aquella región en la que el intercambio de energía está dominado por la difusión y el perfil de velocidades puede considerarse lineal, la capa de amortiguación (buffer layer), en la que el transporte por difusión se equipara con el mezclado debido a la turbulencia, y una última región turbulenta donde el transporte está completamente dominado por un mezclado turbulento. En el caso de la placa plana, la transición suele rondar unos valores típicos de número de Reynolds entre 10<sup>5</sup> y 3 x 10<sup>6</sup> [7].

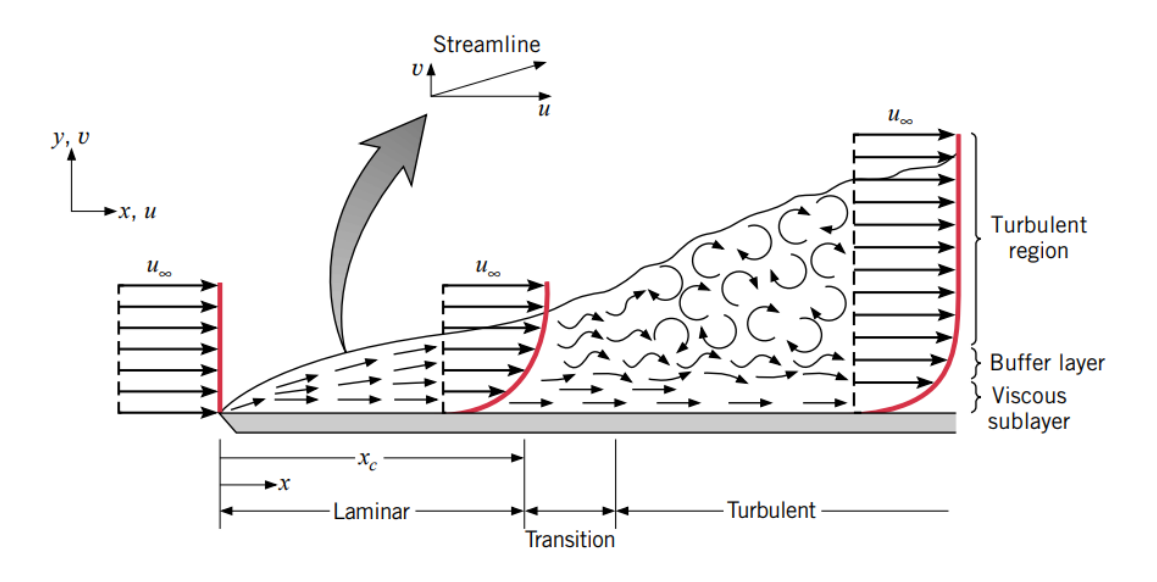

Figura 3.5. Desarrollo de una capa límite de velocidad a lo largo de una placa plana. (Fuente: [8])

#### <span id="page-29-0"></span>**3.3 Métodos experimentales para estudiar la transición de la capa límite**

Para identificar las posiciones de transición estables en superficies inmóviles, como es el caso de la placa plana del presente estudio, existen distintos métodos para estudiar experimentalmente la transición de la capa límite, como explica (K.Richter *et* 

Página **30** de **97**

*al*.,2016) [11]. Los métodos más antiguos consistían en experimentos visuales como el flujo de aceite en la superficie, como se explica en [12], la sublimación y la técnica del alambre de humo para localizar la región de transición. Sin embargo, existen múltiples métodos más modernos, entre los que se encuentran la interferometría óptica, que se emplea para cuantificar la ubicación de la transición analizando cambios de densidad en dicha zona; la evaluación del esfuerzo cortante o shear stress mediante variación de la tensión de corte; u otras basadas en medir la variación de temperatura en la superficie cuando cambia el estado de la capa límite, realizándose con y sin sensores eléctricos.

Este último es el caso de los termopares y anemómetros de filamento caliente, que determinan el estado de la capa límite en puntos individuales, o de los recubrimientos sensibles a la temperatura, como cristales líquidos y pintura, que se usan para mediciones superficiales. Además, existe un método para detectar la transición en la capa límite basado en la diferencia de temperatura que no requiere de ningún tipo de sensor y es capaz de capturar toda la superficie: la técnica de termografía infrarroja, que es frecuentemente utilizada tanto en experimentos en túneles de viento, como se explica en [13]; como en pruebas de vuelo, como Kays and Crawford [14], habiéndose convertido en una herramienta estándar para la detección estable de la transición de la capa límite.

Es interesante destacar que los métodos ópticos son sensibles al aumento del flujo de calor, mientras que los sensores, son principalmente sensibles al nivel de turbulencia. En este documento se describen brevemente tres métodos con distintos instrumentos: el uso de un anemómetro de filamento caliente para medir la velocidad y temperatura de la corriente, el uso de tecnologías LIV (Laser Interferometric Vibrometry), y la toma de imágenes de la superficie con una cámara térmica.

### <span id="page-30-0"></span>**3.3.1 Estudio experimental de la transición de la capa límite utilizando un anemómetro de filamento caliente**

Un anemómetro de filamento caliente es un dispositivo que permite estudiar la velocidad de una corriente de aire utilizando dos sondas con un hilo estirado entre

ellas, que puede ser de tungsteno, platino o una mezcla de platino e iridio. Al circular la corriente eléctrica por el hilo, este se calienta por efecto Joule. Cuando incide el flujo de aire, se produce un efecto de refrigeración por convección forzada, produciéndose un cambio en la resistencia del alambre [15]. Una de las principales ventajas de estos dispositivos es que pueden ser de un tamaño pequeño con el objetivo de minimizar la perturbación de la corriente de aire del experimento.

En materia del estudio, destacan los experimentos con filamento caliente realizados por los científicos estadounidenses Sohn and Reshotko, en 1991 [16], en los que se investiga experimentalmente la transición de capa límite laminar a turbulenta de una placa plana calentada en un túnel de viento, en condiciones controladas, a una velocidad de la corriente de 100 ft/s variando la intensidad de la turbulencia. Los datos que se obtienen se utilizan para estudiar el coeficiente de fricción de la placa, la transferencia de calor y el esfuerzo cortante, y se estudian los valores del número de Reynolds a los que el flujo es laminar, transicional y turbulento. Para tomar las mediciones se utiliza un anemómetro de filamento caliente cuyo objetivo es detectar la transición de la capa límite, y otros tres de menor tamaño para medir componentes verticales de velocidad, 18 tomas de Pitot Estática y 59 termopares para estudiar la temperatura de la pared de la placa.

Otro ejemplo de interés en este campo es el de los científicos Mark W. Pinson y Ting Wang, en 1996 [17], que estudiaron la transición en la capa límite de una placa plana calentada, utilizando papel de lija y unos pequeños cilindros para generar turbulencia en el borde de ataque. Los resultados estudiados se basaron en el número de Reynolds y el número de Stanton laminar y turbulento, y sus mediciones se realizaron utilizando un único filamento caliente, y un alambre de tres sensores hecho a medida para obtener estimaciones de la variación de la velocidad y la temperatura en la capa límite.

### <span id="page-32-0"></span>**3.3.2 Estudio experimental de la transición de la capa límite utilizando técnicas (LIV)**

La técnica LIV (Laser Interferometric Vibrometry) es una técnica de medición óptica utilizada para analizar y cuantificar las vibraciones y movimientos de las superficies de sólidos. En el contexto del análisis de la transición de la capa límite, el instrumento emite un rayo láser hacia la superficie de interés, que se refleja y es devuelto al dispositivo, que es capaz de detectar cualquier fluctuación que se produce en la densidad del fluido, y procesar electrónicamente la información sin perturbar la superficie de interés.

Esta técnica se ha utilizado principalmente en el campo de la turbomaquinaria, para estudiar los álabes de turbina, como es el caso de [18], en el que utilizan una combinación de estos instrumentos en distintas direcciones para investigar el desprendimiento de la corriente en una cascada de álabes de turbina cuando el número de Mach, y por consiguiente el Reynolds aumenta.; o en [19] donde se utiliza un sistema de vibrometría láser junto con un analizador de señales para obtener espectros de frecuencia de las fluctuaciones de densidad a lo largo de un chorro libre turbulento.

### <span id="page-32-1"></span>**3.3.3 Estudio experimental de la transición de la capa límite utilizando una cámara térmica de infrarrojos (IR)**

La termografía infrarroja es una técnica no destructiva y sin contacto con la superficie que se captura. Está basada en la radiación infrarroja que todos los cuerpos emiten o reflejan por el hecho de estar a una temperatura por encima de los 0 kelvin, como se explica en el apartado 3.1.3. Esta energía se transmite en forma de ondas electromagnéticas a través del medio en el que se encuentre el objeto, en este caso, las ondas que emite la placa de aluminio se transmiten por el aire, y es directamente proporcional a la temperatura, según la Ley de Wien (3.7). La imagen infrarroja que captura la cámara se transforma en una imagen radiométrica para poder visualizar la temperatura [20].

La cámara térmica se ha convertido en un mecanismo estándar para evaluar flujos de calor y los fenómenos de transición de la capa límite, por su versatilidad y fiabilidad. Se utiliza en modelos con paredes adiabáticas, en su mayoría estructuras compuestas, tanto en túneles de viento abiertos como cerrados, además de pruebas en vuelo, como se menciona en el apartado 3.3. La ventaja de este sistema respecto al uso de termopares u otros similares, es que permite evaluar la temperatura en un mapa bidimensional en lugar de en un único punto, de forma que puede abarcar extensiones mucho mayores sin la necesidad de producir ninguna interferencia aerodinámica, pues se coloca alejada del objeto. Además, se trata de una técnica muy fiable pues no requiere largos periodos de tiempo en condiciones muy estables. Su principal desventaja es que no es posible capturar cualquier superficie, pues no permite capturar una imagen de una superficie interna cuando se trata de un modelo tridimensional [14] y requiere siempre de una pintura negro mate cuando se quieren estudiar superficies metálicas que tienen muy abaja emisividad. Además, es un mecanismo limitado en el caso de tener que estudiar componentes móviles, y requiere, en la mayoría de los casos, de un trabajo laborioso de post procesamiento de imágenes y datos [21].

#### **3.3.3.1 Parámetros de calidad de una cámara IR**

Existen una serie de parámetros de las cámaras IR que conviene conocer para comprender algunos de los aspectos técnicos de estos dispositivos en cuanto a su poder para capturar ciertos fenómenos físicos.

El más importante para estudios en condiciones estacionarias es el MRTD (Minimum Resolvable Temperature Difference), que se refiere a la diferencia de temperatura mínima que se puede detectar y resolver, y es una medida de la sensibilidad de la cámara para distinguir pequeñas diferencias de temperatura en la escena que está capturando. Como explica (B. Simon *et al*.,2016) [22], suele ser del orden de 50 mK para cámaras IR de detección cuántica enfriadas con nitrógeno o Stirling (FLIR), como la que se utiliza en este estudio, pero depende en gran medida de la emisividad de la superficie. Por otro lado, el NETD (Noise Equivalent

Temperature Difference) se refiere a la mínima diferencia de temperatura que puede ser detectada en presencia de su propio ruido electrónico y otras fuentes de ruido. Es una medida de la capacidad del sistema para diferenciar una señal de temperatura real de las fluctuaciones de ruido inherentes al sistema. Un valor bajo de NETD indica que el sistema es capaz de detectar incluso pequeñas diferencias de temperatura en medio de las interferencias del ruido.

Si la diferencia de temperatura en la superficie entre las regiones laminar y turbulenta es mayor que el MRTD, es posible capturar la ubicación de la transición.

#### **3.3.3.2 Recubrimiento de la superficie con pintura negro mate**

En estudios similares, como pueden ser [22]–[24], en los que aparecen superficies metálicas, se utilizan recubrimientos, bien sean pinturas, o bien otro tipo de materiales, de color negro mate. El objetivo es aumentar la emisividad de la superficie hasta valores cercanos a la unidad, pues de esta manera los parámetros de objeto de la cámara son mucho menos sensibles a cualquier cambio que pueda suceder en cuanto a temperatura ambiente o similar. Para este tipo de recubrimientos se suelen alcanzar emisividades de en torno a 0,9, pudiendo alcanzar hasta unos valores máximos de 0,95 [24].

En la superficie pintada de negro mate es conveniente tener en cuenta que los valores medidos por la cámara porque pueden estar dando temperaturas erróneas debido al efecto ligeramente aislante de la pintura, como describe la expresión  $(3.8)[21]$ , donde  $e_n$  corresponde al espesor de la capa de pintura, k a la conductividad de la pintura y  $q$  al flujo de calor. La expresión  $(3.9)$  indica la temperatura que está midiendo la cámara frente a la temperatura real.

$$
\Delta T = \frac{e_p}{K} q \tag{3.8}
$$

$$
T_{IR} = T + \frac{e_p}{K}q
$$
\n<sup>(3.9)</sup>

#### Sara Álvarez Sevilla

En el estudio particular de este documento no se tiene en cuenta esta corrección porque no es el objeto de interés alcanzar tal nivel de exactitud en los resultados, pero es conveniente tener en cuenta que existe y que su efecto puede, de alguna forma, falsear ligeramente los resultados experimentales.

#### **3.3.3.3 Interpretación de los datos de la cámara**

La interpretación de los datos de la cámara de infrarrojos para capturar la capa límite se basa en el fenómeno de convección forzada entre la corriente de aire y la superficie sólida, como explica [22]. Si se considera que para el aire el número de Prandtl es aproximadamente la unidad, como ya se ha mencionado, se obtiene la expresión 3.12, que permite relacionar la diferencia de temperaturas que captura la cámara térmica,  $\Delta T_w$ , con el cambio en el coeficiente de fricción de la superficie sólida, puesto que el flujo de calor es constante al ser calentada por resistencias eléctricas por efecto Joule, y la temperatura de la corriente se considera también constante.

$$
\Delta T_{w} = T_{w \, laminar} - T_{w \, turbulento} \tag{3.10}
$$

$$
q' = h(T_w - T_\infty) \tag{3.11}
$$

$$
h = \frac{1}{2} c_f u_\infty \frac{k_f}{v} \tag{3.12}
$$

El coeficiente de fricción se estima mediante las expresiones utilizadas por White [2], en las que el Reynolds se calcula para cada punto respecto a la distancia al borde de ataque de la placa:

$$
Re = \frac{\rho u x}{v} \tag{3.13}
$$

$$
c_{f_{laminar}} = \frac{0.664}{Re^{1/2}}
$$
(3.14)
$$
c_{f_{turbulento}} = \frac{0.0578}{Re^{1/5}}
$$
\n
$$
\tag{3.15}
$$

De esta forma, es posible calcular la posición respecto al borde de ataque donde se produce la transición a partir de las temperaturas que se obtienen de la cámara de dos formas distintas: sabiendo que el coeficiente de fricción será mayor para el caso turbulento, y que la temperatura de la superficie desciende. En este estudio se utiliza el segundo método, pero ambos son válidos y están relacionados entre sí por parámetros conocidos.

#### **3.4 Estudios experimentales forzando la aparición de turbulencia**

Existen diversas formas de provocar la transición a régimen turbulento, como explica Anderson [2]. Estos son la rugosidad de la superficie, la turbulencia que tenga la propia corriente libre, los gradientes adversos de presión y el calentamiento del flujo por parte de la superficie que se encuentra a mayor temperatura. En la última parte del presente estudio se ensaya el túnel combinando el calentamiento de la superficie con varios de estos métodos para contrastar las temperaturas con y sin turbulencia.

#### **3.4.1 Wishbone vortex generators**

Los generadores de vorticidad o VG, son dispositivos que generan vórtices en la corriente y provocan un aumento en la tasa de transferencia de calor al aumentar la turbulencia en la capa límite. Dependiendo de la aplicación específica para la que se requieran, estos dispositivos pueden tener una forma u otra, pero atendiendo a su orientación con respecto a la corriente libre, pueden ser longitudinales o transversales. Los vórtices transversales tienen sus ejes perpendiculares a la dirección del flujo y son consistentes con el flujo bidimensional. Los vórtices longitudinales tienen sus ejes en la dirección de la corriente, y siempre implican un flujo tridimensional [25]. Por lo general, los primeros son más eficaces, y pueden ser de distintas configuraciones. Las más típicas son ala delta, ala rectangular, winglet

delta y winglet rectangular, como se muestra en la figura 3.6, pero existen muchas otras [26]

Los generadores de vorticidad poseen una serie de parámetros geométricos que afectan de forma directa a su capacidad para aumentar la tasa de transferencia de calor, por lo que es de especial interés conocerlos. Estos son el ángulo de ataque,  $\alpha$ , y el Aspect Ratio, Λ, como se muestra en la figura 3.6.

No es el objeto de estudio de este documento profundizar en los tipos de generadores de vorticidad de manera exhaustiva, por lo que se hace referencia a algunas consultas de interés donde se puede encontrar información más detallada. Lei Chai y Saavas A. Tassou [26] recopilan los estudios más destacados en el uso de generadores de vorticidad para estudiar fenómenos de transferencia de calor en placas planas, intercambiadores de calor, etc; utilizando las distintas configuraciones de VG conocidas. (KeWei Song *et al.*,2019*)* [27] distinguen los VG en planos y curvos y recogen las distintas configuraciones geométricas.

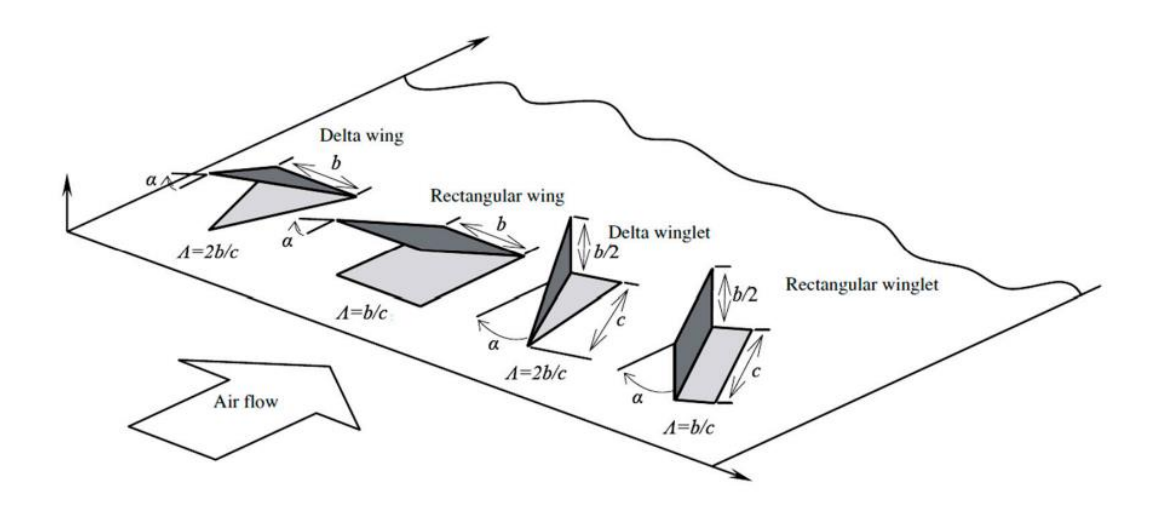

Figura 3.6. Distintas configuraciones de VG longitudinales.

En el estudio del presente documento se utilizan unos VG que, según la tabla de [27], correspondería al Modified rectangular WVGs, un tipo de generador de vorticidad plano que mezcla características trapezoidales y triangulares para

aumentar la transferencia de calor. Un estudio de referencia con este tipo de VG es [28], en el que se examina el efecto de diferentes generadores de vórtices en el rendimiento de un intercambiador de calor con una sección transversal de canal triangular.

#### **3.4.2 Generación de turbulencia con un hilo y con papel de lija**

En cuanto a los otros dos métodos utilizados para generar turbulencia el que se toma como referencia es el estudio realizado por Mark W. Pinson y Ting Wang [17], mencionado en el apartado 3.3.1, en el que se estudia la transición en la capa límite de una placa plana de aluminio calentada, utilizando papel de lija y unos pequeños cilindros para generar turbulencia en el borde de ataque. Los resultados obtenidos mostraron que para velocidades inferiores a los 5 m/s, la rugosidad de la lija fue el principal factor que contribuyó a las desviaciones del flujo con respecto al caso no perturbado con superficie lisa; y a velocidades entre 5 y 7 m/s indujeron una región de doble pendiente entre las correlaciones de números de Stanton laminar y turbulento, indicando una región laminar, una transición y una región turbulenta, causadas por una amplificación no lineal debida a las perturbaciones en el borde de ataque.

Otro estudio en el que se combinan dos de los mecanismos utilizados en este documento es [29], donde se estudia una placa plana de 3 mm de grosor con dos mecanismos distintos para generar turbulencia utilizando como fluido el agua: una serie de hilos de arrastre de distintos grosores con superficie lisa, y el mismo mecanismo con una superficie rugosa utilizando papel de lija, con el objetivo de estudiar las superficies de recubrimiento de barcos en relación con la corrosión.

#### **3.5 Software de Dinámica de Fluidos computacional ANSYS Fluent**

La aplicación de análisis computacionales para resolver problemas en el ámbito de la dinámica de fluidos es comúnmente conocida como Dinámica de Fluidos Computacional (CFD). Bajo esta denominación se engloban técnicas que posibilitan la resolución numérica de las ecuaciones que gobiernan el movimiento de los fluidos,

conocidas como ecuaciones de Navier-Stokes. Se trata de un sistema formado por tres ecuaciones en derivadas parciales, que, para un fluido compresible, se puede expresar como se describe en las ecuaciones (3.16), (3.17), (3.19).

En primer lugar, la Ecuación de Conservación de la Masa, cuyo principio físico se basa un volumen de control fijo en el espacio que está delimitado por una frontera, y establece que el flujo másico que atraviesa la frontera debe ser igual a la variación en el tiempo de la masa contenida en el propio volumen de control [30]

$$
\frac{\partial \rho}{\partial t} + \nabla \cdot (\rho u) = 0 \tag{3.16}
$$

En segundo lugar, la Ecuación de Conservación del Momento Lineal, que nace de aplicar la Segunda Ley de Newton al movimiento de un fluido, es decir, se basa en que la variación en el tiempo de la cantidad de movimiento de un volumen fluido es igual a la suma de fuerzas que se están ejerciendo sobre él:

$$
\rho \left( \frac{\partial u}{\partial t} + u \cdot \nabla u \right) = -\nabla p + \nabla \tau' + \rho F_m \tag{3.17}
$$

$$
\tau' = \mu(\nabla u + \nabla u^T) + \lambda_v \nabla \cdot uI \tag{3.18}
$$

Para la expresión 3.3 la velocidad  $u = (u, v, w)$ ,  $\lambda_v$  la viscosidad volumétrica que, según la hipótesis de Stokes, equivale a  $-2/3\mu$  [30]; y  $\tau'$  corresponde al tensor de esfuerzos viscosos, según la expresión, en la que I es la matriz identidad.

En tercer lugar, la Ecuación de Conservación de la Energía, que es una consecuencia directa de aplicar la Primera Ley de la Termodinámica, que establece que, para un volumen de control, la variación de la energía total por unidad de tiempo equivale a la suma de la variación por unidad de tiempo del trabajo producido por fuerzas externas más el calor que recibe por unidad de tiempo.

$$
\rho\left(\frac{\partial E_t}{\partial t} + \mathbf{u} \cdot \nabla E_t\right) = -\nabla \cdot (pu) + \nabla \cdot (k\nabla T) + \Phi_v - \nabla \cdot q_r + \dot{Q}
$$
\n(3.19)

$$
\Phi_{\nu} = \nabla \cdot (\tau' \cdot u) - (\nabla \tau')u \tag{3.20}
$$

$$
E_t = \frac{1}{2}u^2 + e
$$
 (3.21)

Para la expresión 3.20,  $\Phi_{v}$  corresponde a la función de disipación de Rayleigh, que cuantifica la cantidad de energía por unidad de volumen que se disipa por la viscosidad; y  $E_t$  es la suma de la energía cinética y la energía interna.

El sistema consta de 5 ecuaciones y 7 incógnitas:  $u, v, w, p, T, \rho$  y e. Considerando las ecuaciones de estado para la presión, temperatura, densidad y energía interna el sistema tendría una solución única. Si se considerase gas ideal, se añadirían las expresiones siguientes:

$$
p = \rho RT \tag{3.22}
$$

$$
e = C_v T \tag{3.23}
$$

Encontrar un desarrollo analítico de las Ecuaciones de Navier Stokes es prácticamente imposible en la mayoría de los casos, pues requiere numerosas simplificaciones que, en ocasiones, no pueden abarcar problemas complejos de ingeniería. Para resolver este tipo de situaciones se utiliza la Dinámica de Fluidos Computacional, que se basa en discretizar el dominio espacial y temporal en una

cuadrícula denominada malla, cuya finalidad es la de dividir el espacio en un número mayor de elementos más pequeños cuyas derivadas se pueden posteriormente aproximar mediante métodos numéricos por diferencias finitas.

#### **3.5.1 Modelos de turbulencia**

Existen fenómenos que implican un flujo de partículas tridimensional, no estacionario y con diversas escalas, en el que las fuerzas de inercia se vuelven significativas con respecto a las viscosas. Este tipo de comportamiento se denomina flujo turbulento, y su solución es difícil de alcanzar empleando modelos numéricos para resolver las Ecuaciones de Navier Stokes de forma directa, lo que se conoce como DNS o Direct Numerical Simulation, puesto que supone un gran esfuerzo computacional y las soluciones no siempre llegan a converger.

En estos casos, se utilizan los modelos RANS (Reynolds Averaged Navier Stokes), que se basan en modificar las ecuaciones de Navier Stokes introduciendo un componente medio estacionario y un componente fluctuante no estacionario, de forma que se promedia estadísticamente el modelo, disminuyendo el esfuerzo computacional y el tiempo que tarda el software en alcanzar la convergencia en la solución [31]. Un ejemplo sería la velocidad, u, donde el componente medio sería  $\overline{U}$ , y el fluctuante,  $U$ .

$$
u = \overline{U} + U \tag{3.24}
$$

$$
\overline{U} = \frac{1}{\Delta t} \int_{t}^{t + \Delta t} u dt
$$
\n(3.25)

 $\Delta t$  es un espacio temporal que, comparado con las fluctuaciones debidas a la turbulencia, se considera lo suficientemente amplio. De esta forma, se sustituiría la velocidad de la ecuación de continuidad por la velocidad resultante de la ecuación 3.24, y lo mismo ocurriría con el resto de las variables fluidas. En función del número de términos fluctuantes que se incorporen, el modelo será más o menos complejo.

Existen dos grupos principales de modelos RANS según su naturaleza: los modelos de viscosidad turbulenta,  $\mu_t$ , que se basan en asumir que los esfuerzos turbulentos se comportan de forma similar a los viscosos; y los modelos Reynolds Stress o de transporte del esfuerzo turbulento, que se basan en el cálculo directo sobre el tensor de esfuerzos turbulentos,  $R_{i,j}$ , que es una matriz formada por el producto de las velocidades fluctuantes. Estos últimos son más precisos si el fluido experimenta fluctuaciones en cortos espacios de tiempo, pero su coste computacional es mayor.

#### **3.5.1.1** Los modelos  $k - \varepsilon y k - \omega$

Los modelos  $k - \varepsilon$  y  $k - \omega$  son modelos de viscosidad turbulenta. En ambos casos aparecen dos ecuaciones: una ecuación de transporte de la energía cinética turbulenta, k; y otra ecuación que, para el caso de  $k - \varepsilon$ , corresponde con el transporte de la disipación de energía cinética turbulenta; y para el caso de  $k - \omega$ corresponde con el transporte de la energía cinética turbulenta específica o frecuencia media de la turbulencia, pues sus unidades son s-1[4].

El modelo  $k - \varepsilon$  estándar en ciertos casos presenta problemas a la hora de converger, pues puede llegar a dar incluso valores negativos de estrés normal en la pared debido a que la viscosidad turbulenta (3.26) en esta región es demasiado alta por lo que requiere de una función de amortiguación de  $k$  (3.27). En cambio, el modelo  $k - \omega$ presenta un buen comportamiento en la región cercana a la pared, lo que lo hace muy adecuado en casos en los que conviene estudiar la capa límite, pues su valor de viscosidad turbulenta (3.28) no tiene términos al cuadrado. Sin embargo, este modelo es muy sensible a cualquier variación en el valor de  $\omega$  de la corriente libre, por lo que el comportamiento en el campo lejano a la pared es menos preciso que en el modelo  $k - \varepsilon$ .

$$
\mu_t^{\varepsilon} = f_{\mu} C_{\mu} \frac{k^2}{\varepsilon} \qquad (C_{\mu} = 0.09)
$$
 (3.26)

$$
f_{\mu} = exp\left(\frac{-2.5}{1 + \frac{\mu \varepsilon}{50}}\right)
$$
 (3.27)

$$
\mu_t^{\omega} = \frac{k}{\omega} \tag{3.28}
$$

#### **3.5.1.2** Modelo  $k - \omega$  Gamma Transort quation

El modelo  $k - \omega$  no permite capturar la transición de la capa límite, pero Ansys incorpora la posibilidad de activar el cálculo de la transición la ecuación gammatransport equation, que se basa en una serie de modificaciones del modelo estándar basadas en [32].

Este modelo resuelve una ecuación de transporte para la energía cinética, al igual que el anterior, con una serie de términos adicionales que permiten predecir dónde se va a producir la transición, pero a diferencia de otros intentos anteriores en los que se intentó incorporar esta posibilidad en base a añadir una ecuación más que suponía un incremento sustancial del gasto computacional, el modelo gammatransport no añade ninguna ecuación de transporte a mayores.

El término introducido en este modelo para la ecuación de transporte de la energía cinética es  $k_{\gamma}$ , cuyo valor sale de multiplicar el valor de intermitencia (Intermittency) por el valor de  $k$ . La formulación del modelo completo está disponible en [4], [32]

#### **3.5.1.3 Transition**  $k - \omega$  **SST** model

El modelo de transición  $k - \omega$  SST surge a partir de los modelos de turbulencia  $k - \varepsilon$  y  $k - \omega$ , debido a una serie de problemas que se evidenciaron al comparar las simulaciones con los resultados experimentales, como se ha mencionado en el apartado 3.5.1.1 [5]. En el modelo  $k - \varepsilon$  se observó que no predice de forma correcta el comportamiento asintótico en la región cercana a la pared, mientras que en el modelo  $k - \omega$  presenta una gran sensibilidad al valor de  $\omega$  establecido para el flujo a la entrada.

Para tratar de dar una solución de compromiso entre ambos métodos se desarrolla el modelo  $k - \omega$  SST, en el que aparecen las dos ecuaciones de transporte del modelo  $k - \varepsilon$ ,  $k y \varepsilon$ ; y las ecuaciones del modelo  $k - \omega$  en las que se modifica el término de viscosidad turbulenta para cuantificar el transporte del estrés cortante turbulento (turbulent shear stress). La función  $F_2$  (3.29) vale 0 en la región alejada a la pared, y 1 en la región próxima a la pared.

Este modelo es especialmente interesante en los casos en los que lo que se pretende simular es la transición a un flujo turbulento donde la mayor parte de la capa límite es laminar, por lo que es especialmente útil en casos en los que el número de Reynolds se encuentra en torno a 105, típicos valores en Aerodinámica o Turbomaquinaria.

$$
\mu_t = \frac{a_1 k}{\max\{a_1 \omega \sqrt{2E_{ij}E_{ij}F_2}\}}; \ F_2 = \begin{cases} 0\\ 1 \end{cases}
$$
 (3.29)

#### **3.5.1.4 Requerimientos de la malla**

Todos los modelos RANS que capturan la transición de la capa límite poseen unos requerimientos comunes en cuanto al mallado que cabe mencionar por su interés en el caso concreto de estudio del presente documento.

*.*

En primer lugar, es necesario que la resolución de la malla tenga un  $y^+ \leq 1$ . Este parámetro representa la distancia adimensional desde la pared sólida de la placa expresada en unidades de longitud de la capa límite [31]. La definición estándar que se suele emplear para este parámetro es la descrita en la ecuación (3.30), donde  $\Delta n$ representa la diferencia entre la distancia del segundo punto y la del primero a la pared.

$$
y^{+} = \frac{\sqrt{\frac{\tau_{w}}{\rho}} \Delta n}{v} \tag{3.30}
$$

En segundo lugar, es importante que la expansión del mallado en la dirección normal a la pared se haga de forma gradual, idealmente con un ratio menor de 1,15, y nunca mayor de 1,2 [31], y, en tercer lugar, el parámetro Aspect Ratio debe mantenerse por debajo de 200 en las celdas más cercanas a la pared. Este número indica una medida del estiramiento de una celda<sup>1</sup>, pues consiste en la relación entre la medida del ancho y el alto de la misma.

#### **3.5.2 Estudios de referencia**

En el presente documento se toma como referencia el estudio de (J. Příhoda *et al.*, 2016) [33] en el que se utiliza el modelo de turbulencia  $k - k_L - \omega$  de Walters and Cokjljat en el software de dinámica de fluidos computacional OpenFoam para modelar la placa plana con las mismas dimensiones geométricas y condiciones de estudio que utilizan K. Sohn y E. Retshoko [16], y comparar las distribuciones del número de Stanton y del coeficiente de fricción de la pared. Además, los resultados se contratan también con correlaciones empíricas de White [34] y con los resultados, también experimentales, que obtienen Pinson and Wang [17].

<sup>1</sup> Para consultar el significado físico de cada parámetro véase el manual del programa ANSYS Fluent: Fluent Inc. 2001,"*FLUENT 6.0 User´s Guide*", NH,USA.

## **4. Metodología**

Una vez descritos los principios físicos de transferencia de calor, así como el concepto de capa límite y cómo detectarla mediante una cámara térmica de infrarrojos, se describe la metodología utilizada para la obtención de los datos experimentales del presente estudio. El experimento se ensaya en un túnel de viento cerrado ubicado en el edificio MIC de la Universidad de León, que tiene una sección de ensayos de 600x900 mm [22], [35]. Debido a las dimensiones del túnel, el ensayo se repite primero para la parte delantera de la placa y después para la trasera porque no es posible alejar la cámara los suficiente como para poder ver la placa entera a la vez.

### **4.1 Instrumentos utilizados**

#### **4.1.1 Termopares tipo K**

Para contrastar las mediciones tomadas por la cámara térmica se colocan dos multímetros equipados con sonda de temperatura para medir con termopares tipo K en dos secciones distintas de la placa, de manera que se tiene un dato de la temperatura en dos puntos individuales distintos.

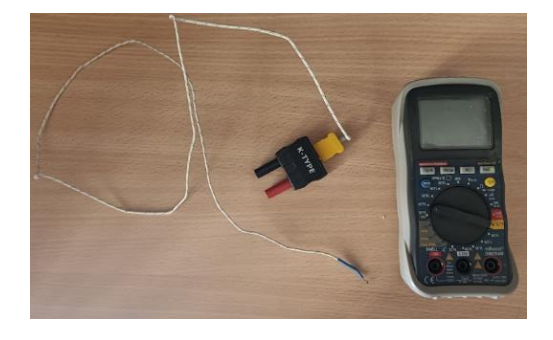

**4.1.2 Fuente de alimentación** Figura 4.1. Multímetro con sonda para termopar tipo K. (Fuente: elaboración propia)

Se utiliza una fuente de alimentación de corriente continua regulada para dar una tensión de 8 V, una corriente de 3,9 A y una potencia de 31,59 W, lo que se traduce en un flujo de calor de aproximadamente 394 W/m<sup>2</sup> teniendo en cuenta la superficie de aluminio de 0,08 m2.

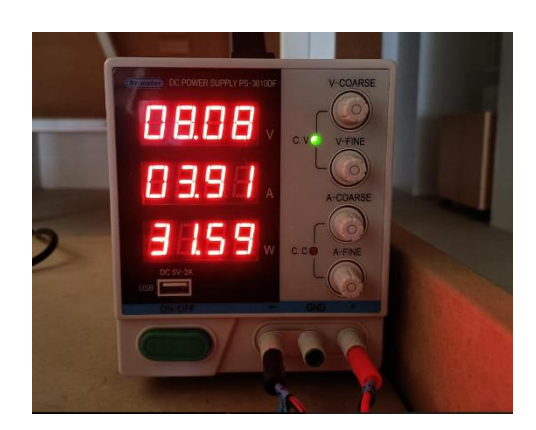

Figura 4.2. Fuente de alimentación de corriente continua del laboratorio del túnel de viento del edificio MIC de la Universidad de León. (Fuente: elaboración propia)

#### **4.1.3 Sensor Pitot Estática**

Para medir la velocidad del túnel de viento se utiliza un sensor de presión diferencial acoplado a un tubo Pitot, que emite una señal analógica que es recibida por la tarjeta de adquisición de datos de la figura 4.3, que la transforma en una señal digital y la manda al ordenador mediante una conexión USB.

Los datos son procesados por un programa de la Universidad de León instalado en el ordenador de la sala de túnel de viento llamado ULE Wind Tunnel. El software está diseñado para calcular empujes y otros parámetros para ensayos de hélices, pero en este estudio solo se utilizará para leer las velocidades del Pitot.

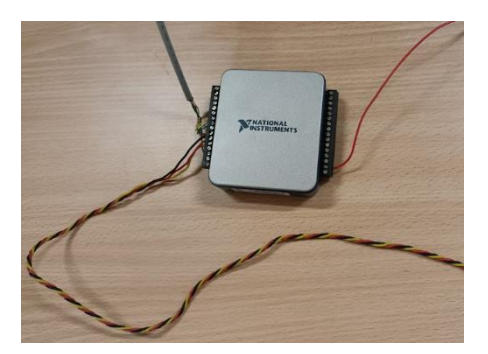

Figura 4.3. Tarjeta de adquisición de datos conectada al Pitot. (Fuente: elaboración propia)

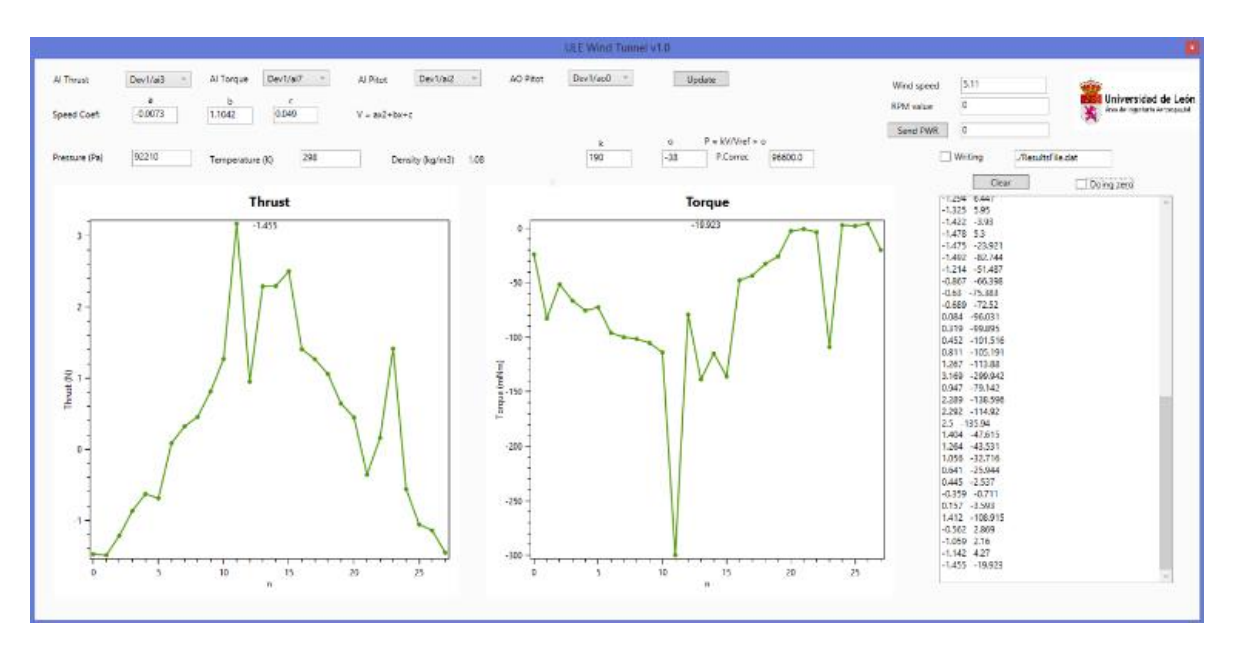

Figura 4.4. Software de la Universidad de León para medir las velocidades del Pitot. (Fuente: elaboración propia)

#### **4.1.4 Cámara térmica de infrarrojos**

La emisión de infrarrojos emitida por la placa plana se evalúa con una cámara térmica modelo FLIR A50/A70 con una resolución de imagen de 640x480 px a una frecuencia de 30 Hz. La sensibilidad térmica o NETD para este modelo es menor de 30 mK, lo que garantiza que las mediciones superan el límite de diferencia de temperatura mínimo detectable, o MRTD; es decir, será capaz de detectar la diferencia de temperaturas debida al cambio en la capa límite.

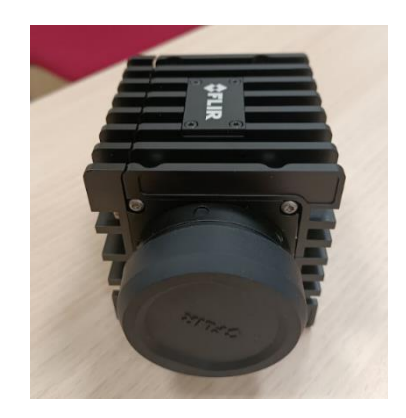

Figura 4.5. Cámara FLIR A50/A70 utilizada para el experimento. (Fuente: elaboración propia)

 La cámara no está calibrada a ningún valor físico como temperatura o radiación, pues la calibración de temperatura de una cámara IR incluye numerosos parámetros cuya determinación es compleja, como pueden el ser ángulo de visión o la radiación infrarroja reflejada [22], que realmente no son necesarios de forma estricta para determinar la región de transición de la capa límite, que es el verdadero objeto de estudio, de forma que el resultado de interés de la imagen no es la temperatura en sí misma, sino el cambio que se produce en ella.

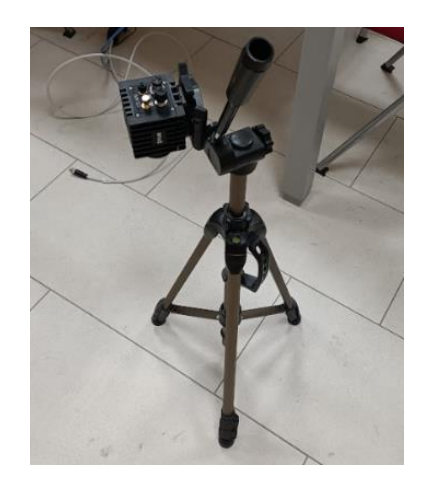

(Fuente: elaboración propia) Figura 4.6. Cámara térmica montada en el trípode.

Los parámetros de objeto de la figura 4.5 son los correspondientes a la región pintada de negro mate. Para poder calibrar los parámetros en la región de aluminio sin pintar, es necesario ser muy preciso a la hora de medir la distancia a objeto, y especialmente la temperatura reflejada, pues un ligero cambio puede suponer unos datos completamente erróneos. El procedimiento seguido en este caso fue poner la emisividad de valor la unidad, y ajustar la temperatura reflejada a la atmosférica, para ver qué temperatura mostraba la imagen y reajustar los parámetros para una emisividad de 0,10 y la temperatura reflejada que daba la imagen para emisividad 1. Los resultados se ajustaban considerablemente bien, pero cualquier ligera variación de temperatura hacía que la imagen de la cámara mostrara datos incorrectos. En experimentos similares, como el de Liselle A. Joseph [13]que estudian la transición en la capa límite de un perfil aerodinámico, utilizan un aislante de goma negro,

basándose en otros anteriores<sup>2</sup> que recomiendan el uso de pinturas negro mate como Zuccher y Saric [36], etc, como se menciona en el apartado 3.3.3.2.

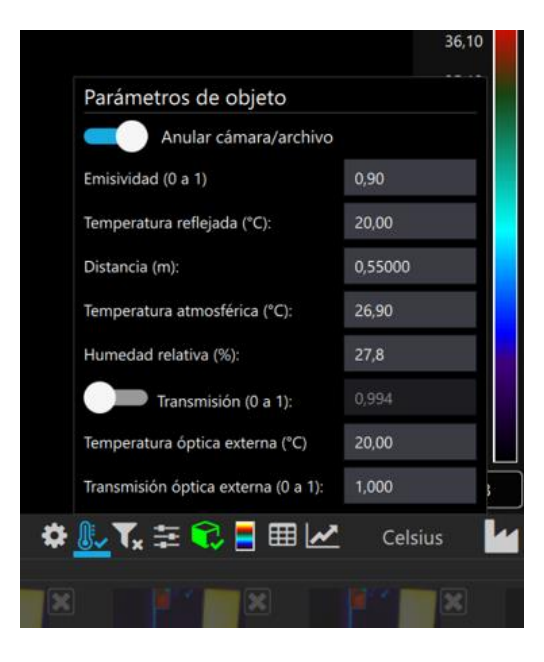

Figura 4.7. Parámetros de objeto que se muestran en el software FLIR Research Studio. (Fuente: elaboración propia)

#### **4.2 Soporte de la placa**

Para colocar la placa paralela a las paredes laterales del túnel, se diseña un soporte con un panel de poliestireno que, además de servir para asegurar que el calor disipado por las resistencias eléctricas no se pierde por la parte trasera de la placa, está anclado mediante tres varillas roscadas de 10 cm de longitud a una plancha de madera de 2 cm de espesor, manera que permite que se sujete en posición vertical. El panel de poliestireno tiene las mismas dimensiones de la placa (20x40), y un espesor de 4cm. Para colocar la placa sin dañar el circuito eléctrico se utiliza cinta adhesiva de doble cara capaz de soportar su peso de 0,756 kg.

Puesto que la geometría de interés es una placa plana, al colocarla pegada al panel de poliestireno se produce una interferencia aerodinámica en el borde de

<sup>2</sup> *Véase* [13] *para más información.*

ataque, por lo que se diseña un chaflán desde el borde de ataque hasta una distancia de 15 cm y se corta el panel con una máquina termocortadora de hilo del laboratorio 3D FabLab del MIC de la Universidad de León.

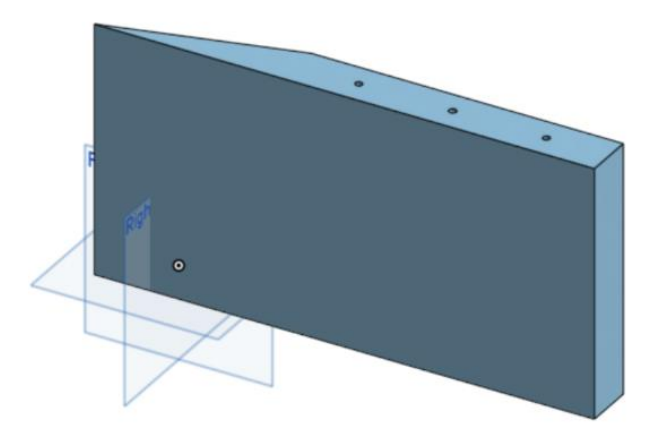

Figura 4.8. Panel de poliestireno utilizado como aislante y soporte de la placa diseñado con el software OnShape. (Fuente: elaboración propia)

Para anclar el panel de poliestireno a la plancha de madera se utilizan tres tornillos sin fin de 15 cm de longitud, que se acoplan al panel de poliestireno con una profundidad de 8 cm, distribuidos como se muestra en la figura 4.9.

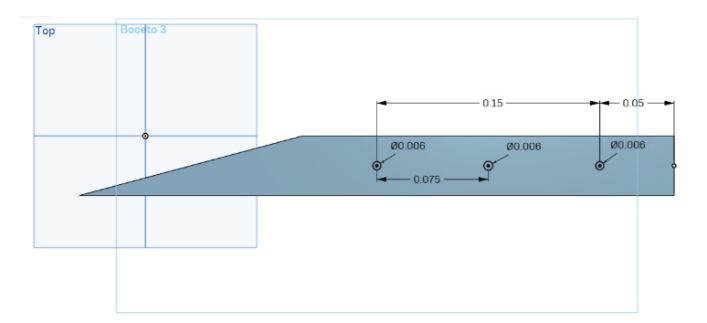

Figura 4.9. Planta inferior del aislante, diseñada con el software OnShape.

(Fuente: elaboración propia)

Para mejorar la estabilidad del panel de poliestireno se utiliza un refuerzo de madera y unos hilos tensados que mantienen su posición vertical. Para colocar

horizontalmente el soporte se pegan con adhesivo unos calzos con forma horizontal de 1 cm de espesor en cada esquina.

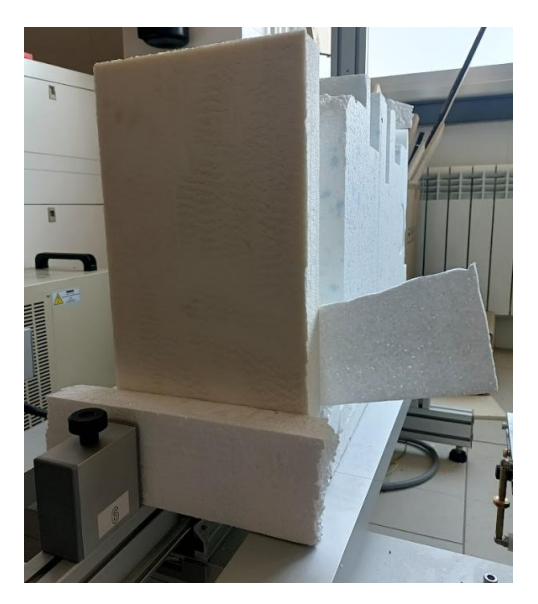

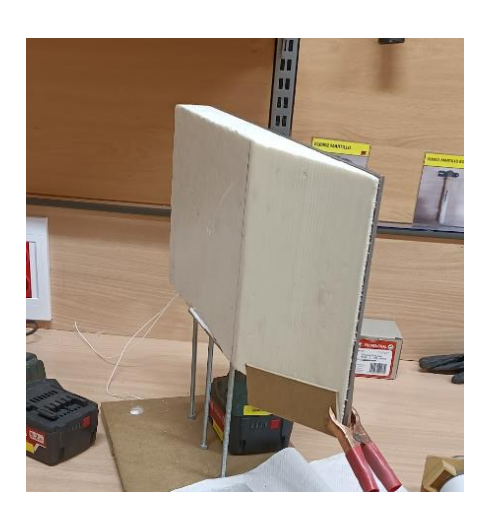

Figura 4.10. Termocortadora de hilo caliente del laboratorio FabLab del edificio MIC de la Universidad de León.

Figura 4.11. Panel de aislante con el chaflán desde el borde de ataque.

(Fuente: elaboración propia)

### **4.3 Procedimiento experimental**

En primer lugar, se colocan todos los elementos en la sección de ensayos cuadrangular cuyas dimensiones son de 0,6x0,9 m (ancho x alto) [35], y se conecta el circuito de la placa a la fuente de alimentación previamente regulada para dar un flujo de calor de 394 W/m2. Para evitar que al incidir la corriente los instrumentos y la placa se puedan mover, se sujeta todo ello con cinta adhesiva y se pegan también los cables a las paredes del túnel.

Después, se conecta la cámara térmica al ordenador que lleva instalado el software FLIR Research Studio, y se pegan los sensores de los termopares tipo K a la superficie de la placa. Para poder interpretar correctamente las imágenes de la cámara se utilizan unos trozos de cinta adhesiva transparente cuya distancia al borde de ataque es conocida, de manera que al verlos en la imagen es posible conocer qué región exacta de la placa está mostrándose. La cámara térmica se ajusta para los

parámetros de objeto de la región pintada de negro mate, pues los valores no se ven alterados por la temperatura reflejada, como en el caso de la región sin pintar. Se toman los valores de presión, temperatura y humedad relativa utilizando un higrómetro digital, y se mide la distancia de la cámara a la región central de la placa que se toma como distancia a objeto, 55 centímetros y la emisividad se considera 0,9 (típica de superficies negro mate). La temperatura reflejada se considera de 20  $^{\circ}$ C, aunque, esta variable no afecta significativamente con valores de emisividad cercanos a la unidad.

Una vez se ha realizado el montaje se conectan las regletas donde van enchufados los circuitos electrónicos del experimento, de forma que comienza a circular corriente por las resistencias de la placa de aluminio. Se deja un tiempo hasta que se alcanza un equilibrio de temperatura en su superficie, en torno a 54,5  $^{\circ}$ C, medidos tanto por la cámara térmica en la región pintada de negro mate, como por los termopares tipo K.

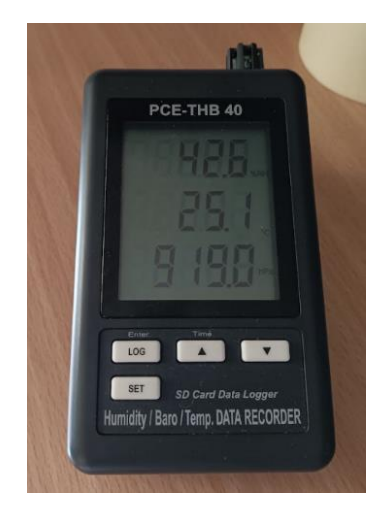

Figura 4.12. Higrómetro digital empleado para medir las condiciones de P, T y humedad. (Fuente: elaboración propia)

Cuando se alcanza la temperatura de equilibrio en la placa se arranca el túnel de viento y se toman imágenes y datos con la cámara térmica de cada velocidad de flujo de interés, es decir, con el túnel encendido, 3'5, 8, 11 y 14 m/s; dejando un espacio temporal entre cada una de 10 minutos para que la temperatura de la placa

pueda alcanzar una situación estacionaria. Este proceso se repite para las dos partes, delantera y trasera de la placa.

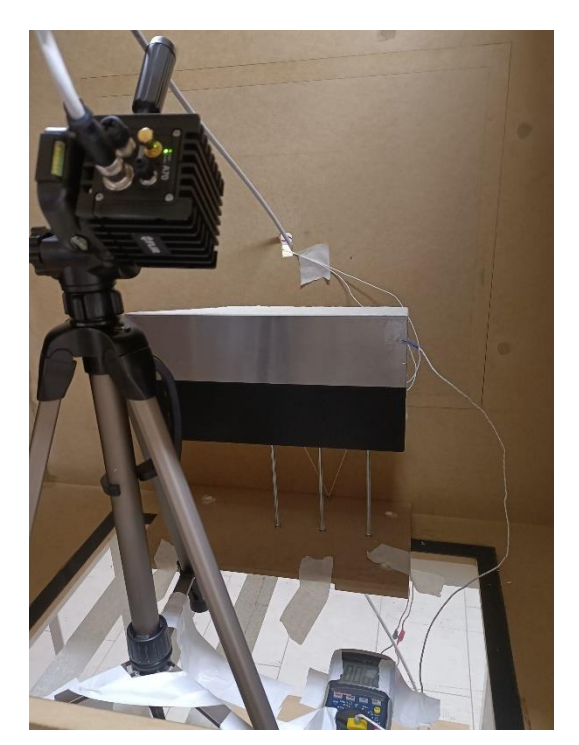

Figura 4.13. Montaje experimental en el túnel de viento. (Fuente: elaboración propia)

### **4.4 Estudio numérico**

El estudio numérico se lleva a cabo mediante una serie de simulaciones CFD con el software ANSYS Fluent con dos modelos de turbulencia para las distintas velocidades:  $k - \omega$  Gamma Transport Equation y Gamma-Theta SST model. La configuración de la geometría, el mallado y el SetUp se describen en los apartados a continuación.

Con la misma geometría y mallado se ejecutan las simulaciones, a unas velocidades de 3,5, 6,11, 14, 25 y 35 m/s. Los resultados medidos en la superficie de la placa se extraen para cada celda del mallado a un fichero de texto, de manera que se tienen una serie de valores para cada distancia x del borde de ataque de la placa a lo largo de una línea.

#### **4.4.1 Configuración de la simulación bidimensional CFD**

#### **4.4.1.1 Geometría**

Para el estudio de la placa plana se diseña una geometría bidimensional. Para ello se escoge el software Design Modeller que incorpora la herramienta Ansys Fluent y se dibuja una superficie. Para ello, se dibuja cada rectángulo en un Sketch distinto y se crea una superficie, y posteriormente la otra teniendo en cuenta la opción *Add Frozen* para que el programa las interprete como superficies de materiales distintos. Además, se utiliza la herramienta *Edge Spilt* para dividir la arista correspondiente a la pared superior de la placa de la región delantera de la geometría que corresponde a 5 cm de aire cuya condición de frontera se considerará como simétrica al flujo inmediatamente superior.

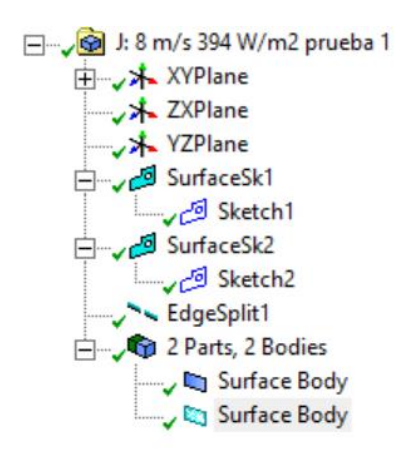

Figura 4.14. Esquema de la geometría bidimensional del software Design Modeller.

(Fuente: elaboración propia)

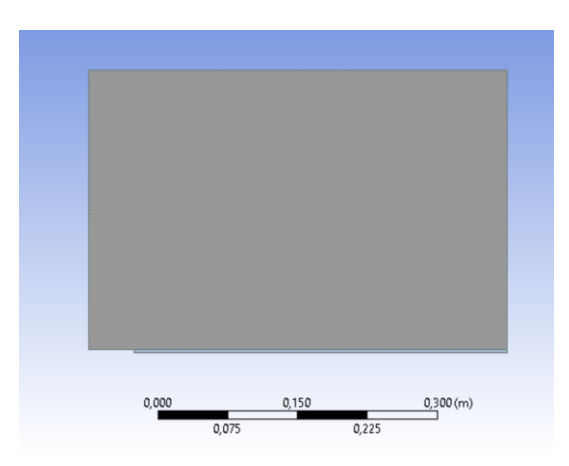

Figura 4.15. Geometría bidimensional creada con Design Modeller.

(Fuente: elaboración propia)

Las dimensiones de la placa son de 0,3 m de ancho y 0,003 m de alto, mientras que las dimensiones de la región fluida son de 0,4 m de ancho y 0,5 m de alto, con una distancia de 0,05 m desde el borde de ataque de la placa.

#### **4.4.1.2 Mallado**

Puesto que se pretende estudiar dos regiones, un sólido y un campo fluido, se van a mallar ambas regiones utilizando distintos criterios en cada caso. En primer lugar, como se pretende estudiar la influencia del régimen de flujo en la temperatura de la pared, es importante que el parámetro  $y^+$  tenga un valor igual o menor que la unidad para poder capturar la capa límite, como se explica en el apartado 3.5.1.4. Para ello, las celdas más próximas a la pared deberán tener menor altura que las del campo lejano, para lo que se utiliza la herramienta *Sizing* de Fluent Mesh. Además, se configura *Authomatic Method* y *Face Meshing* para que todas las celdas sean cuadriláteros, pues la región fluida y la placa sólida son geometrías rectangulares.

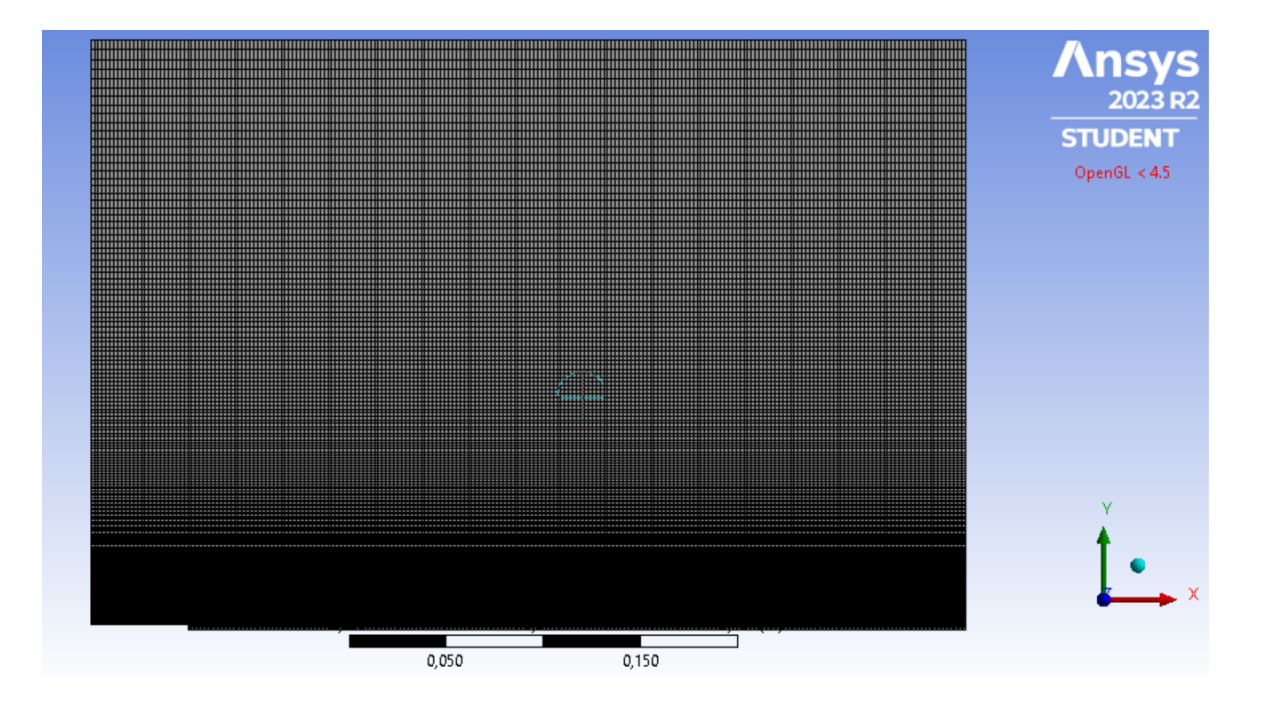

Figura 4.16. Mallado realizado con la herramienta Mesh de ANSYS Fluent. (Fuente: elaboración propia)

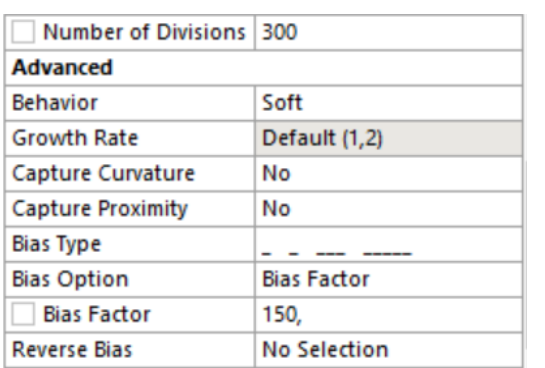

Figura 4.18. Configuración del *Sizing* de

las aristas laterales para conseguir  $y^+ \leq$ 

(Fuente: elaboración propia)

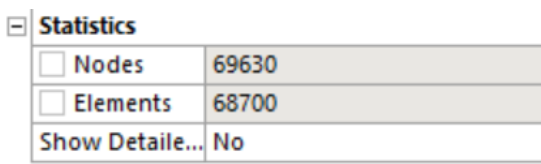

Figura 4.17. Número de elementos del mallado.

(Fuente: elaboración propia)

A

**TUDENT** OpenGL  $< 4.5$  $\begin{array}{ccc} \textsf{C} & \textsf{B} \end{array}$  $0,050$  $0,150$ D F **F F** E Figura 4.19. Esquema del mallado. (Fuente: elaboración propia)

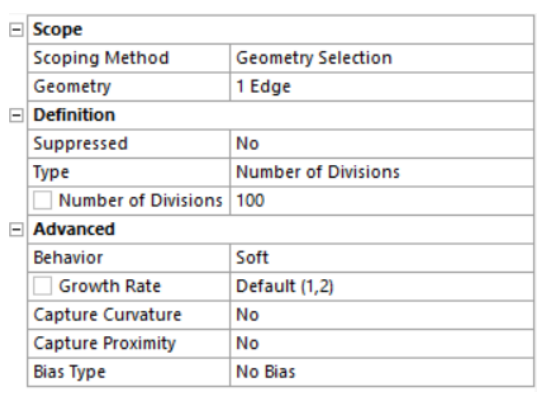

Figura 4.21. *Sizing* A. Figura 4.20. *Sizing* G.

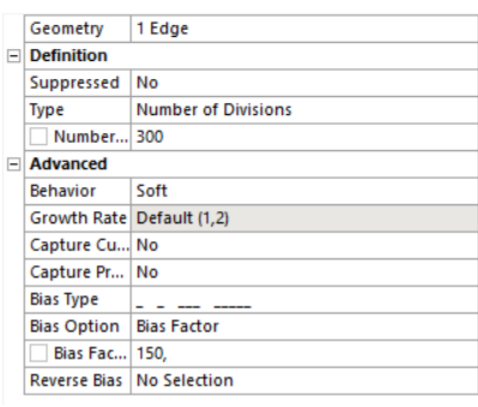

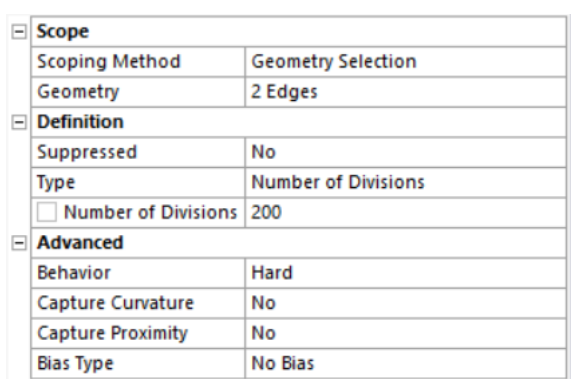

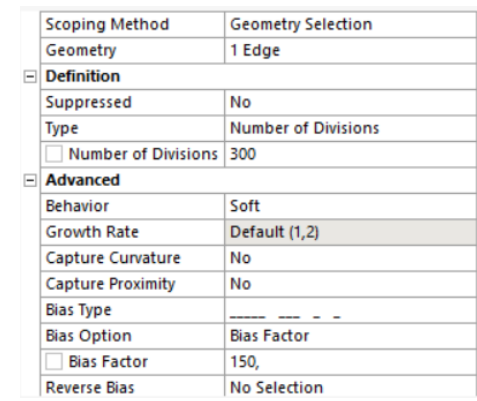

### Figura 4.25. *Sizing* B, C

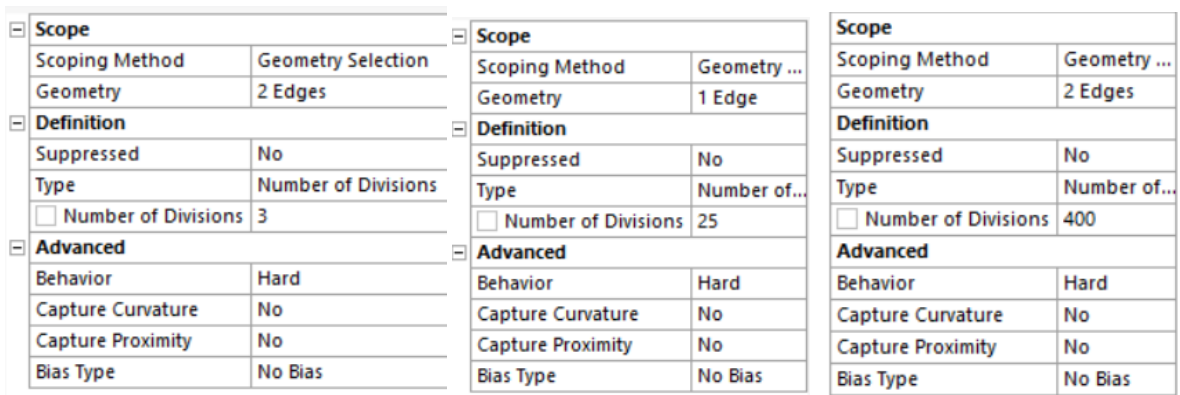

Figura 4.22. *Sizing* F. Figura 4.24. *Sizing* D. Figura 4.23. *Sizing* E*.*

(Fuente: elaboración propia)

Por último, se nombran las regiones y aristas de la geometría para que, a la hora de configurar la simulación, el software detecte de forma automática la región de entrada de fluido o Inlet, la de salida u Outlet, las regiones que deben considerarse como simetrías y, por último, las paredes que, en este caso, se nombran Wall y Heated, siendo esta última la pared inferior de la placa en contacto con el circuito eléctrico, y la primera la que entra en contacto con la corriente fluida.

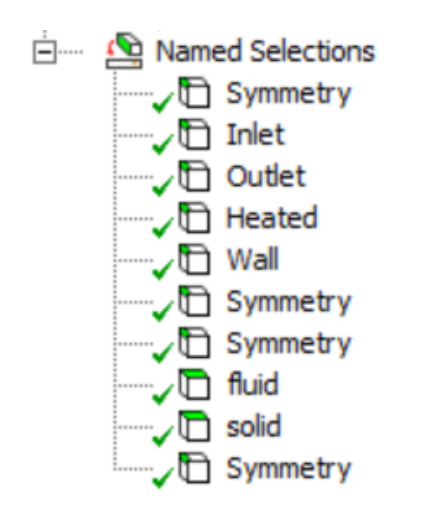

Figura 4.26. Lista de nombres de las aristas del mallado. (Fuente: elaboración propia)

### **4.4.2 Configuración o Setup de la simulación**

En primer lugar, se configuran las variables generales. En este caso, se añade la fuerza de la gravedad con un valor de -9,81 m/s<sup>2</sup> en el eje y. Posteriormente, se configuran los modelos, activándose la ecuación de energía y los modelos RANS para poder calcular la transición laminar-turbulento de la capa límite.

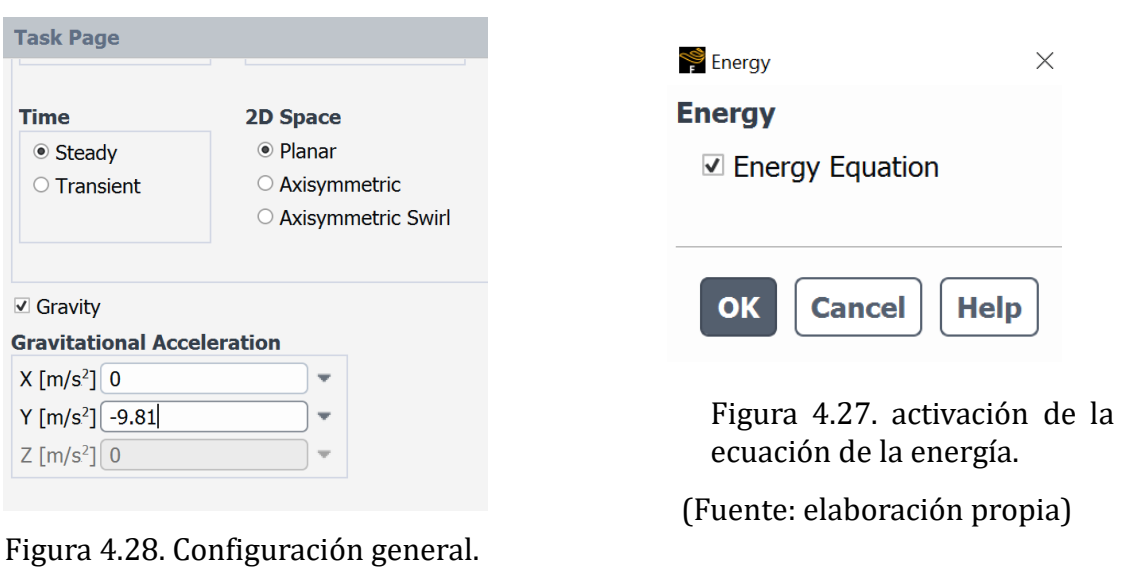

(Fuente: elaboración propia)

En el caso del software Fluent, este ofrece distintos modelos RANS con los que efectuar la simulación. En este estudio se utilizan los modelos k-omega Gamma Transport Equation y Transition SST.

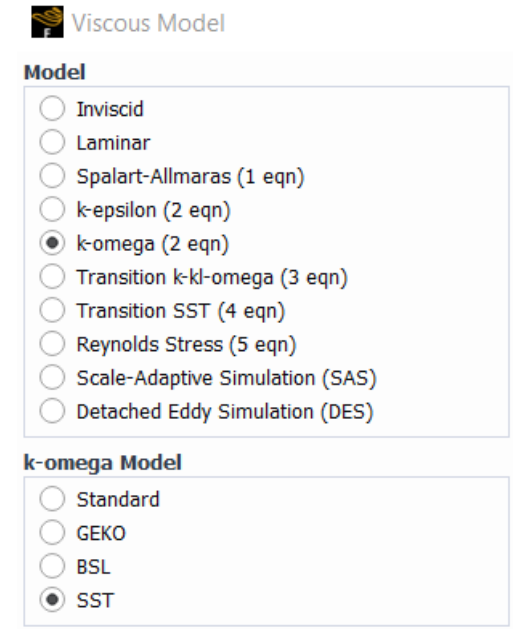

Figura 4.29. Modelos de turbulencia que ofrece el software Fluent.

(Fuente: elaboración propia)

Las intensidades de turbulencia del túnel se obtienen del estudio del túnel realizado por Borja García Vázquez (2022) [35], y se considera un *Length Scale* de valor 10.

| $U_{REF}$ (m/s) | Configuración Túnel |            |            |
|-----------------|---------------------|------------|------------|
|                 | HC                  | $HC + 2SC$ | $HC + 4SC$ |
| 3.5             | 4.53                | 2.54       | 4.98       |
| 8.0             | 1.96                | 0.98       | 1.04       |
| 14.0            | 1.58                | 0.59       | 0.60       |
| 20.0            | 1.31                | 0.45       | 0.45       |
| 25.5            | 1.28                | 0.45       | 0.45       |

Intensidad de Turbulencia (%)

Figura 4.30. Valores de intensidad longitudinal del túnel en función del número de pantallas y la velocidad de la corriente. (Fuente: [35])

El túnel, en la configuración de ensayo utilizada para la placa, corresponde a la columna HC+4SC de la tabla de la figura 4.30, es decir, tiene instaladas cuatro pantallas honeycomb para reducir la intensidad longitudinal de la turbulencia del flujo.

Posteriormente, se configuran los materiales, en este caso aire para la región fluida y aluminio para la placa; y se establecen las condiciones de frontera.

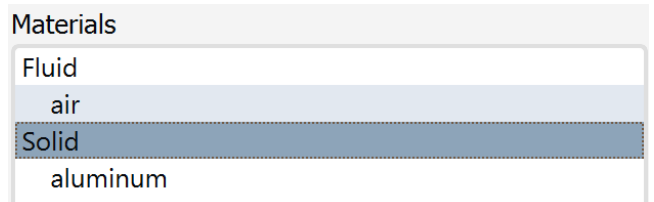

Figura 4.31. Selección de materiales de la región fluida y el sólido.

(Fuente: elaboración propia)

Puesto que el túnel de viento permite variar la velocidad del flujo en un rango bastante amplio, se va a efectuar la simulación para distintas velocidades de entrada o Inlet, de forma que se podrá establecer una comparativa más amplia, al igual que con los modelos de turbulencia. En este caso, se va a simular para 3'5, 8, 11, 14, 25 y 30 m/s. La temperatura de entrada del fluido será de 25ºC.

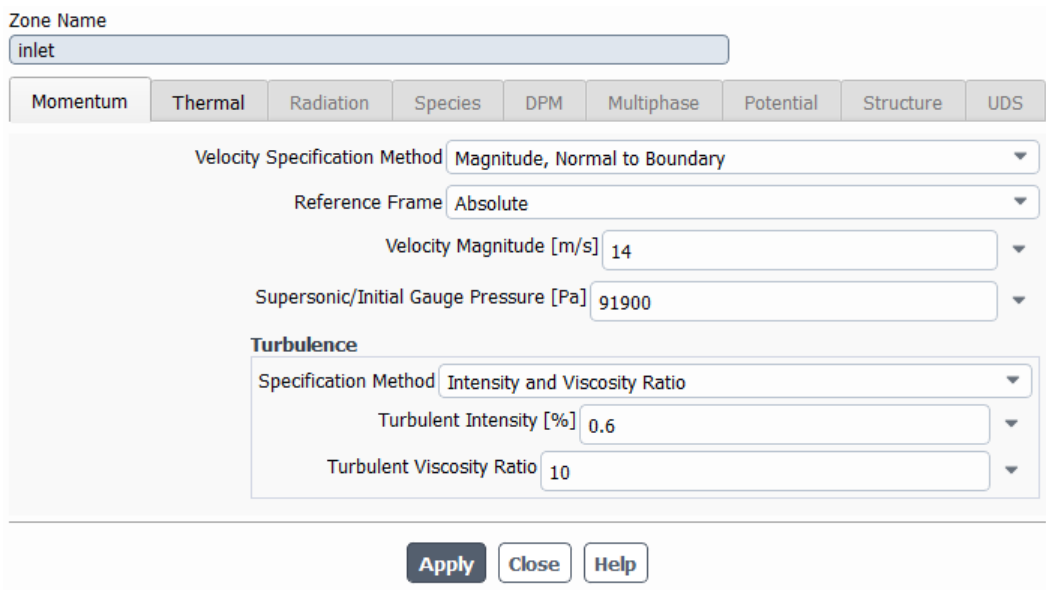

Figura 4.32. Configuración del flujo de entrada o Inlet de la simulación. (Fuente: elaboración propia)

Para la salida, se toma una salida de presión con los valores que el programa establece por defecto. Se configura un Interface entre la superficie de la placa y la región inferior del campo fluido. En las paredes superior e inferior de la placa se establece un flujo de calor de 394 W/m<sup>2</sup>

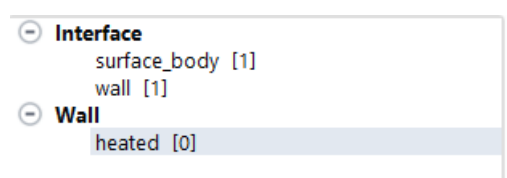

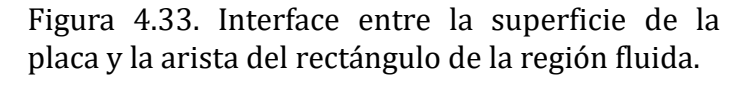

(Fuente: elaboración propia)

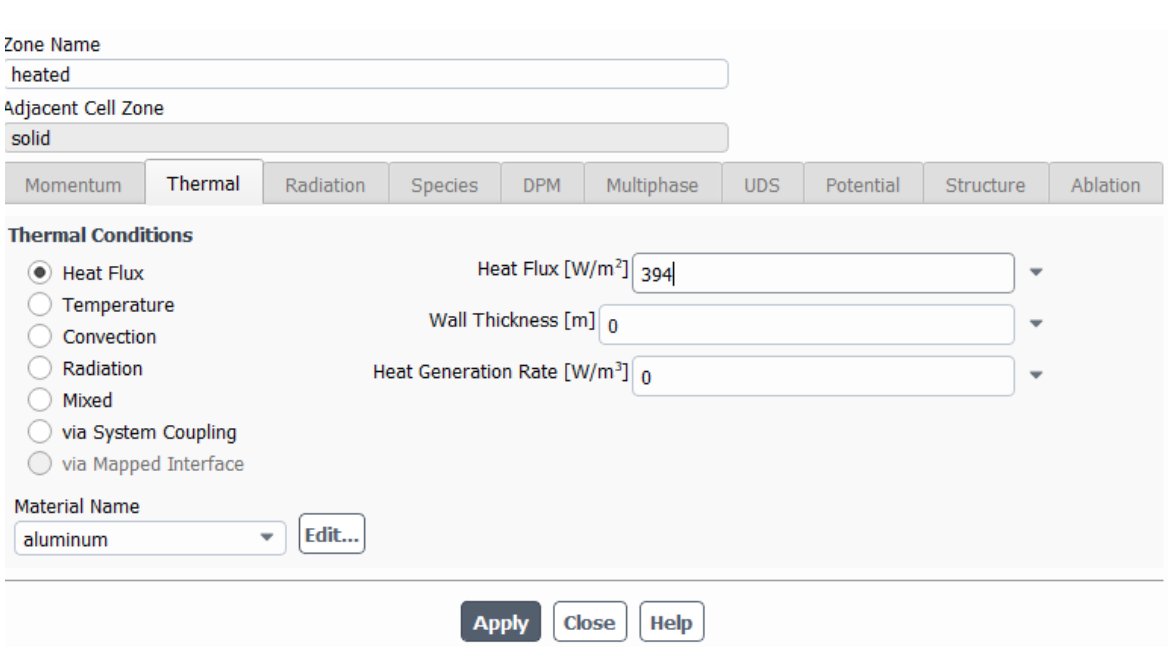

Figura 4.34. Configuración del flujo de calor en las paredes.

(Fuente: elaboración propia)

A continuación, se establecen los valores de referencia que el programa toma automáticamente de la sección Inlet, se inicializa la simulación y se ejecuta, modificándose antes el error residual para que sea de 10-4.

# **5. Resultados**

## **5.1 Comparación entre la región de la placa con pintura negro mate y la región de la placa sin pintar**

A continuación, se muestran dos tomas cuyo fin es comparar los resultados la cámara térmica al utilizar la pintura negro mate, como se menciona en el apartado 3.3.3.2. El recubrimiento mate se utiliza para evitar que se capturen datos erróneos debido a la baja emisividad de la superficie metálica que produce reflexión en la imagen. La parte superior de las imágenes es la región sin pintar, y en la parte inferior se distinguen las varillas que sujetan el soporte. La región de la parte superior derecha que se muestra a temperatura distinta es la cinta adhesiva que sujeta el termopar.

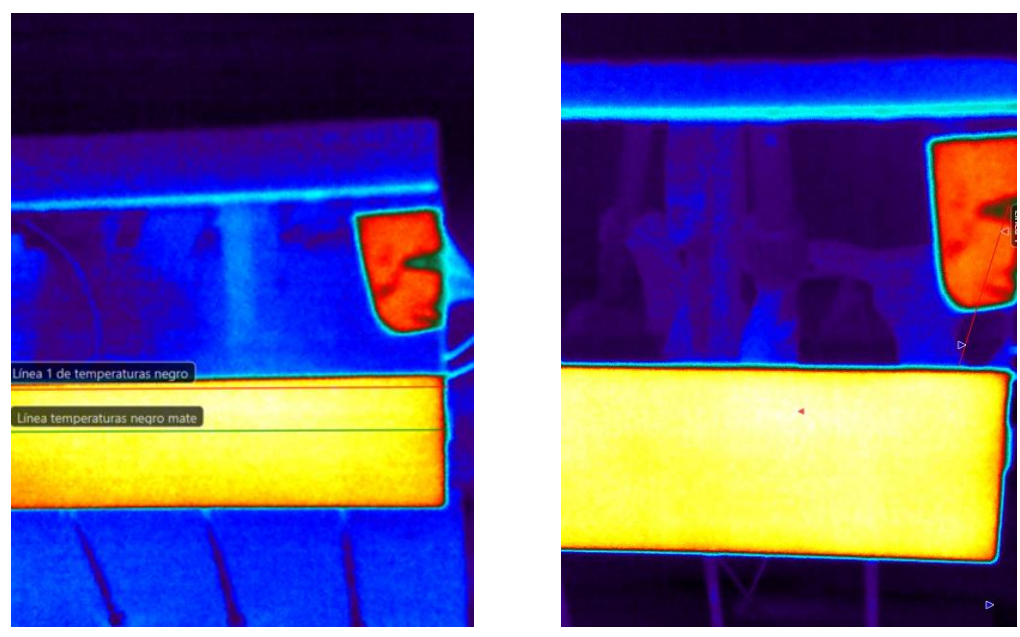

Figura 5.1. Imágenes tomadas por la cámara térmica en las que se refleja el trípode y algunos cables del montaje.

(Fuente: elaboración propia)

### **5.2 Visión IR de la placa plana caliente antes de encender el túnel**

Se toma una imagen de la placa plana una vez alcanza una temperatura estacionaria, con el objeto de visualizar la uniformidad de la temperatura en el eje y

en la superficie pintada de negro mate. Estos datos se contrastan con los medidos por los termopares tipo K y los resultados son similares, por lo que se deduce que los parámetros de objeto son correctos, pese a que la distancia a objeto no es la misma en todos los puntos de la placa, lo que puede distorsionar ligeramente los resultados.

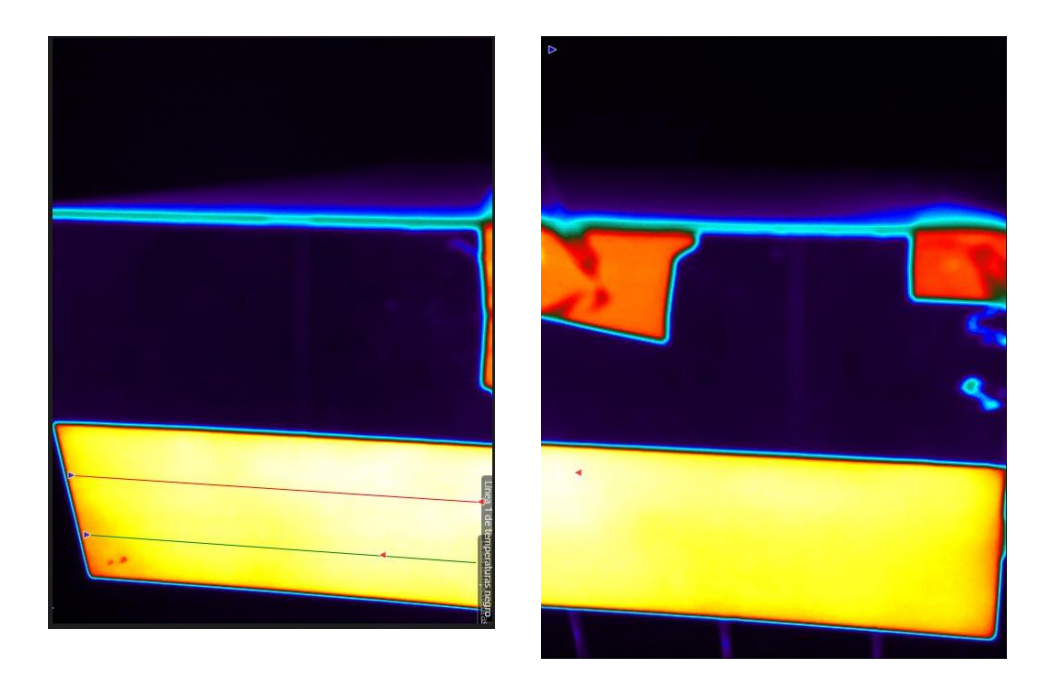

Figura 5.2. Captura de la cámara térmica con el túnel de viento apagado. Fuente: elaboración propia.

### **5.3 Capturas de la cámara térmica**

Como se menciona en el apartado 4, debido a las dimensiones de la sección de ensayos no es posible captura toda la placa al mismo tiempo, por lo que se ensaya primero la parte delantera y, posteriormente, la parte trasera de la placa, de manera que las siguientes imágenes corresponden, desde el borde de ataque, a 0-18 cm y 23- 40 cm. En las imágenes se pueden ver dos líneas que se utilizan para extraer datos a un fichero CSV para poder procesar los resultados de las imágenes de una manera más sencilla, pues el resultado es una serie de datos de temperatura a una distancia x del borde de ataque, que es lo mismo que devuelve la simulación CFD bidimensional cuando se extrae un fichero con los parámetros en la superficie de la placa, que corresponde a una línea.

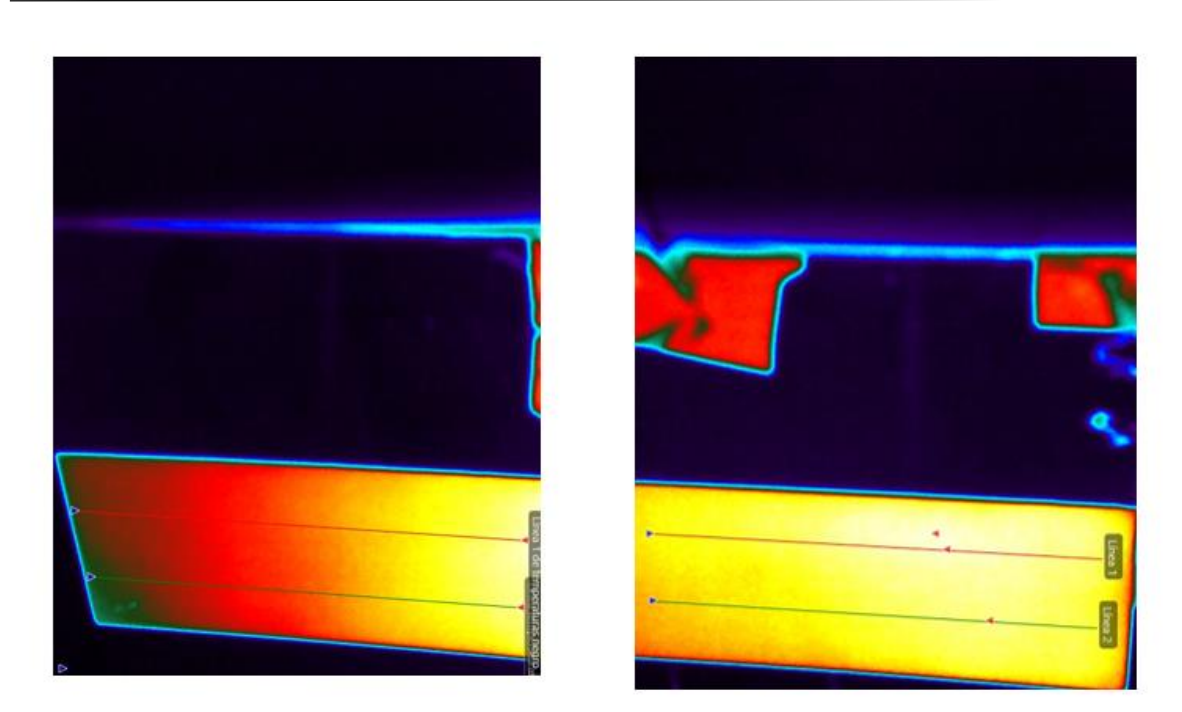

Figura 5.3. Capturas de la cámara térmica a una velocidad de 3,5 m/s. (Fuente: elaboración propia)

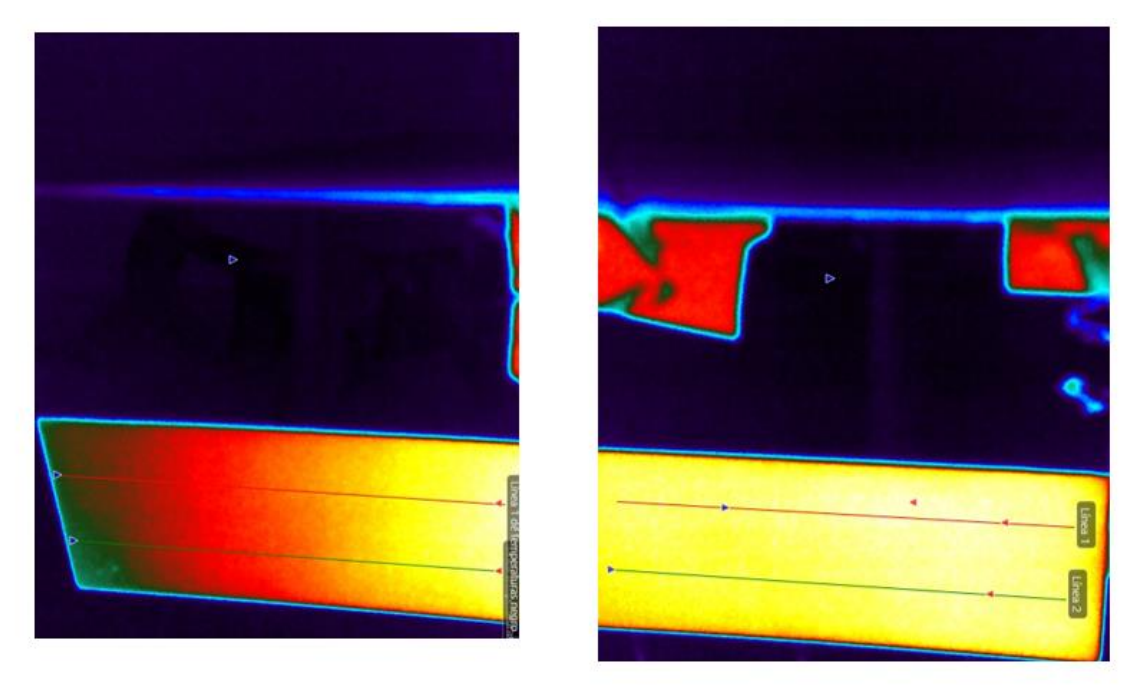

Figura 5.4. Capturas de la cámara térmica a una velocidad de 8 m/s.

(Fuente: elaboración propia)

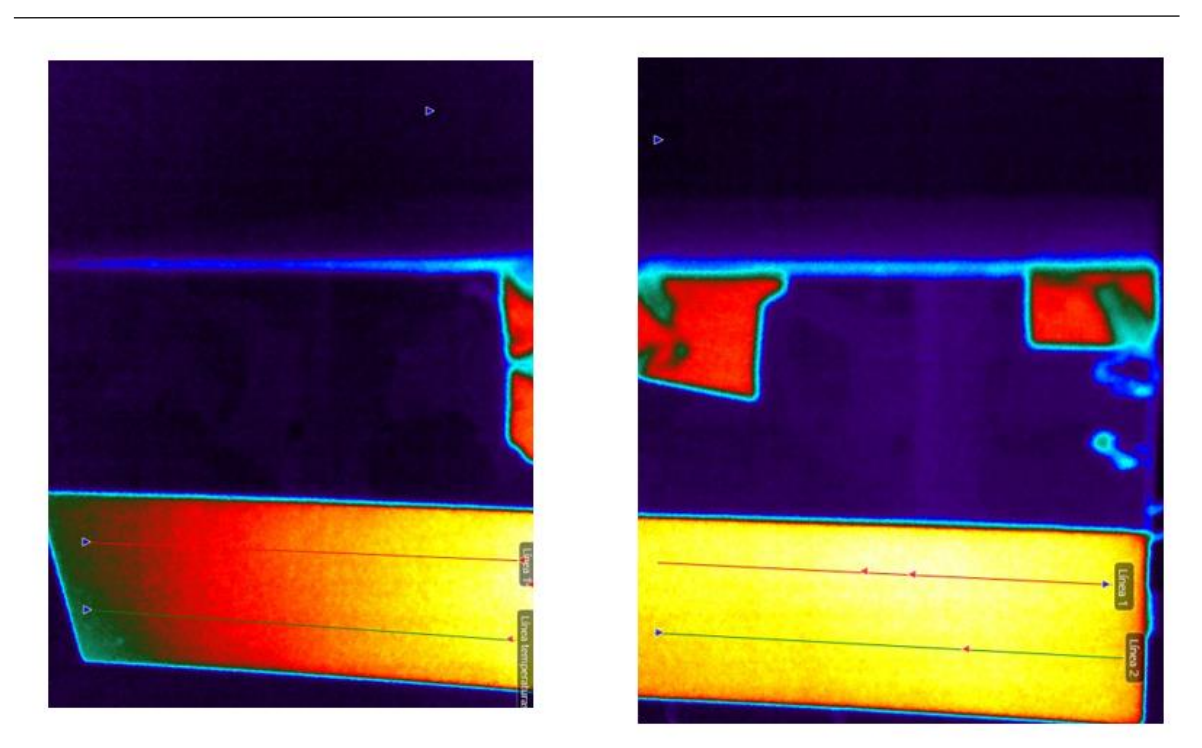

Figura 5.6. Capturas de la cámara térmica a una velocidad de 11 m/s. (Fuente: elaboración propia)

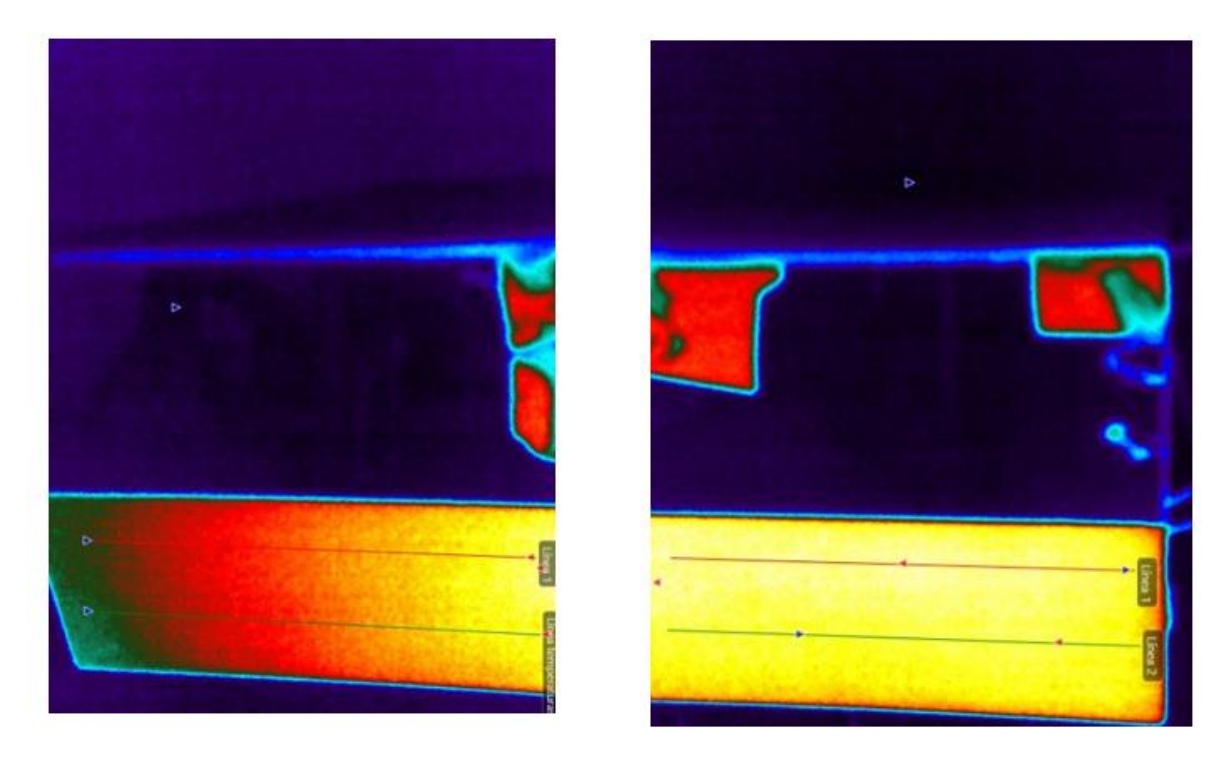

Figura 5.5.. Capturas de la cámara térmica a una velocidad de 14 m/s. (Fuente: elaboración propia)

Sara Álvarez Sevilla

### **5.4 Variación de la temperatura en el eje x**

Para las capturas de la cámara térmica del capítulo 5.3 se dibuja una gráfica en la que se representa la variación de la temperatura a lo largo de la línea roja (superior) de cada imagen tomada por la cámara, para las distintas velocidades del ensayo. Estos datos se comparan con los datos obtenidos para las mismas condiciones de manera analítica mediante simulaciones CFD.

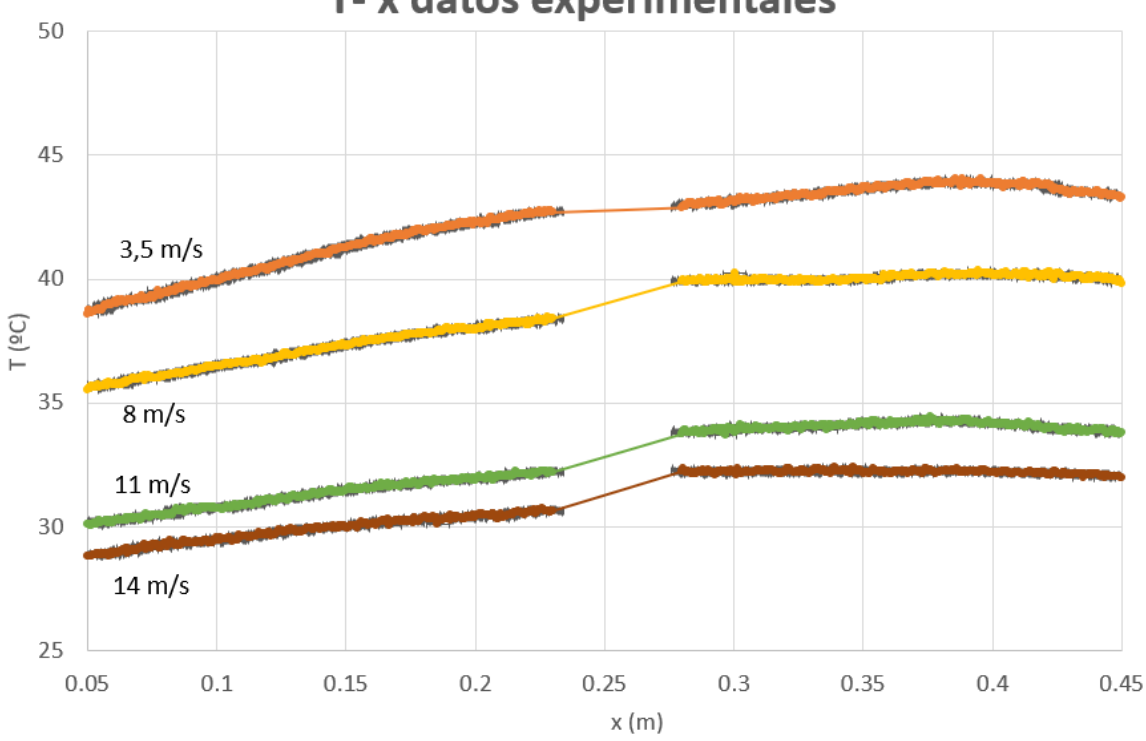

T- x datos experimentales

Gráfico 5.1. Temperatura frente a distancia al borde de ataque de la placa de los resultados experimentales. (Fuente: elaboración propia)

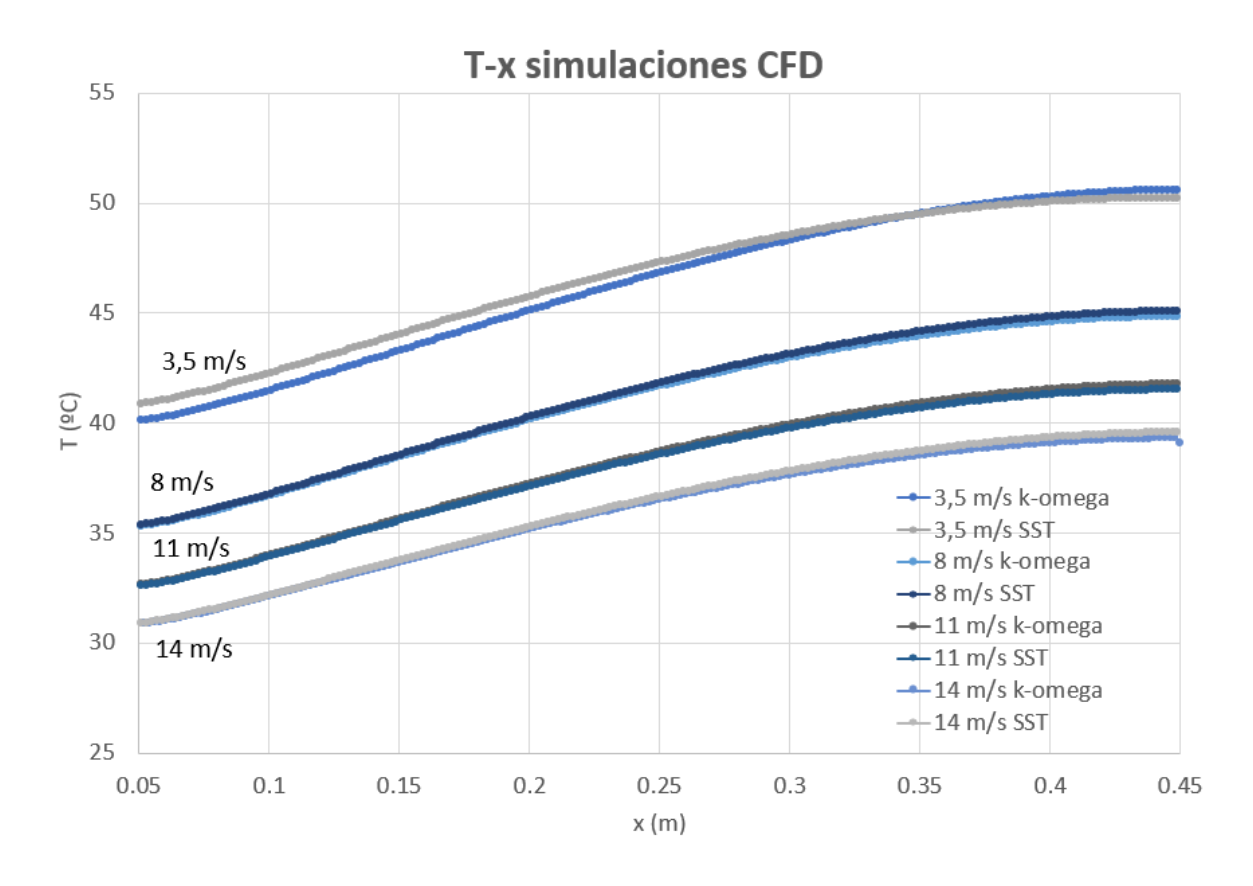

Gráfico 5.2. Temperatura frente a distancia al borde de ataque de la placa de los resultados CFD. (Fuente: elaboración propia)

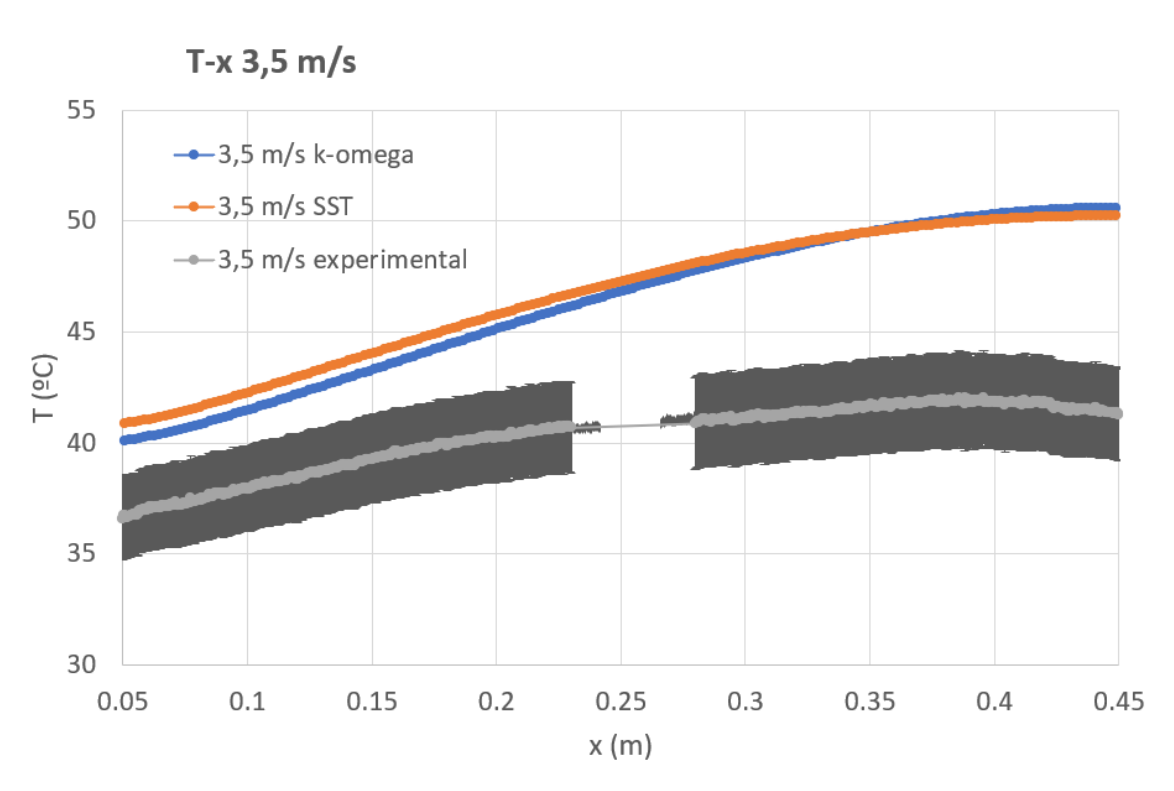

Gráfico 5.3. Temperatura frente a distancia al borde de ataque de la placa para u=3,5 m/s. (Fuente: elaboración propia)

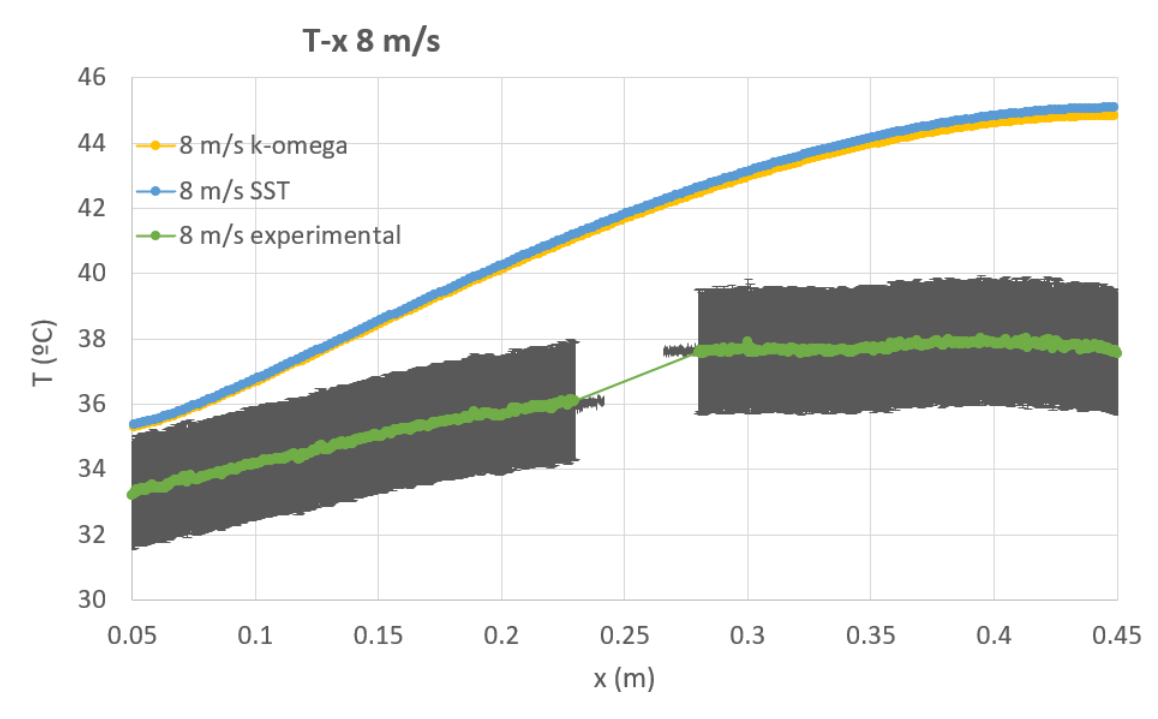

Gráfico 5.4. Temperatura frente a distancia al borde de ataque de la placa para u=8m/s*.* (Fuente: elaboración propia)

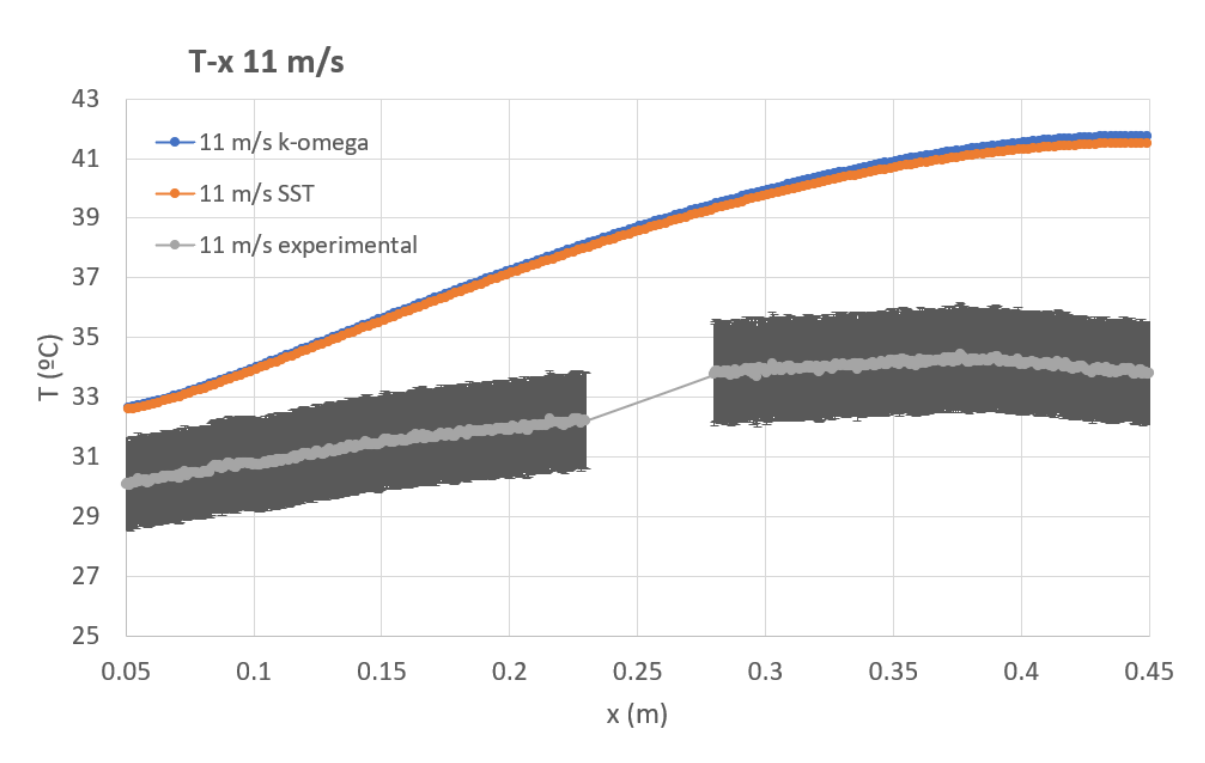

Gráfico 5.5. Temperatura frente a distancia al borde de ataque de la placa para u=11m/s. (Fuente: elaboración propia)

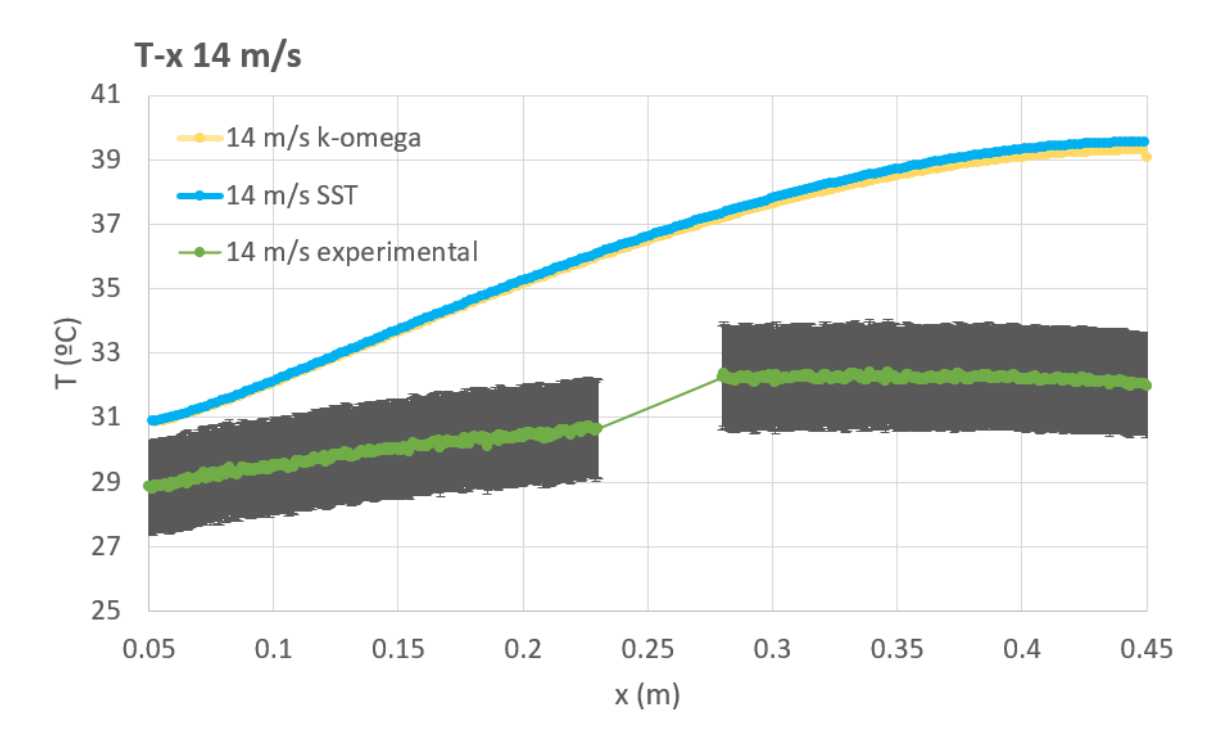

Gráfico 5.6. Temperatura frente a distancia al borde de ataque de la placa para u=14m/s. (Fuente: elaboración propia)
### **5.5 Gráfico T-v**

A continuación, se muestran las gráficas de temperatura y coeficiente de convección frente a velocidad del túnel para unas distancias desde el borde de ataque de la placa plana de x=5cm, x=15 cm; x=30 cm; x=35 cm. En el eje x aparecen las velocidades a las que se realiza el ensayo. Las curvas se toman para la misma distancia al borde de ataque de la placa para cada una de las simulaciones CFD a las distintas velocidades, y lo mismo para los datos experimentales. Los datos aparecen en dos gráficos distintos para facilitar su comprensión.

El coeficiente de convección se obtiene de la expresión 3.11, siendo datos conocidos el flujo de calor 394  $W/m^2$ , y la diferencia entre el valor de la temperatura ambiente y la temperatura de la placa medida por la cámara IR.

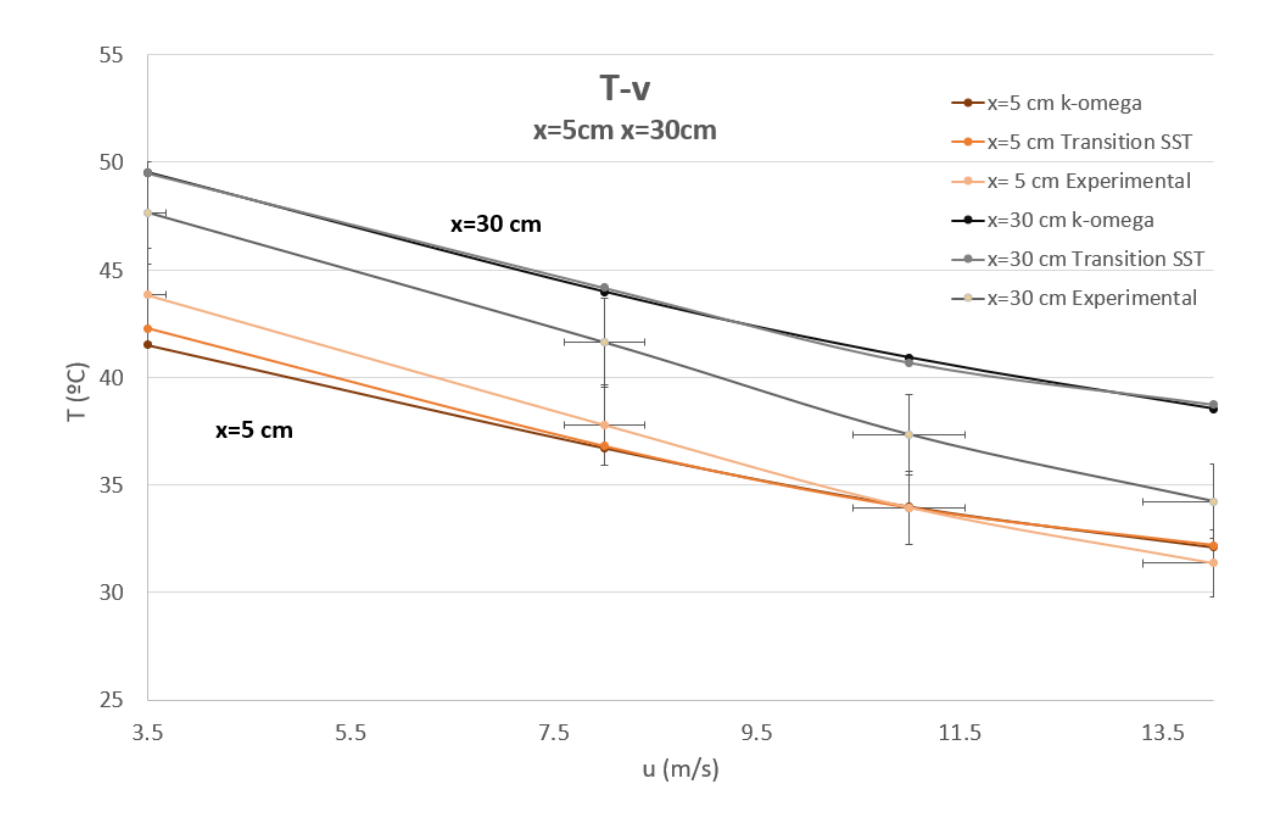

Gráfico 5.7. Temperatura frente a velocidad de ensayo para las distintas configuraciones a una distancia dada del borde de ataque de la placa. (Fuente: elaboración propia)

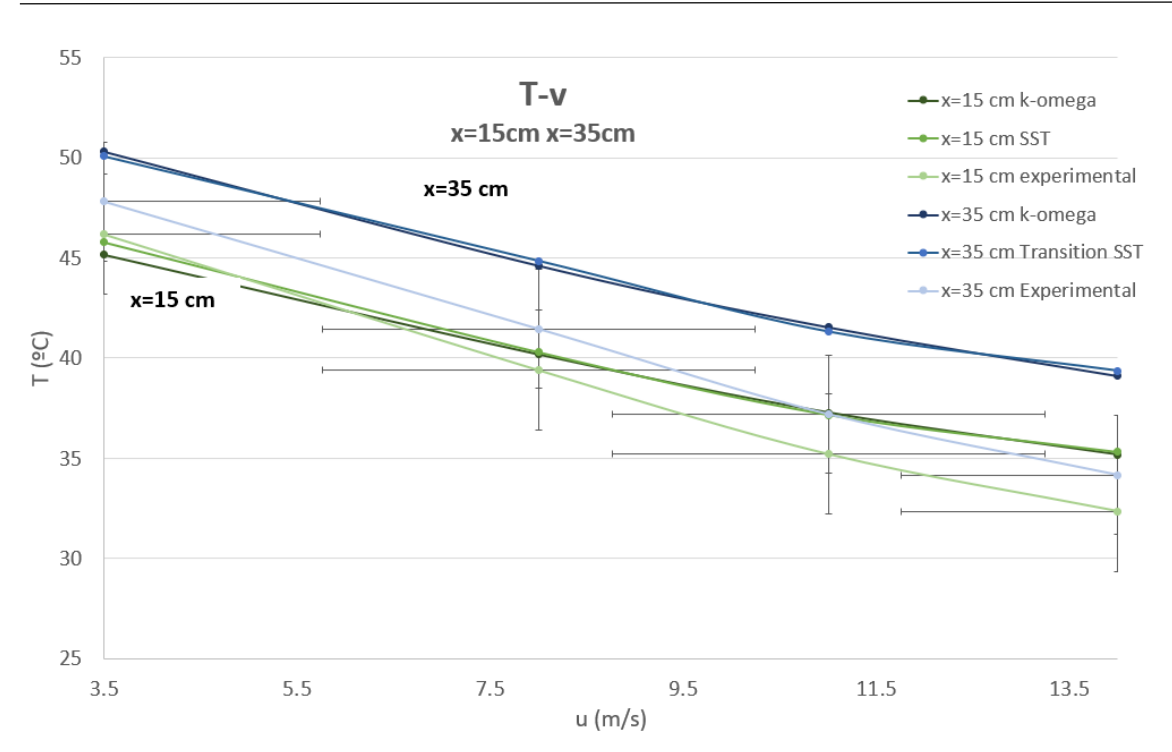

Gráfico 5.8.Temperatura frente a velocidad de ensayo para las distintas configuraciones a una distancia dada del borde de ataque de la placa. (Fuente: elaboración propia)

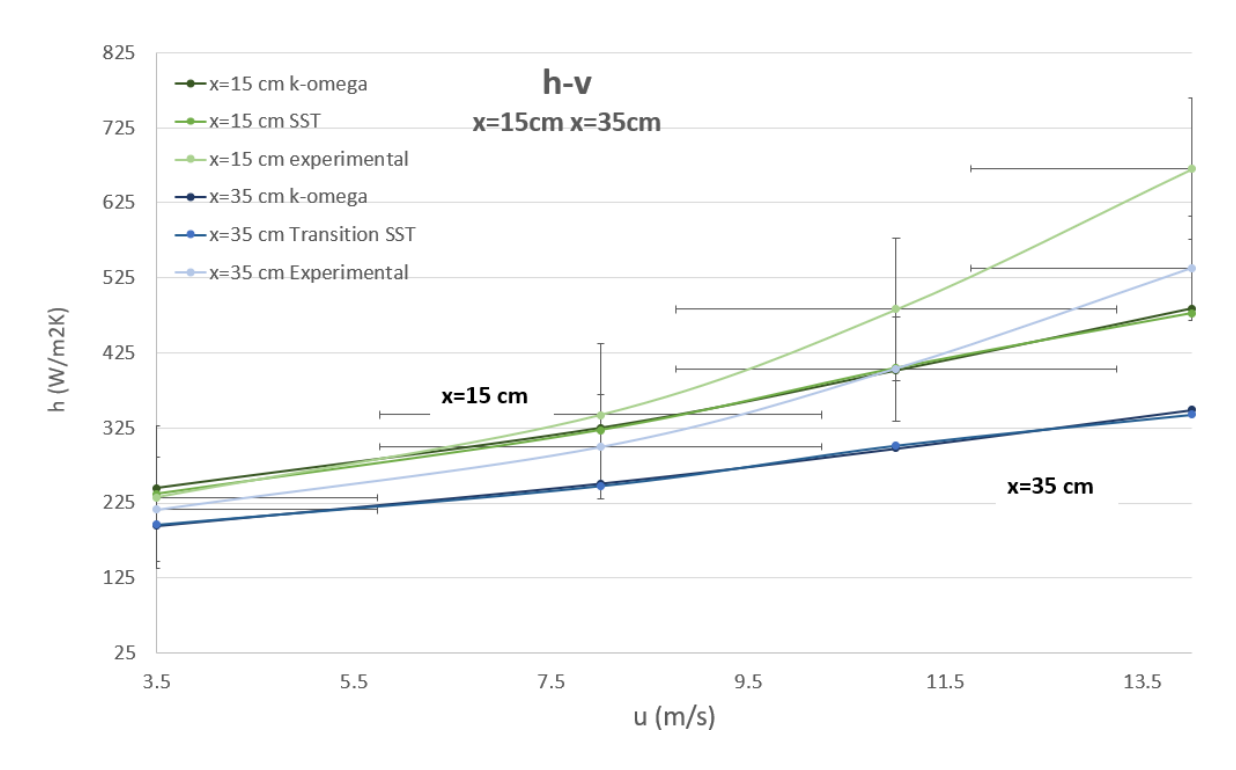

Gráfico 5.9. Coeficiente de convección frente a velocidad para las distintas configuraciones a una distancia dada del borde de ataque de la placa. (Fuente: elaboración propia)

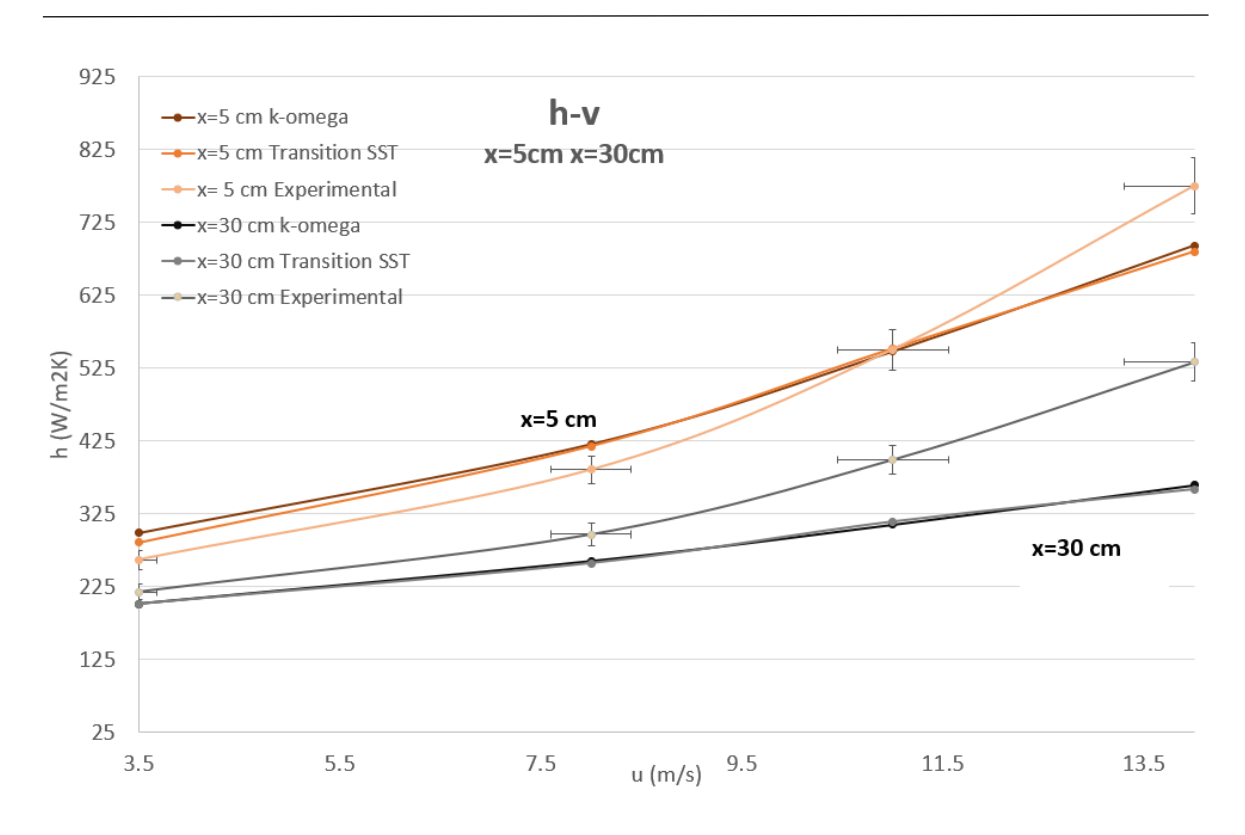

Gráfico 5.10. Coeficiente de convección frente a velocidad para las distintas configuraciones a una distancia dada del borde de ataque de la placa. (Fuente: elaboración propia)

## **6. Discusión de los resultados**

### **6.1 Cámara térmica**

La figura 5.1 hace evidente la ventaja de utiliza una pintura negro mate a la hora de tomar imágenes con la cámara térmica, como se esperaba. La región sin pintar es más susceptible a dar datos erróneos por cambios en la temperatura reflejada, puesto que su emisividad es más baja. En el caso de la región negro mate, no se reflejan los objetos de detrás y los valores son mucho más estables cuando cambia la temperatura o la distancia a objeto.

En cuanto a las figuras del capítulo 5.3 se puede apreciar una uniformidad de la temperatura en el eje y para cada punto en el eje x. La región de estudio para la elaboración de gráficas se toma en la línea roja por estar más cercana a la región central de la placa, evitándose así posibles datos erróneos debido a la aparición de vórtices en la parte inferior al incidir la corriente de aire, como se aprecia en la figura 5.7, en la que se toma una imagen a 14 m/s, y al ser una velocidad mayor aumenta la intensidad del fenómeno.

En todas las imágenes se puede apreciar una distorsión de los datos al comienzo de la imagen de la parte trasera que puede deberse a problemas debido a la inclinación de la cámara y a que la distancia objeto se toma para la región central, por lo que no se considera de relevante interés en el estudio.

### **6.2 Transición en el perfil de temperaturas**

Para una placa plana, como se menciona en el apartado 3.2, el valor del número de Reynolds que suele rondar el fenómeno de transición se encuentra a partir de un Reynolds de 105. Para el caso de estudio, el valor más alejado del borde de ataque a una velocidad de 14 m/s, considerando una viscosidad dinámica del aire de 1,8 ∙  $10^{-5}$   $\frac{Ns}{m^2}$ , y la densidad de los datos del higrómetro, cuyo valor es 0,93, se obtiene un Reynolds de 287735.

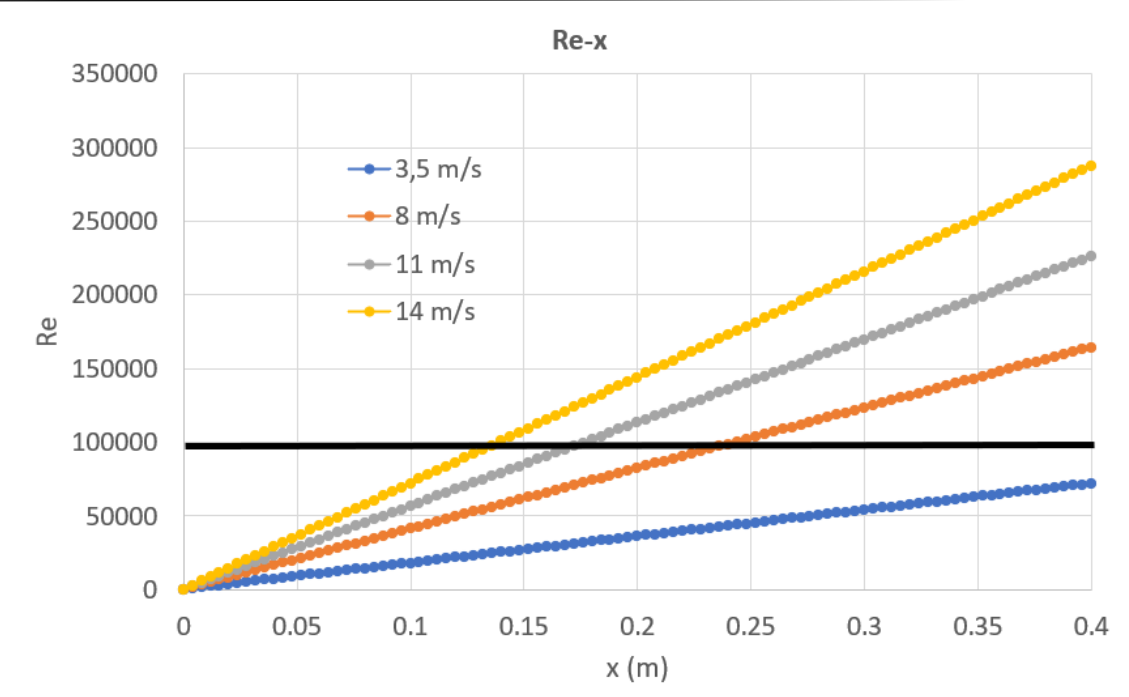

Gráfico 6.1. Número de Reynolds para cada distancia desde el borde de ataque de la placa a las distintas velocidades. (Fuente: elaboración propia)

De acuerdo con el dato de 10<sup>5</sup> se podría llegar a visualizar la transición en tres de los cuatro ensayos experimentales. Si se contrastan los datos con los de [33]para una velocidad de 31 m/s, dependiendo de la intensidad de turbulencia la transición se produce entre 10<sup>5</sup> y 106, como se ve a continuación.

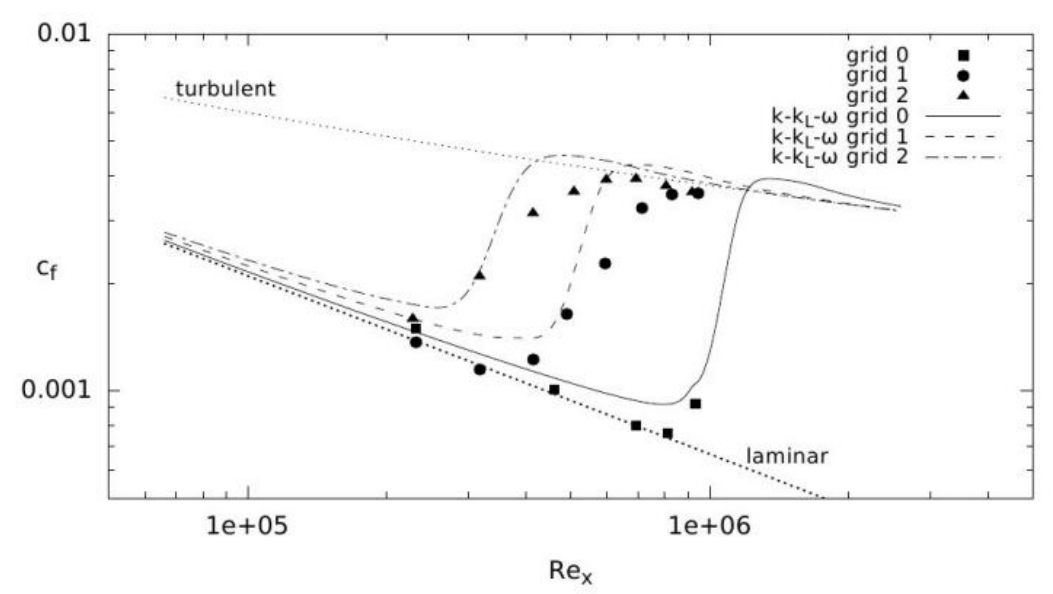

Gráfico 6.2. Coeficiente de fricción frente al número de Reynolds de los resultados experimentales de Sohn y Retshoko junto con las simulaciones de J. Příhoda. (Fuente: [16], [33])

En el experimento de Sohn y Retshoko utilizan unos grid para generar turbulencia. Para el caso grid 0, como se ve en el gráfico 6.2, el valor de intensidad de turbulencia del túnel sin añadir ningún grid es de 0,4%, un valor muy similar al que tiene el túnel del edificio MIC de la Universidad de León, que a 25,5 m/s es de 0,45% según [35]. El motivo por el que no se consigue alcanzar la transición al simularlo mediante herramientas CFD con la geometría de este estudio, es que no se alcanza el número de Reynolds de 10<sup>6</sup> para el que aparece la transición en el caso del gráfico 6.2, debido a que la longitud de la placa es mucho menor, pues el dominio computacional que describe [33] en sus simulaciones es de 1,5 m de largo, frente a los 40 cm de la placa de este estudio.

En el caso de grid 1, la intensidad de turbulencia es de 1,1 %, y la transición se logra a un número de Reynolds de 500000; y para el grid 2, cuya intensidad de turbulencia resultante es de 2,4%, se logra en torno a los 300000, que ronda el valor máximo de número de Reynolds que alcanza el presente experimento.

Contrastando con la gráfica 6.2, en el estudio realizado por Sohn y Retshoko las intensidades de turbulencia conseguidas por los grids son bastante mayores que las del túnel de viento según [35], lo que podría ser otra explicación al fenómeno, pese a que los perfiles de temperaturas T-x muestran que es posible que los datos de turbulencia del túnel sean ligeramente mayores.

Como última validación de los resultados, se extraen los datos de energía cinética turbulenta en la pared para 14 m/s y se observa que no hay ninguna región donde el dato se altere.

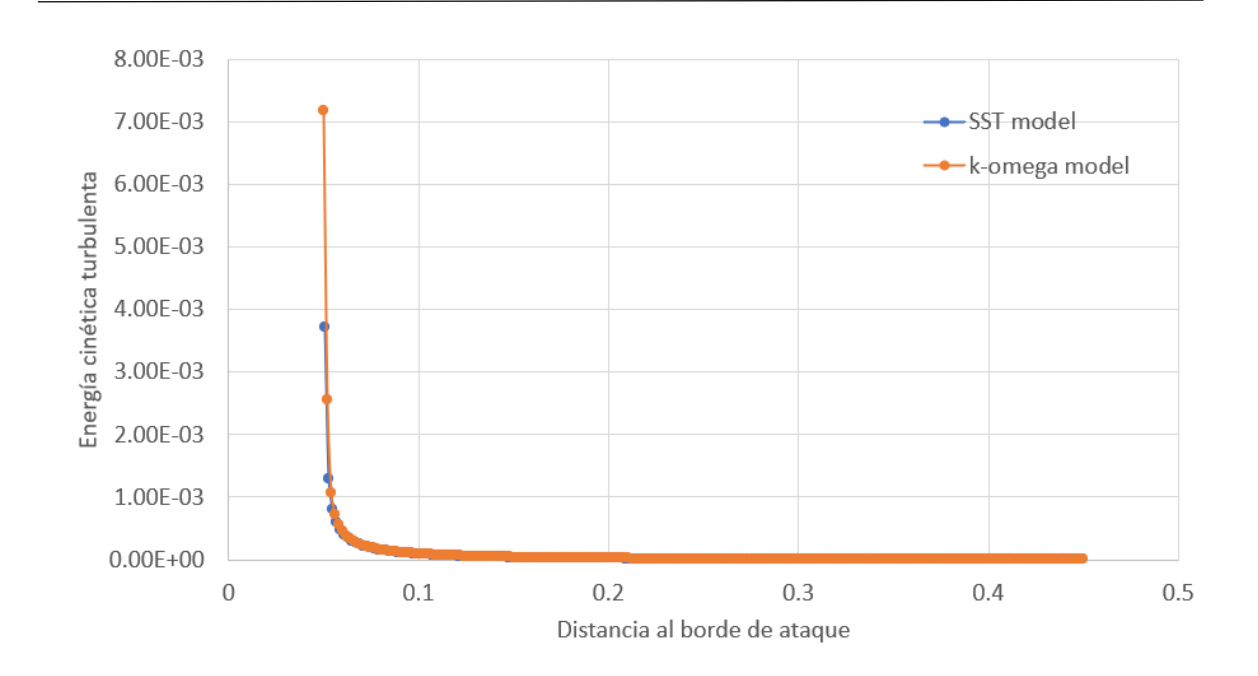

Gráfico 6.3. Energía cinética turbulenta frente a distancia al borde de ataque para u=14 m/s*.* (Fuente: elaboración propia)

### **6.2.1 Valor de velocidad para alcanzar la transición para las condiciones dadas**

Vista la similitud de las gráficas de los modelos RANS, se elige el modelo komega para simular la placa aumentando la velocidad para calcular numéricamente en qué punto se podría alcanzar la transición si forzar la generación de turbulencia.

Se simula bajo las condiciones de intensidad de turbulencia medidas por [35] hasta una velocidad de 40 m/s, y en ningún caso se produce transición a régimen turbulento con los valores estudiados para la configuración con 4 pantallas honeycomb, por lo que se descarta poder alcanzar la transición en el túnel con esa configuración. Puesto que se tienen datos de la intensidad con otras configuraciones, se simula quitando todas las pantallas, lo que equivaldría a una intensidad de turbulencia de 1,28%, frente a los 0,45 anteriores, obteniéndose la transición a régimen turbulento una velocidad de en torno a 35 m/s (gráfico 6.4) a una distancia de 12 cm del borde de ataque.

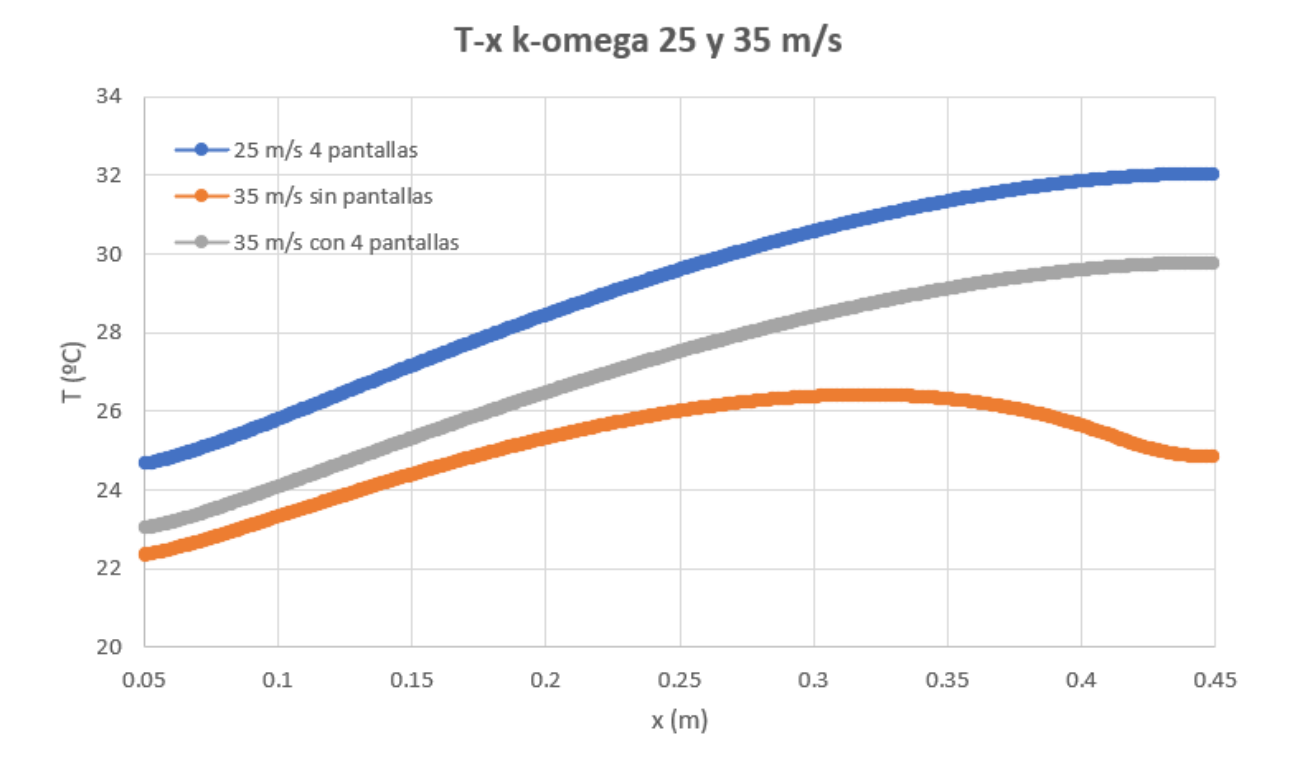

Gráfico 6.4. Temperatura frente a distancia al borde de ataque para 25 y 35 m/s k-omega. (Fuente: elaboración propia)

La conclusión más importante que se obtiene es, de nuevo, que la configuración de la placa tal y como se está ensayando en el túnel requiere de mayor longitud, velocidad o turbulencia para poder alcanzar la transición. Por otra parte, cabe destacar que existe la posibilidad de que las intensidades de turbulencia de [35] sean datos erróneos, y que el resultado real sea ligeramente mayor, como se menciona en el siguiente apartado.

### **6.3 Gráficas**

### **6.3.1 Resultados de los gráficos T-x**

Al representar gráficamente la temperatura frente a la distancia al borde de ataque en el eje x, según muestran las gráficas, las curvas experimentales toman unos valores ligeramente inferiores a las curvas del CFD, pero su tendencia es la misma. El motivo puede deberse a que los valores de turbulencia del túnel son mayores de los valores tomados de [35], para el mismo túnel de viento utilizando cuatro pantallas

honeycomb. El posible dato erróneo puede hacer que se esté tomando un valor de ligeramente mayores.

Pese a que los resultados de la simulación muestran unas temperaturas ligeramente más elevadas, la tendencia de las curvas es muy similar, alcanzando un máximo al final de la placa, resultado esperado pues se deduce que no se llega a alcanzar la transición en la capa límite del perfil. La temperatura aumenta en la dirección del eje x, puesto que la capa de fluido en contacto con la placa alcanza equilibrio térmico con ella intercambiando calor por conducción, por lo que esa capa cede el calor por convección a las capas superiores y a medida se avanza en horizontal la temperatura de la corriente aumenta de forma que la región del borde de ataque es la zona de menor temperatura.

### **6.3.1.1 Resultados de los gráficos T-v y h-**

En cuanto al coeficiente de convección, aumenta en la dirección de x desde el borde de ataque de la placa. Según su definición (ecuación 3.12), es proporcional a la velocidad de la corriente, al coeficiente de fricción y a la tasa de transferencia de calor, que aumenta a medida que la distancia al borde de ataque se hace mayor, por lo que h también lo hace. Los valores son típicos para situaciones similares, se pueden consultar en [8].

La temperatura aumenta en la dirección del eje x, puesto que la capa de fluido en contacto con la placa alcanza equilibrio térmico con ella intercambiando calor por conducción, por lo que esa capa cede el calor por convección a las capas superiores y a medida se avanza en horizontal la temperatura de la corriente aumenta de forma que la región del borde de ataque es la que se encuentra a menor temperatura, como muestran las gráficas 5.1, 5.2.

Las curvas experimentales y de modelos RANS adoptan un comportamiento bastante similar, alcanzando un máximo en la curva en el borde de salida, que se hace más evidente cuanto mayor es el valor de velocidad.

### **6.3.1.2 Comparación entre los distintos modelos de turbulencia**

En cuanto a la comparación entre los dos modelos de turbulencia, se observan los valores de las gráficas 5.3 a 5.6.

La mayor diferencia entre los modelos se da para una velocidad de 3,5 m/s en la gráfica 5.3. El modelo SST muestra mayor temperatura en el borde de ataque y alcanza el máximo de la curva ligeramente antes que el modelo k-omega, es decir, en el borde de salida de la placa el modelo k-omega da unos valores de temperatura más altos, mientras que en el borde de ataque sucede al revés.

Para el resto de las gráficas no hay una diferencia evidente entre los resultados de ambos modelos, por lo que no se puede obtener una conclusión muy clara en cuanto a cuál se ajusta más al modelo real porque la temperatura del experimento es ligeramente inferior y la desviación de las curvas de los modelos RANS es menor que la diferencia ente los datos experimentales y CFD.

### **6.3.1.3 Conclusiones del ensayo**

En cuanto a los datos que se obtienen del ensayo la conclusión más importante ya mencionada es que no se consigue alcanzar la transición a régimen turbulento con la configuración estudiada bajo unas velocidades de ensayo tan bajas, y con una longitud de placa de 40 cm. Las curvas adoptan el comportamiento esperado y los resultados de la cámara IR son los mismos que se miden con los termopares.

La segunda conclusión más importante es que se observa cierta discrepancia con los valores de intensidad de turbulencia del túnel, pues las temperaturas medidas por la cámara son inferiores que las obtenidas con herramientas CFD, por lo que sería interesante realizar un estudio más riguroso al respecto, y ensayar la configuración sin pantallas honeycomb, para poder ver si a 14 m/s aparecen indicios de transición en la capa límite, lo cual confirmaría la hipótesis de que la turbulencia es ligeramente mayor, pues con los valores sin pantallas a 14 m/s los resultados CFD muestran que no se alcanza la transición en la capa límite.

# **7. Ensayo forzando la transición de la capa límite**

Puesto que bajo las condiciones de velocidad y longitud de placa ensayadas no se consigue alcanzar la transición en la capa límite, se fuerzan las condiciones de turbulencia utilizando distintos métodos, con el objetivo de capturar la temperatura en la superficie de la placa para poder analizar los resultados en comparación con el ensayo laminar.

### **7.1 Generadores de vorticidad o wishbone vortex generators**

En primer lugar, se utilizan unos generadores de vorticidad o wishbone vortex generators transversales colocados a 15 cm desde el borde de ataque. Se dibujan las gráficas para las líneas roja y verde, las dos más cercanas a la región central.

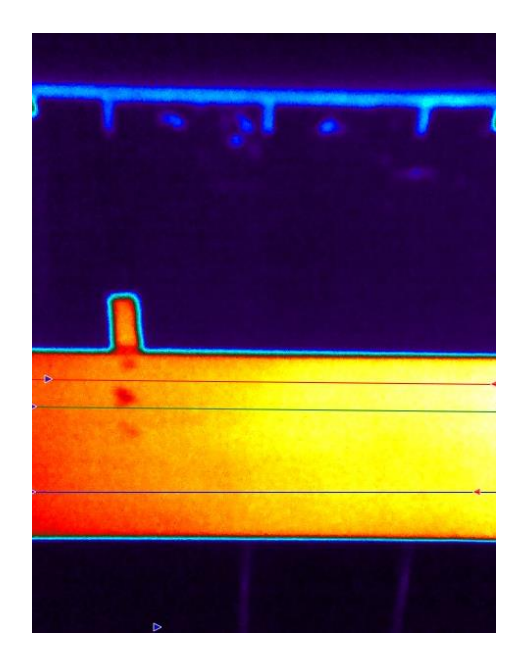

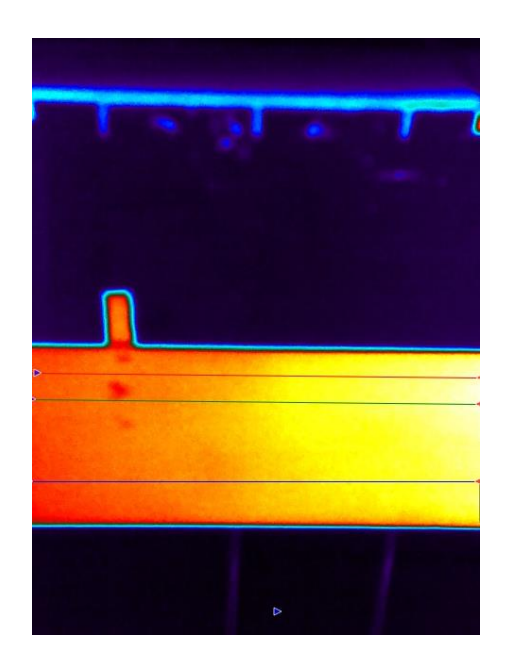

Figura 7.2.Imagen de la cámara a 3,5 m/s con wishbone vortex generators.

Figura 7.1. Imagen de la cámara a 8 m/s con wishbone vortex generators.

(Fuente: elaboración propia)

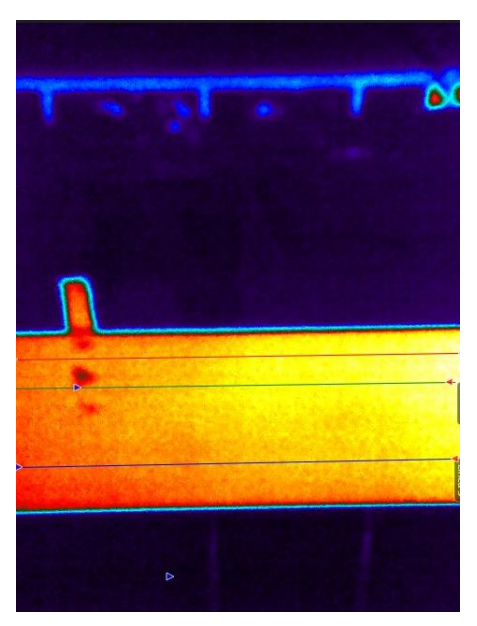

Figura 7.3. Imagen de la cámara a 14 m/s con wishbone vortex generators. (Fuente: elaboración propia)

### **7.2 Generación de turbulencia con un hilo**

Se coloca un hilo a 15 cm desde el borde de ataque que ocupa todo el alto de la placa, y se observa que, en comparación con las figuras, la temperatura que captura la cámara inmediatamente después del hilo es menor, por lo que se aprecia el efecto que tiene la turbulencia sobre la superficie de la placa. Cuanto mayor es la velocidad de la corriente, el efecto de los vórtices en la región inferior aumenta, al igual que en el resto de las imágenes.

La figura 7.6 se toma a una velocidad que no es posible medir con el Pitot, pues es demasiado elevada y el instrumento que transforma los datos tiene un límite en torno a 15 m/s, porque solo lee tensiones de 0 a 5 V, pero es mucho mayor que 14 m/s, y se toma para ver que el efecto de los vórtices inferiores aumenta considerablemente con la velocidad.

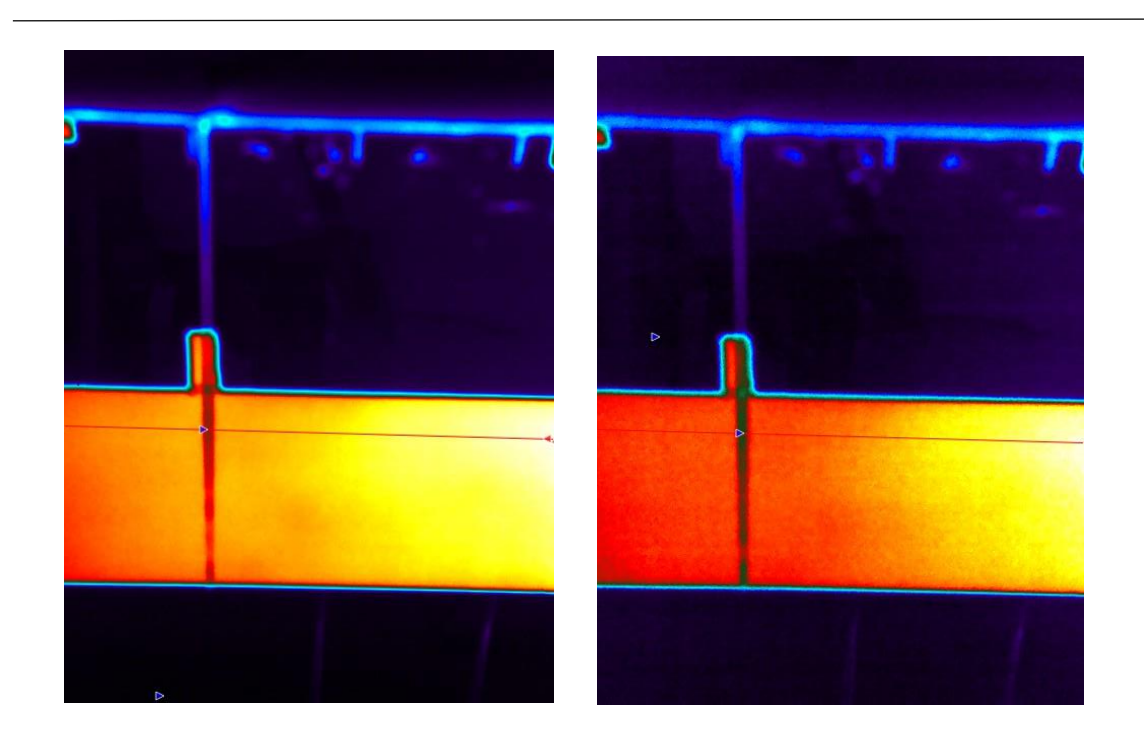

(Fuente: elaboración propia)

con un hilo para generar turbulencia*.*

Figura 7.4. Imagen de la cámara a 3,5 m/s Figura 7.5. Imagen de la cámara a 8 m/s con un hilo para generar turbulencia.

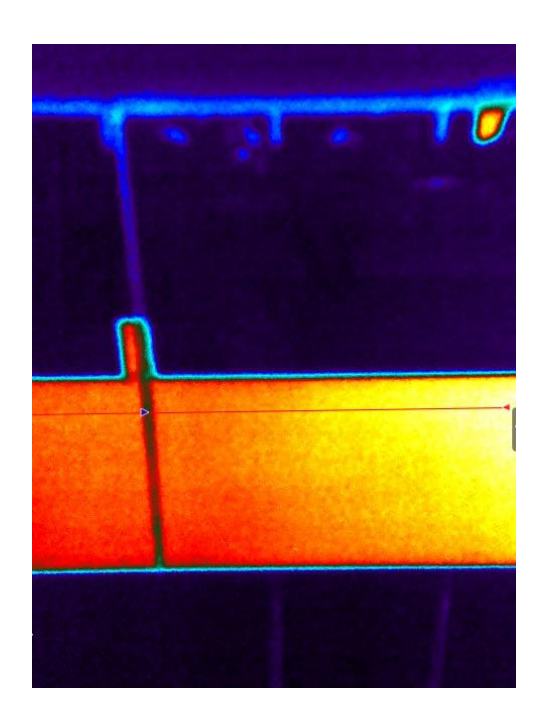

Figura 7.6.Imagen de la cámara a 14 m/s con un hilo para generar turbulencia.

Figura 7.7. Imagen de la cámara a una frecuencia del túnel de 43 Hz con un hilo para generar turbulencia.

### **7.3 Generación de turbulencia con un papel de lija**

Como último mecanismo para generar turbulencia se busca forzar la transición una superficie rugosa, para lo que se coloca un papel de lija a lo alto de la placa de 3 cm de ancho a 14 cm desde el borde de ataque que aumenta la rugosidad superficial.

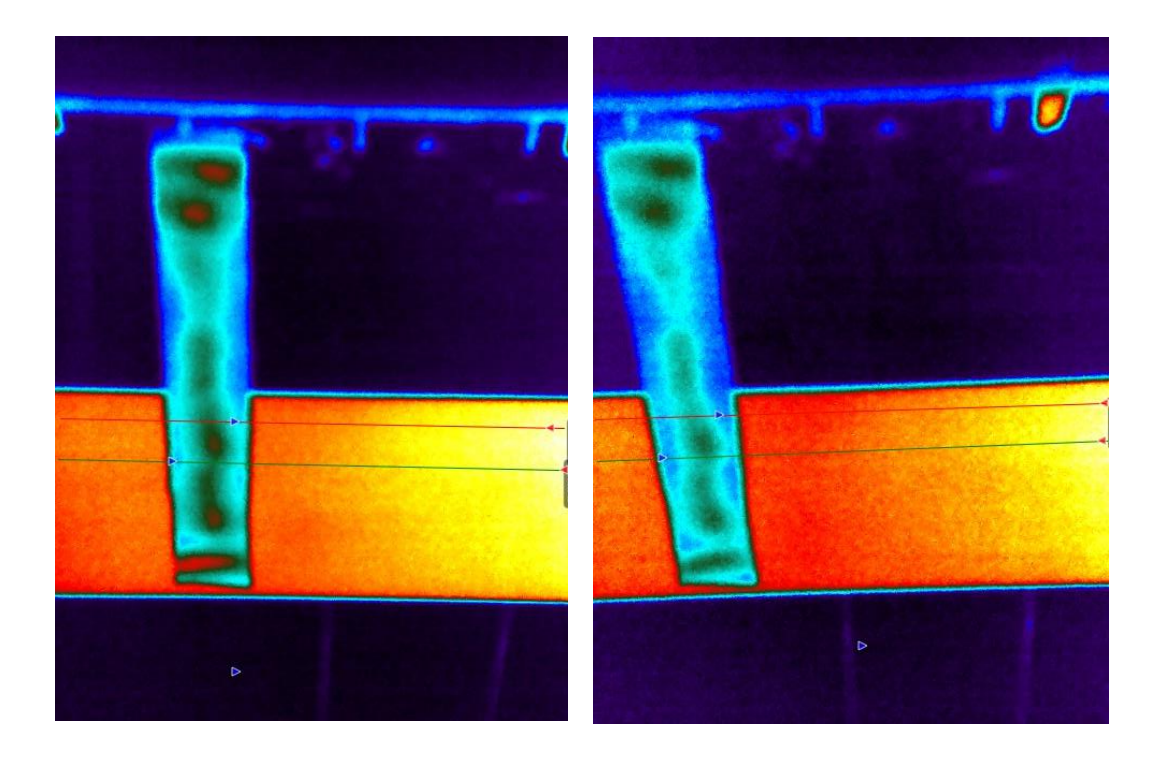

Figura 7.9.Imagen de la cámara a 8 m/s Figura 7.8.Imagen de la cámara a 14 con un papel de lija para generar m/s con un papel de lija para generar turbulencia.

turbulencia.

(Fuente: elaboración propia)

### **7.4 Resultados**

### **7.4.1 Comparación de las imágenes y las gráficas**

Para el caso de los generadores de vorticidad, se toman los datos para las mismas líneas que se muestran en las imágenes, para dos velocidades distintas, 8 y 14 m/s. Para 8 m/s se puede apreciar que la pendiente de las curvas en las que se utilizan VG es menos pronunciada, lo que se traduce en un aumento de la temperatura en la pared más tardío. Para el caso de 14 m/s no se pueden sacar conclusiones pues los datos no reflejan una diferencia evidente.

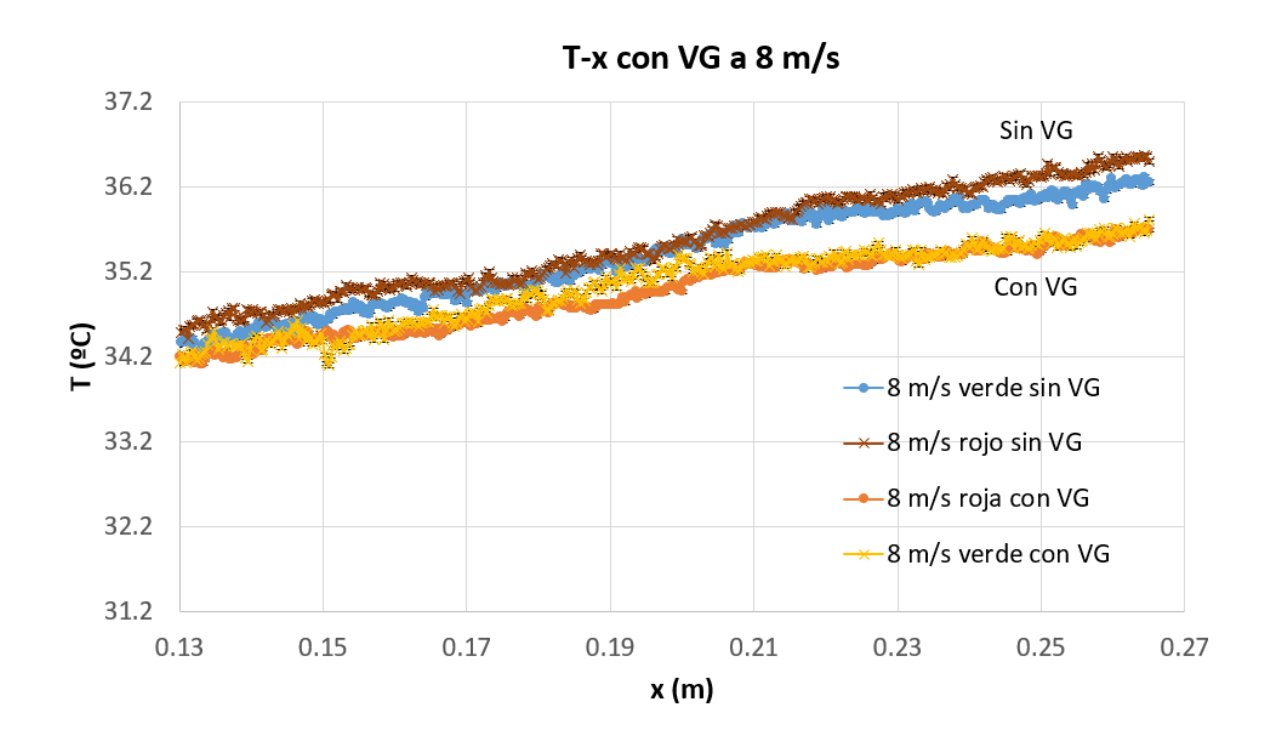

Gráfico 7.1.Temperatura frente a distancia al borde de ataque a 8 m/s con y sin VG. (Fuente: elaboración propia)

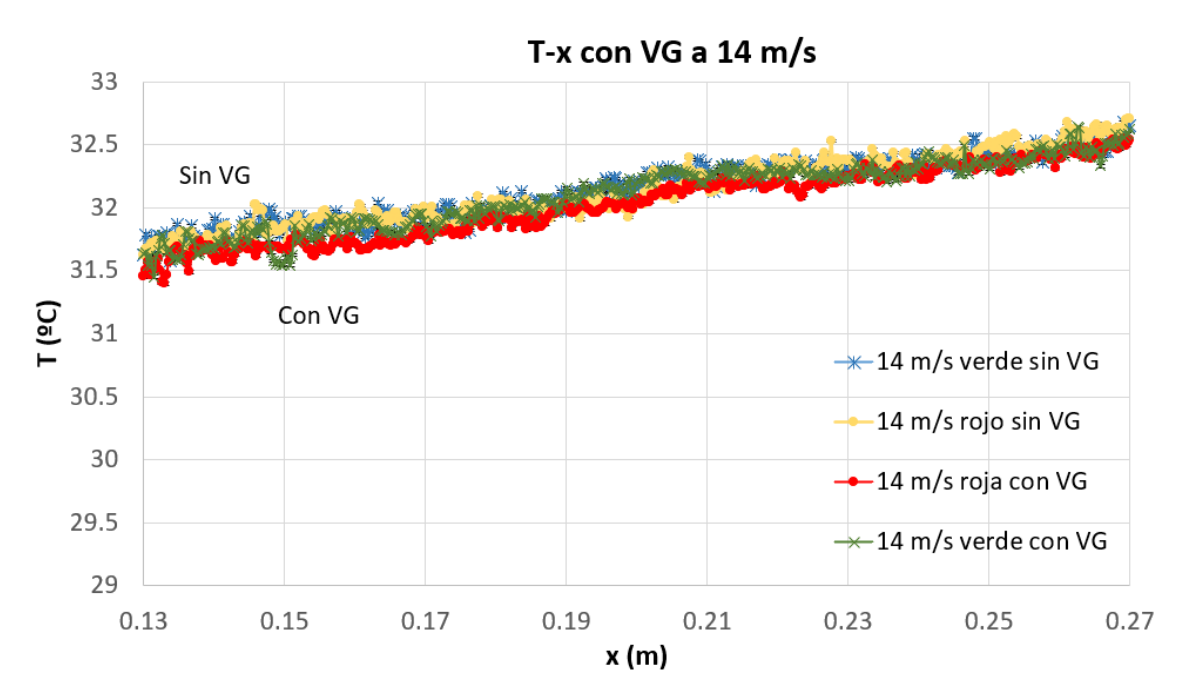

Gráfico 7.2. Temperatura frente a distancia al borde de ataque a 14 m/s con y sin VG.

(Fuente: elaboración propia)

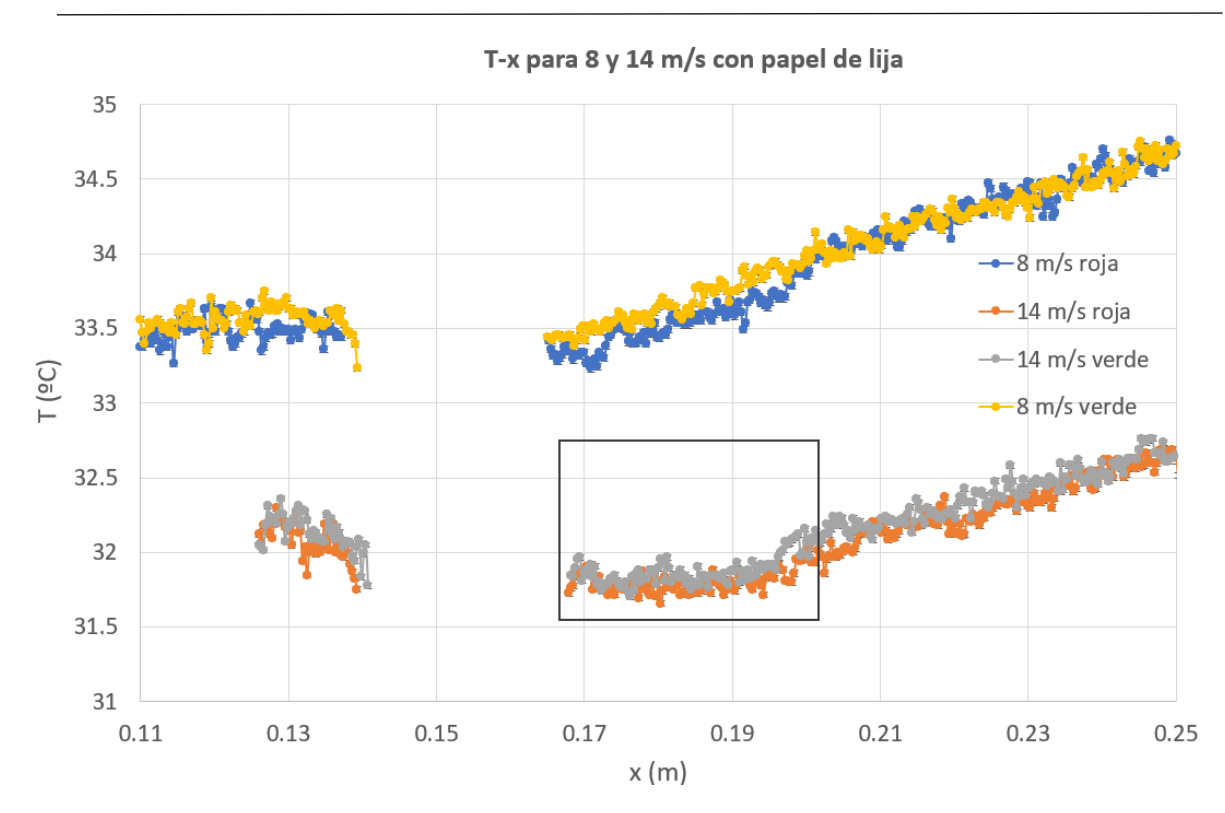

un papel de lija para aumentar la rugosidad superficial. (Fuente: elaboración propia) Gráfico 7.3. Temperatura frente a distancia al borde de ataque para 8 y 14 m/s utilizando

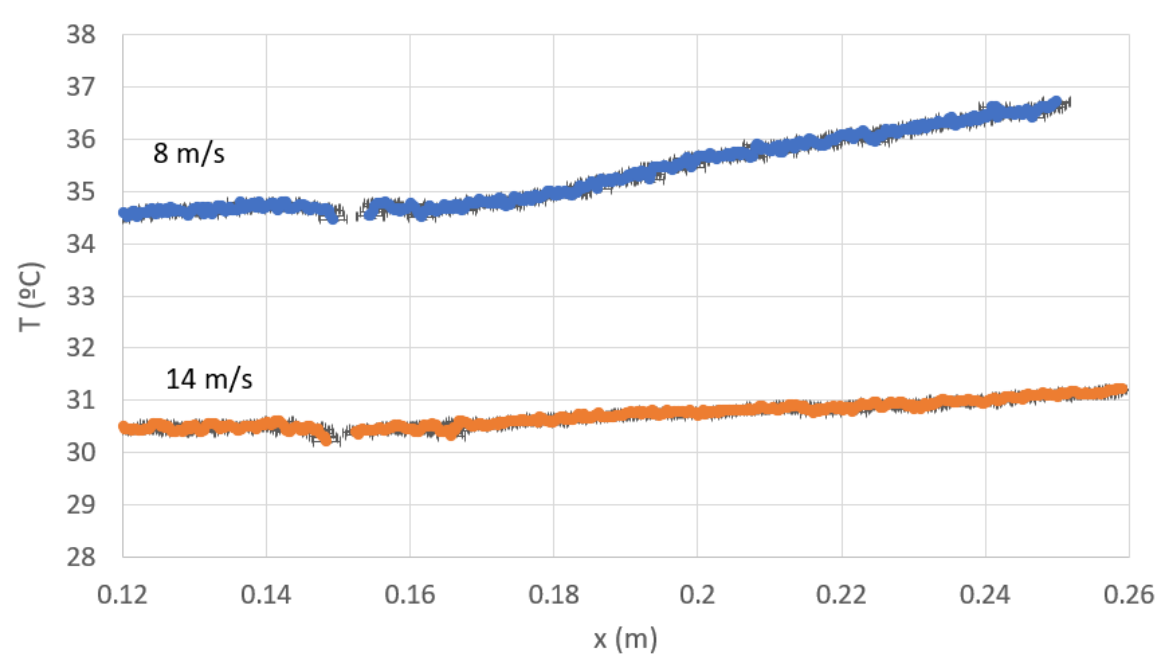

T-x para 8 y 14 m/s con un hilo.

Gráfico 7.4. Temperatura frente a distancia al borde de ataque para 8 y 14 m/s utilizando un hilo para generar turbulencia. (Fuente: elaboración propia)

En la gráfica 7.4 se puede ver el cambio en la pendiente de la curva T-x al generar turbulencia con el hilo. Si se compara con los otros dos mecanismos utilizados, es el que produce mayor aumento en la turbulencia, pues la pendiente decrece mucho más que en el caso de los VG y la lija. Para 8 m/s se ve con más facilidad que inmediatamente después del hilo la temperatura de la placa decrece, mientras que para u=14 m/s la curva tiende a ser asintótica en torno a una temperatura de 30,5 ºC. Para el caso del hilo solo se representa la línea roja o superior de las imágenes.

Para el caso de generación de vorticidad aumentando la rugosidad de la superficie, 7.3, utilizando un papel de lija se puede distinguir que a una velocidad de 14 m/s hay una región de temperatura donde se puede visualizar la transición de forma evidente, pues se produce un salto en la curva T-x al igual que en la gráfica 7.4, pero aguas abajo la pendiente es mayor que en el caso del hilo.

En la gráfica 7.3 se representa también la línea verde o inferior de las imágenes, pero no se evidencia una diferencia considerable, pese a que la línea inferior tiene una temperatura ligeramente menor debido a los vórtices que se forman en la parte inferior de la placa plana. A 8 m/s se puede apreciar un pequeño salto de temperatura en la curva correspondiente a la línea roja debido a la turbulencia, pero no se aprecia en la línea verde. La curva posee una pendiente menor que en los mecanismos anteriores, por lo que se puede deducir que es el mecanismo que provoca los niveles más elevados de turbulencia en la superficie de la placa.

## **8. Conclusiones**

Se han llevado a cabo dos ensayos experimentales distintos en los que se pretende capturar mediante una cámara térmica de infrarrojos la transición en la capa límite de una placa plana. Los resultados del primer ensayo demuestran que este fenómeno no llega a producirse para las condiciones del experimento, pues no se consigue alcanzar un número de Reynolds suficiente para que el fluido en la capa límite llegue a experimentar la transición. A esta conclusión se llega contrastando datos experimentales y numéricos de casos similares [15],[33], que evidencian que existen una serie de motivos por los que esto no ocurre.

En primer lugar, la longitud de la placa es insuficiente para que se produzca la transición para las condiciones dadas, puesto que, en el caso más parecido en cuanto a intensidad de turbulencia, Sohn y Retshoko consiguen ver la transición a un número de Reynolds de 106, frente a los casi 280000 que se alcanzan dada la configuración actual, para mucha menos velocidad, con una placa mucho más corta, como se explica en el apartado 6.2.

En segundo lugar, dada la configuración del túnel de viento utilizando 4 pantallas honeycomb para evitar la turbulencia de la corriente libre, esta es insuficiente como para conseguir alcanzar la transición a una velocidad tan baja, independientemente de la longitud de la placa, que también es demasiado corta.

Por lo demás, los resultados son los esperados para un caso en el que el flujo es totalmente laminar, pues la temperatura en la superficie aumenta a medida que lo hace la distancia al borde de ataque de la placa plana de una forma lineal porque el aire aguas abajo está a mayor temperatura que en el borde de ataque, por lo que su capacidad de refrigeración disminuye. Además, según muestran los gráficos T-v y h-v, a medida que aumenta la velocidad disminuye la temperatura y aumenta el coeficiente de transmisión de calor por convección, como es de esperar.

En cuanto al segundo ensayo, se utilizan distintos mecanismos para generar turbulencia. Los VG no dan lugar a unos resultados muy evidentes, por lo que se concluye que sería necesario un estudio más riguroso con distintas configuraciones para obtener unas conclusiones más claras. En el caso del hilo y la lija dan unos resultados similares, pues se puede ver que se produce un ligero descenso de la temperatura en la región de transición y una disminución de la pendiente de la curva.

### **8.1 Trabajos futuros**

Se pueden llevar a cabo diversas mejoras de este estudio. La más interesante sería poder alcanzar mayor velocidad de corriente con el túnel, utilizando otro tipo de sensor, pues el lector de los datos del Pitot no permite pasar de 15 m/s, para así poder comparar de forma más rigurosa los resultados con los obtenidos por Sohn y Retshoko [16], que realizan un experimento similar, pero a una velocidad mayor y con bastante más rigor a la hora de tomar las mediciones, pues poseen instrumentación más adecuada para el experimento. Además, esto permitiría comparar otra serie de parámetros como el coeficiente de fricción o algunos números adimensionales con datos experimentales a la misma velocidad y con el mismo flujo de calor.

Como posibles trabajos futuros, podría ser de interés realizar el mismo experimento utilizando un perfil simétrico en lugar de una placa, al que, de alguna manera, se le incorporase un flujo de calor por conducción, bien sea en su parte inferior o en el interior, como en el caso de [22], en el que se toman datos de una cámara de infrarrojos para un caso similar con un perfil aerodinámico. Esto permitiría acercarse más a una aplicación real en un ámbito en el que la comprensión del mecanismo de transición es un problema de ingeniería relevante.

Como último aspecto, en relación con la última parte del trabajo, sería interesante estudiar distintas configuraciones para generar turbulencia en ciertas partes del perfil, y también incorporar métodos que, en lugar de generar turbulencia, retrasen la transición, para así poder comparar los distintos perfiles de temperaturas. Para ello se podría hacer un estudio más riguroso de los distintos tipos de VG y las características de cada uno.

## **9. Referencias bibliográficas**

- [1] H. Schlichting y K. Gersten, *Boundary-Layer Theory*, 9th Edition. Braunschweig: Springer Berlin Heidelberg, 2016. doi: 10.1007/978-3-662-52919-5.
- [2] J. Anderson, *Fundamentals of Aerodynamics*, 6th Edition. New York, NY: MC Graw Hill Education, 2017.
- [3] Albert L. Braslow, «A review of factors affecting boundary layer transition.», Hampton, ago. 1966.
- [4] Christopher Rumsey, «Langley Research Center Turbulence Modeling Resource», 3 de Agosto de 2023. https://turbmodels.larc.nasa.gov/index.html (acceded 17/08/ 2023).
- [5] F. R. Menter, «Two equation eddy viscosity turbulence models for engineering applications», *AIAA Journal*, vol. 32, n.º 8, pp. 1598-1605, 1994, doi: 10.2514/3.12149.
- [6] Yunes A. Çengel y Michael A. Boles, *Termodinámica*, 7.<sup>a</sup> ed. Mc Graw Hill Education.
- [7] Frank P. Incropera, David P. DeWitt, Theodore L. Bergman, y Adrienne S. Lavine, *Fundamentals of heat and mass transfer.*, 6th Edition. Hoboken: John Wiley & Sons, 2007.
- [8] Yunus A.Çengel y Afshin J.Ghajar, *Transferencia de calor y masa. Fundamentos y aplicaciones.*, 4th Edition. Mc Graw Hill Education, 2007.

- [9] W. S. Saric, H. L. Reed, y E. J. Kerschen, «Boundary layer receptivity to freestream disturbances.», Tucson, 2002. [En línea]. Disponible en: http://wtsun.eas.asu.edu
- [10] W. M. Rohsenow, J. P. (James P.) Hartnett, y Y. I. Cho, *Handbook of heat transfer*. McGraw-Hill, 1998.
- [11] K. Richter, C. C. Wolf, A. D. Gardner, y C. B. Merz, «Detection of unsteady boundary layer transition using three experimental methods», en *54th AIAA Aerospace Sciences Meeting*, American Institute of Aeronautics and Astronautics Inc, AIAA, 2016. doi: 10.2514/6.2016-1072.
- [12] H. Shahmohamadi y M. M. Rashidi, «Experimental investigation and a novel analytical solution of turbulent boundary layer flow over a flat plate in a wind tunnel», *Int J Mech Sci*, vol. 133, pp. 121- 128, nov. 2017, doi: 10.1016/j.ijmecsci.2017.08.043.
- [13] L. A. Joseph, A. Borgoltz, y W. Devenport, «Infrared thermography for detection of laminar-turbulent transition in low speed wind tunnel testing.», *Exp Fluids*, vol. 57, n.º 5, may 2016, doi: 10.1007/s00348-016-2162-4.
- [14] B. K. Crawford, G. T. Duncan, D. E. West, y W. S. Saric, «Laminar-Turbulent Boundary Layer Transition Imaging Using IR Thermography», *Optics and Photonics Journal*, vol. 03, n.º 03, pp. 233-239, 2013, doi: 10.4236/opj.2013.33038.
- [15] Juan Sebastián Delnero, «Comportamiento aerodinámico de perfiles de bajo número de Reynolds, inmersos en flujo turbulento.», Universidad Nacional de la Plata, 2007.

- [16] K.-H. Sohn y E. Reshotko, «Experimental Study of Boundary Layer Transition With Elevated Freestream Turbulence on a Heated Flat Plate», feb. 1991.
- [17] M. W. Pinson y T. Wangt, «Effects of leading-edge roughness on fluid flow and heat transfer in the transitional boundary layer over a flat plate», 1997.
- [18] B. Hampel, J. Woisetschläger, N. Mayrhofer, E. Göttlich, y F. Heitmeir, «Recording local density fluctuations in turbine flows using Laser Vibrometry», 2005.
- [19] N. Mayrhofer y J. W. Èger, «Frequency analysis of turbulent compressible flows by laser vibrometry». [En línea]. Disponible en: http://ttm.tu-graz.ac.at
- [20] L. Yaneth y N. Duarte, «Principios básicos de la termografía infrarroja y su utilización como técnica para mantenimiento predictivo.», Universidad Pontificia Bolivariana, Floridablanca, 2011.
- [21] Y. Le Sant, M. Marchand, P. Millan, y J. Fontaine, «An overview of infrared thermography techniques used in large wind tunnels», 2002. [En línea]. Disponible en: www.elsevier.com/locate/aescte
- [22] B. Simon, A. Filius, C. Tropea, y S. Grundmann, «IR thermography for dynamic detection of laminar-turbulent transition», *Exp Fluids*, vol. 57, n.º 5, pp. 1-12, may 2016, doi: 10.1007/s00348-016-2178-9.
- [23] F. Ghorbanishohrat y D. A. Johnson, «Evaluating airfoil behaviour such as laminar separation bubbles with visualization and IR thermography methods», en *Journal of Physics: Conference Series*,

Institute of Physics Publishing, jun. 2018. doi: 10.1088/1742- 6596/1037/5/052037.

- [24] L. De Luca, G. M. Carlomagno, y G. Buresti, «Experiments in Fhids Boundary layer diagnostics by means of an infrared scanning radiometer», 1990.
- [25] M. Fiebig, «Vortices, generators and heat transfer», *Chemical Engineering Research and Design*, vol. 76, n.<sup>o</sup> 2, pp. 108-123, 1998, doi: 10.1205/026387698524686.
- [26] L. Chai y S. A. Tassou, «A review of airside heat transfer augmentation with vortex generators on heat transfer surface», *Energies*, vol. 11, n.º 10. MDPI AG, 1 de octubre de 2018. doi: 10.3390/en11102737.
- [27] K. W. Song, T. Tagawa, Z. H. Chen, y Q. Zhang, «Heat transfer characteristics of concave and convex curved vortex generators in the channel of plate heat exchanger under laminar flow», *International Journal of Thermal Sciences*, vol. 137, pp. 215-228, mar. 2019, doi: 10.1016/j.ijthermalsci.2018.11.002.
- [28] M. Samadifar y D. Toghraie, «Numerical simulation of heat transfer enhancement in a plate-fin heat exchanger using a new type of vortex generators», *Appl Therm Eng*, vol. 133, pp. 671-681, mar. 2018, doi: 10.1016/j.applthermaleng.2018.01.062.
- [29] E. D. Kiosidou, A. S. Venetis, D. E. Liarokapis, J. P. Trachanas, G. D. Tzabiras, y D. I. Pantelis, «Experimental investigation of roughness effect on the resistance of a flat plate», en *Proceedings of 3rd International Conference on Maritime Technology and Engineering, MARTECH 2016*, CRC Press/Balkema, 2016, pp. 309-316. doi: 10.1201/b21890-43.

- [30] José Mesenguer Ruiz y Ángel Sanz Andrés, *Aerodinámica Básica*, 2<sup>a</sup> Edición. 2011.
- [31] «ANSYS CFX-Solver Theory Guide ANSYS CFX Release 11.0», 2006. [En línea]. Disponible en: http://www.ansys.com
- [32] J. P. S. Sandhu y S. Ghosh, «A local correlation-based zero-equation transition model», *Comput Fluids*, vol. 214, ene. 2021, doi: 10.1016/j.compfluid.2020.104758.
- [33] M. Kožíšek, J. Fürst, y J. Příhoda, «Modelling of the laminar/turbulent transition on a heated flat plate using the k-kLω Model», Prague: Czech Technical University in Prague, abr. 2016, pp. 103-108. doi: 10.14311/tpfm.2016.015.
- [34] F. M. White, *Viscous fluid flow*, Second Edition. McGraw-Hill, 1991.
- [35] Borja García Vázquez, «Caracterización aerodinámica experimental de túnel de viento de baja velocidad.», Trabajo de fin de Grado, Universidad de León, León, 2022.
- [36] S. Zuccher y W. S. Saric, «Infrared thermography investigations in transitional supersonic boundary layers», *Exp Fluids*, vol. 44, n.<sup>o</sup> 1, pp. 145-157, ene. 2008, doi: 10.1007/s00348-007-0384-1.